$V$ orlesungsskript<sup>1</sup>

## Finite-State-Methoden in der Sprachtechnologie Institut für Computerlinguistik

Universität Zürich

<http://www.cl.uzh.ch>

Interaktive Lerneinheiten zur Vorlesung <http://kitt.cl.uzh.ch/kitt/clab/clabis/?vl=fsm>

> Simon Clematide siclemat@cl.uzh.ch

> Schriftliche Übungen: Simon Clematide

Frühlingssemester 2013 Version von 29. April 2013

<sup>1</sup>PDF-Lauftext: <http://files.ifi.uzh.ch/cl/siclemat/lehre/fs13/fsm/script/script.pdf> OLAT-Url: <https://www.olat.uzh.ch/olat/url/RepositoryEntry/7302905864>

# Inhaltsverzeichnis

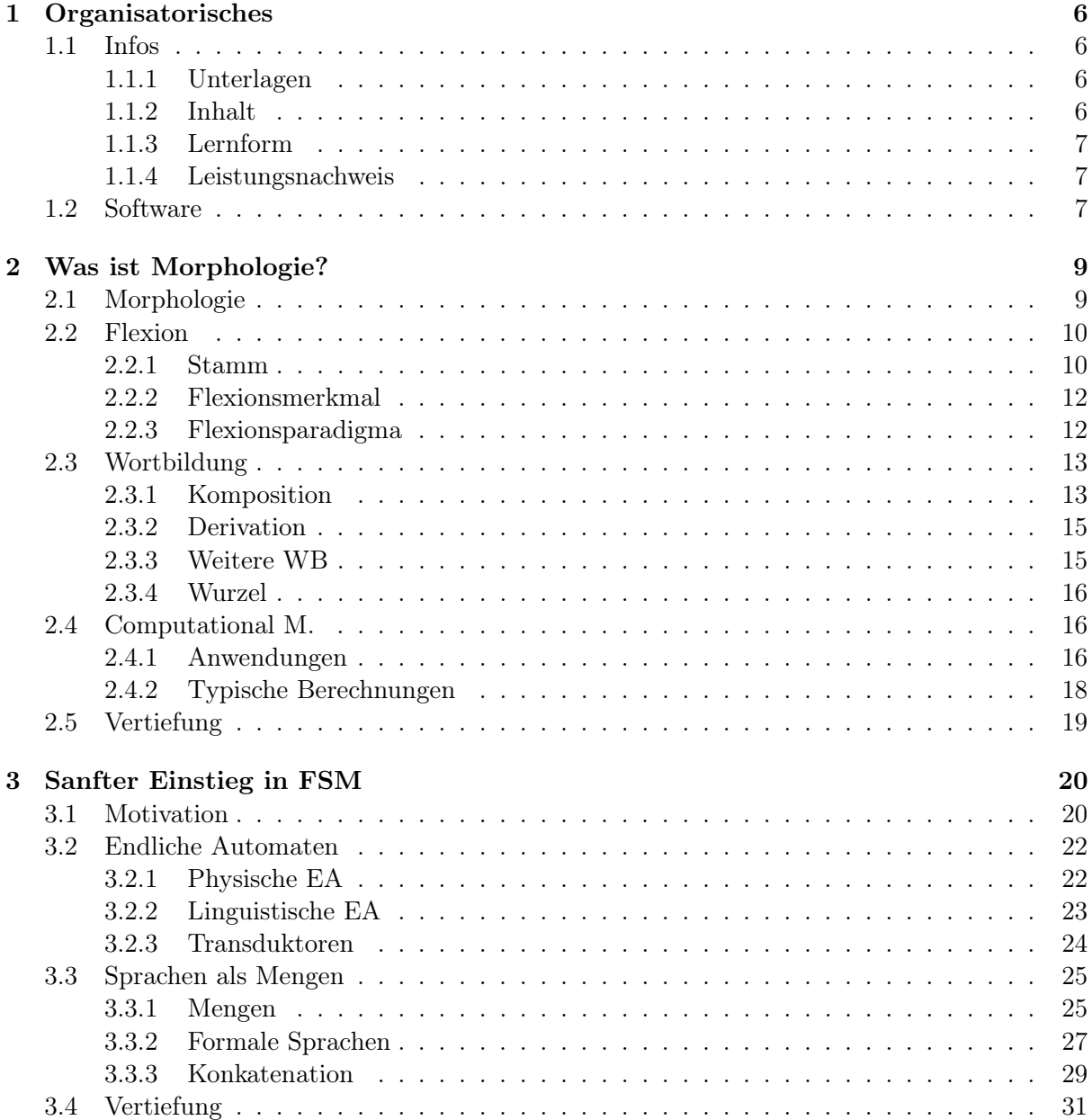

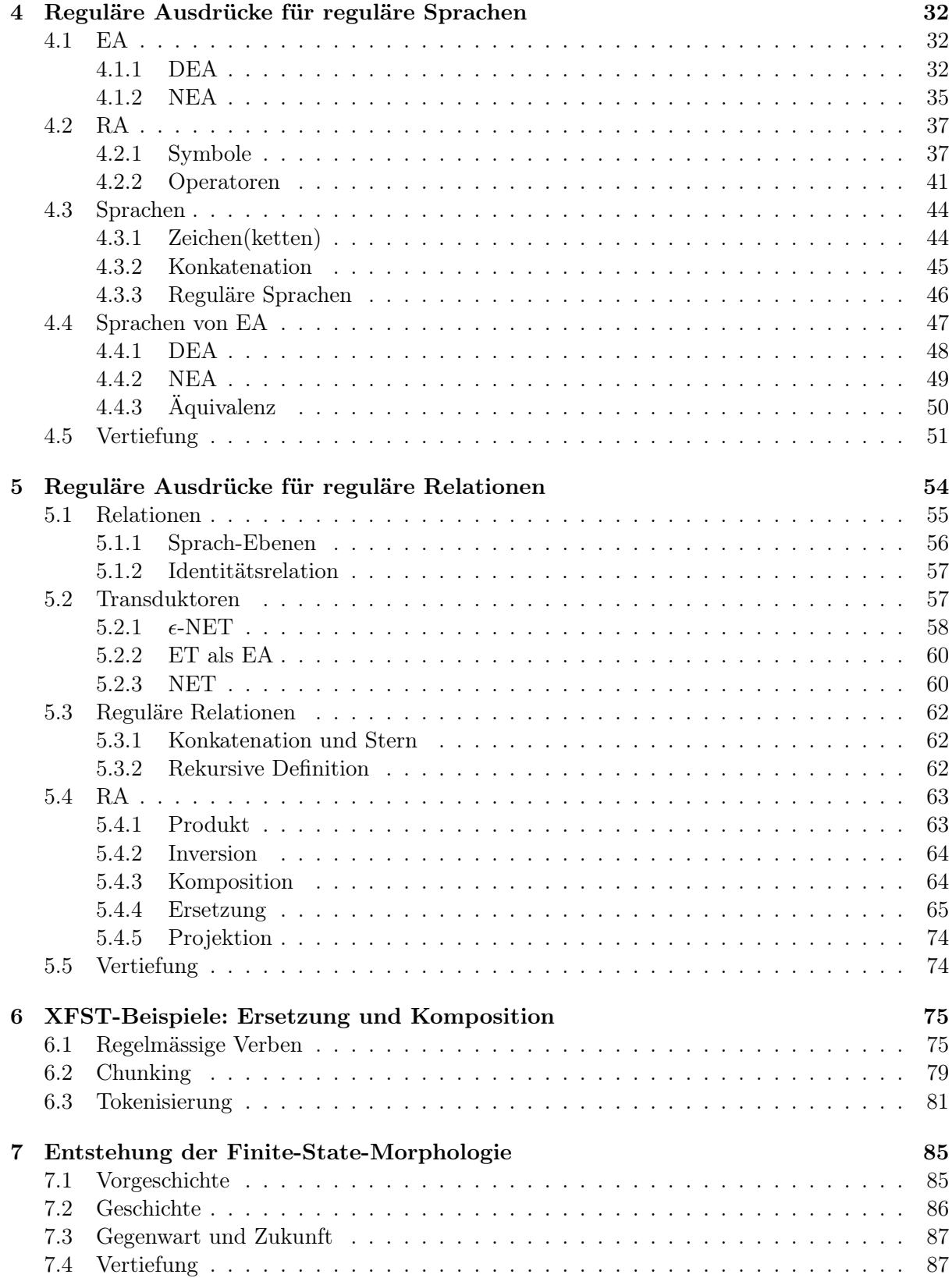

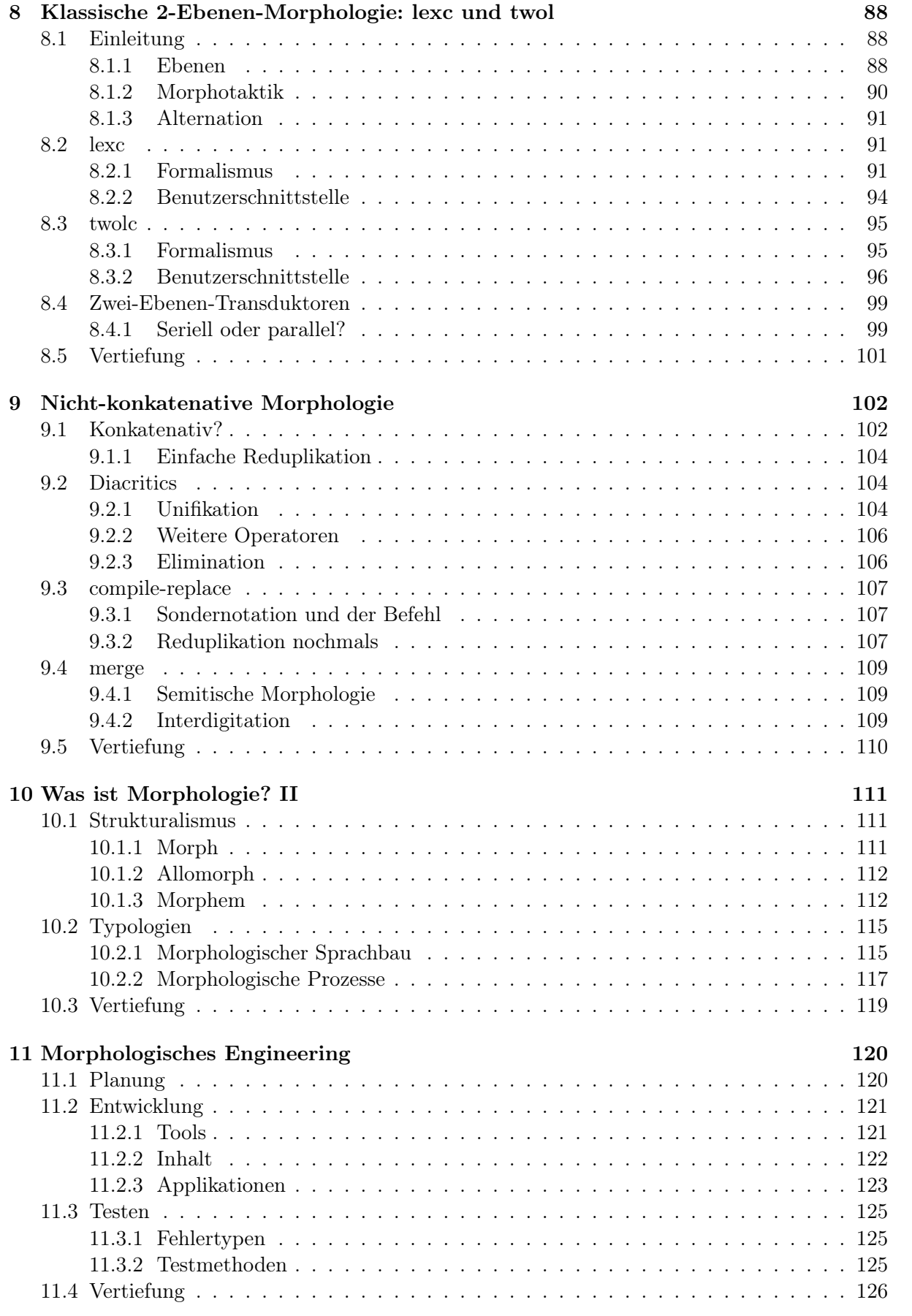

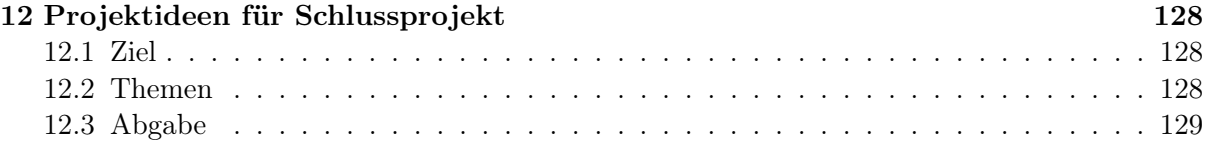

# Abbildungsverzeichnis

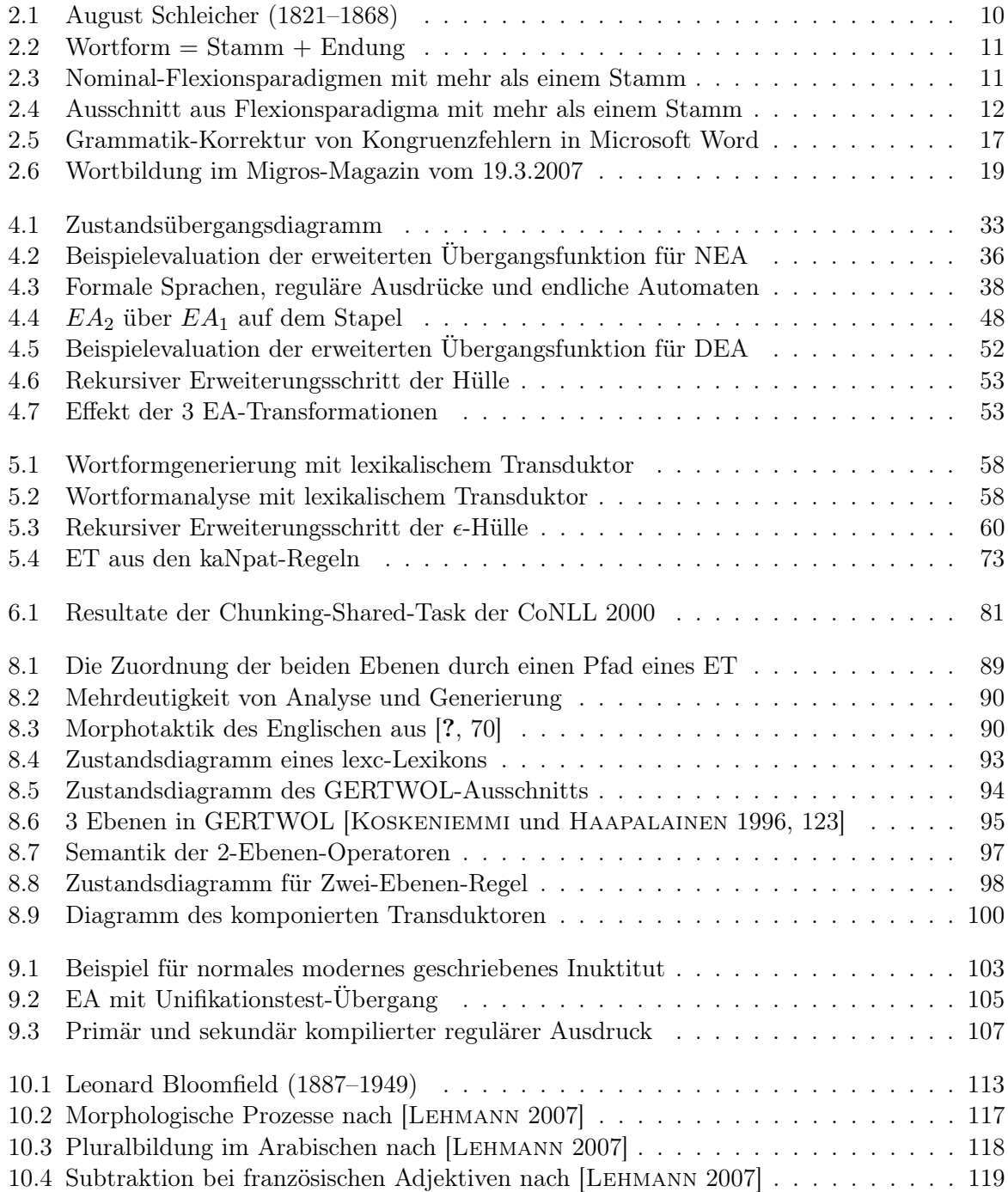

## <span id="page-6-0"></span>Kapitel 1

## Organisatorisches

### <span id="page-6-1"></span>1.1 Infos

#### <span id="page-6-2"></span>1.1.1 Unterlagen

#### Olat-Kurs und Lehrmaterialien

Campuskurs: "13FS 102/502 Finite-State-Methoden in der Sprachtechnologie" <https://www.olat.uzh.ch/olat/url/RepositoryEntry/7302905864/CourseNode/77049798376275>

- Folienskript im 4-up-Format (farbig und  $s/w$ ) als PDF-Dokument unter "Material"; 1-up Slides mit funktionierenden Links.
- Lauftext des Folienskripts mit Index (HTML und PDF) [http://files.ifi.uzh.ch/cl/](http://files.ifi.uzh.ch/cl/siclemat/lehre/fs13/fsm/script/html/script.html) [siclemat/lehre/fs13/fsm/script/html/script.html](http://files.ifi.uzh.ch/cl/siclemat/lehre/fs13/fsm/script/html/script.html)

Kursbücher

- K. R. Beesley und L. Karttunen (2003): Finite State Morphology, CSLI Publications. ISBN: 1-57586-434-7 <http://www.stanford.edu/~laurik/fsmbook/home.html> (Buch enthält Software, welche für Übungen intensiv benutzt wird). Ev. antiquarisch von Mitstudierenden erhältlich.
- Carstensen et al. (2009): Computerlinguistik und Sprachtechnologie: Eine Einführung. 2009.

#### <span id="page-6-3"></span>1.1.2 Inhalt

#### Konzept und Inhalt der Vorlesung

Die VL "Finite-State-Methoden in der Sprachtechnologie" vermittelt

- die formalen Grundlagen der Endlichen-Automaten-Technik (EAT) (engl. Finite State Methods (FSM)).
- den praktischen Einsatz der Xerox Finite State Tools (XFST bzw. FOMA), um die wichtigsten Anwendungen der FSM in der Sprachtechnologie programmieren zu können: morphologische Analyse und Generierung, Tokenisierung, Spelling Correction, Named Entity Recognition, Chunking, flache syntaktische Analyse
- die grundlegende Theorie zur Beschreibung von morphologischen Erscheinungen in verschiedenen natürlichen Sprachen.

#### <span id="page-7-0"></span>1.1.3 Lernform

#### Projektorientierte Vorlesung

- Ziel: Selbständige Durchführung eines kleinen Schluss-Projekts mit Finite-State-Methoden aus dem Bereich: Named-Entity-Recognition im biomedizinischen Bereich, Morphologiesystem für Rätoromanisch weiterentwickeln, Adaption von einem Morphologiesystem für Deutsch für ältere Sprachstufen oder eigene Ideen!
- Lehrform: Theoretische Inputstunden (ca. 11 Termine; normalerweise 14-15.45h im BIN-1-D-7) mit anschliessendem praktischen Arbeiten im Computerraum (normalerweise 16- 17.30h im BIN-0.B.04) mit persönlicher Betreuung!
- Übungsstunde: Teilpräsenz ist obligatorisch für Besprechung der Übungen, sowie Planung und Besprechungen für das Schlussprojekt
- Aufwand für Vorlesung: 4 ECTS-Punkte, d.h. 120h Arbeit

#### <span id="page-7-1"></span>1.1.4 Leistungsnachweis

#### Schriftliche Übungen (SU), Schluss-Projekt und schriftliche Prüfung

- 5 Übungseinheiten zur Abgabe ab Woche 3
- 25% der Schlussnote
- Benotung (in Zehntel-Schritten): 6 (4-5 SU); 4.6 (3 SU); 3.3 (2 SU); 2 (1 SU); 1 (0 SU)
- SU kann zu  $0/0.5/1$  bestanden sein
- Teilweise mit Musterlösungen, aber auch Fragen und Diskussion in der Übungsstunde
- Schluss-Projekt: 25% der Schlussnote
- Schriftliche Schlussprüfung: 50% der Schlussnote

#### Schriftliche Schluss-Prüfung

- Zeit: Montag, 3.6.2013 14-15.45h
- Mögliche Form: Reine Theorieprüfung oder mit praktischem Teil an Computer
- Stoff: Skript, Übungen, Pflichtlektüre
- Bitte das für Sie gültige Infoblatt zur Leistungsüberprüfung genau lesen! [ICL [2011a,](#page-132-1) ICL [2011b\]](#page-132-2)

#### <span id="page-7-2"></span>1.2 Software

#### Software für Übungen

- Die Arbeit mit den XFST-Werkzeugen kann remote via ssh und X11 auf unserm Server kitt.cl.uzh.ch erledigt werden.
- XFST-Werkzeuge stehen für Plattformen MacOS X, Windows und Linux zur Verfügung
- Mit dem FOMA-Werkzeug (<https://code.google.com/p/foma/>) steht eine open-source-Reimplementation zur Verfügung, welche den Befehlsumfang von xfst unterstützt, aber weniger hilfreich beim Debuggen ist.
- Auf allen Macs im Arbeitsraum BIN-0.B.04 sind XFST und FOMA lokal installiert.

## <span id="page-9-0"></span>Kapitel 2

## Was ist Morphologie?

Herzlichen Dank an Manfred Klenner für Quelltexte.

#### Lernziele

- Kenntnis der grundlegenden Thematik von Morphologie: Flexion und Wortbildung
- Kenntnis der traditionellen morphologischen Begriffe Deklination, Konjugation, Paradigma, Komposition, Derivation, Neoklassische Wortbildung, Konversion, Kürzung
- Kenntnis des strukturellen Aufbaus von Wörtern, insbesondere von deutschen Komposita
- Fähigkeit zur Wortbildungsanalyse von deutschen Wörtern
- Kenntnis über Themen und Anwendungen der Computermorphologie

## <span id="page-9-1"></span>2.1 Die Disziplin "Morphologie"

#### Der Begriff Morphologie in der Linguistik

Definition 2.1.1 (Traditionell). Morphologie ist die Lehre von den Wortformen und ihrem Innenbau.

#### Entstehung

1859 übertrug der deutsche Sprachwissenschaftler A. Schleicher den Begriff auf die Linguistik:

«Für die Lehre von der Wortform wähle ich das Wort "Morphologie".»

A. Schleicher führte auch den Begriff "Linguistik" ein, übertrug Darwins Evolutionstheorie auf die Entwicklung der Sprache und war wesentlich an der Rekonstruktion des Indoeuropäischen beteiligt.

#### Traditionelle Sprachlehre

Aufteilung in Laut-, Wort- und Satzlehre.

<span id="page-10-2"></span>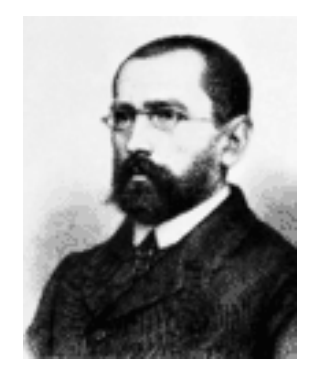

Abbildung 2.1: August Schleicher (1821–1868)

## Traditionelle Einteilung der Morphologie Flexion: Lehre von den syntaktischen Wortformen

- Konjugation von Verben
- Deklination von Nomen, Adjektiven, Artikeln und Pronomen
- Steigerung von Adjektiven (und wenigen Adverbien)

## Wortbildung: Lehre von der Schöpfung und lexikalischen Verwandtschaft von Wörtern

- Derivation (Ableitung): Bild  $\rightarrow$  bildlich
- Komposition (Zusammensetzung): Wort, Bildung  $\rightarrow$  Wortbildung
- Konversion (Null-Ableitung, Umkategorisierung): bilden  $\rightarrow$  das Bilden

## <span id="page-10-0"></span>2.2 Flexion

#### <span id="page-10-1"></span>2.2.1 Der Begriff "Stamm"

#### $Flexion = Stamm + Endung$

Definition 2.2.1. Flexion bezeichnet die Bildung von unterschiedlichen syntaktischen Wortformen aus einem (Wort-)Stamm.

#### Flexionsendungen (Flexionssuffix)

In vielen (europäischen) Sprachen entstehen die Wortformen, indem Endungen an einen Stamm angehängt werden.

Definition 2.2.2 (Flexionsstamm (engl. stem)). Ein Wortstamm, kurz Stamm, ist der gemeinsame lexikalische Kern von syntaktischen Wortformen, welche um Flexionsendungen (selten Präund/oder Infix) gekürzt sind.

|               |     | Singular |                                           | Plural |              |    |  |
|---------------|-----|----------|-------------------------------------------|--------|--------------|----|--|
|               |     |          | Artikel Stamm Endung Artikel Stamm Endung |        |              |    |  |
| Nominativ das |     | dem Kind |                                           | die    | den Kind ern | er |  |
| Akkusativ das |     |          |                                           | die    |              | er |  |
| Dativ         |     |          | e                                         |        |              |    |  |
| Genitiv       | des |          | es<br>s                                   | der    |              | er |  |

<span id="page-11-0"></span>Quelle: <http://www.canoo.net>

Abbildung 2.2: Wortform  $=$  Stamm  $+$  Endung

#### Beispiele: Deutsche Stämme

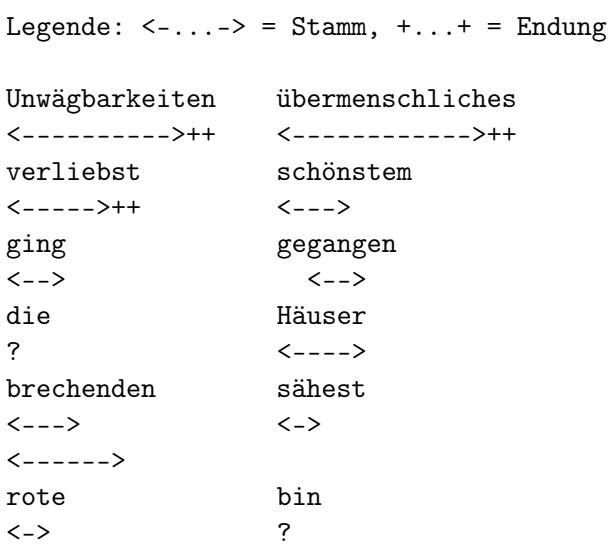

Hinweis: Ob die Steigerung von Adjektiven tatsächlich als Flexionsphänomen betrachtet werden soll, ist durchaus diskussionswürdig.

#### Beispiele: Stamm-Endung-Analysen

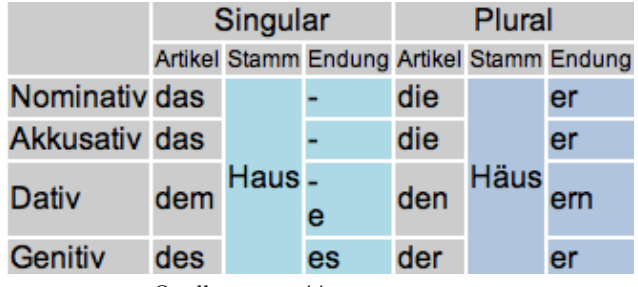

<span id="page-11-1"></span>Quelle: <http://www.canoo.net>

Abbildung 2.3: Nominal-Flexionsparadigmen mit mehr als einem Stamm

| <b>Präsens</b> |      |  |                        |               |  |   |                 |  |  |  |  |
|----------------|------|--|------------------------|---------------|--|---|-----------------|--|--|--|--|
| Indikativ      |      |  |                        | Konjunktiv I  |  |   |                 |  |  |  |  |
| Person         |      |  | Stamm ZM Endung Person |               |  |   | Stamm ZM Endung |  |  |  |  |
| ich            | bin  |  |                        | ich           |  |   |                 |  |  |  |  |
| du             | bist |  |                        | du            |  | е | st              |  |  |  |  |
| er/sie/es ist  |      |  |                        | er/sie/es sei |  |   |                 |  |  |  |  |
| wir            | sind |  |                        | wir           |  |   | n               |  |  |  |  |
| ihr            | seid |  |                        | ihr           |  | е |                 |  |  |  |  |
| sie            | sind |  |                        | sie           |  |   |                 |  |  |  |  |

<span id="page-12-2"></span>Quelle: <http://www.canoo.net>

Abbildung 2.4: Ausschnitt aus Flexionsparadigma mit mehr als einem Stamm

#### <span id="page-12-0"></span>2.2.2 Flexionsmerkmal

#### Flexionsmerkmale und Flexionswerte

Definition 2.2.3 (auch Flexionskategorie). Ein Flexionsmerkmal ist eine grammatische Kategorie, welche die Flexion in den syntaktischen Wortformen mit unterschiedlichen Werten ausgeprägt.

Definition 2.2.4 (auch morphosyntaktischer Merkmalwert). Flexionsmerkmalswerte sind sprachund wortartenabhängige Ausprägungen von grammatischen Kategorien durch die Flexion.

Beispiel 2.2.5 (Flexionsmerkmal Kasus). Das Flexionsmerkmal Kasus kann in vielen Sprachen mit den Werten Nominativ und Akkusativ erscheinen.

Beispiel 2.2.6 (Kasus im Deutschen). Im Standarddeutschen können Substantive bezüglich Kasus mit den Flexionsmerkmalswerten Nominativ, Akkusativ, Dativ und Genitiv ausgeprägt sein.

#### Beispiel: Kasus im Ungarischen

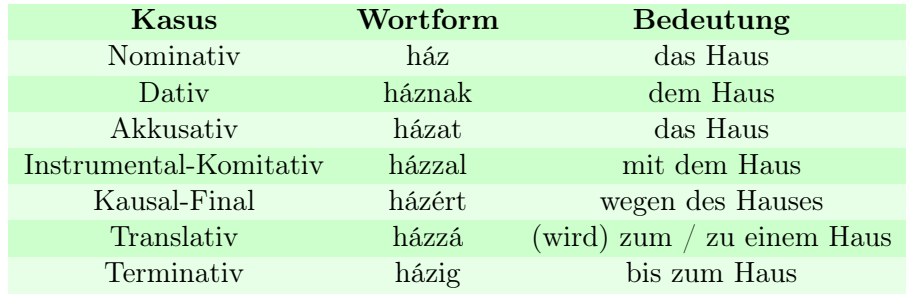

Tabelle 2.1: Kasussystem im Ungarischen

### <span id="page-12-1"></span>2.2.3 Flexionsparadigma

Definition 2.2.7 (Flexionsmuster). Ein Paradigma ist eine Menge von syntaktischen Wortformen, welche zusammen ein Deklinations- oder Konjugationsmuster bilden.

Beispiel 2.2.8 (Substantivparadigma).

Frage: Wieviele Einträge umfasst ein Paradigma eines Adjektivs?

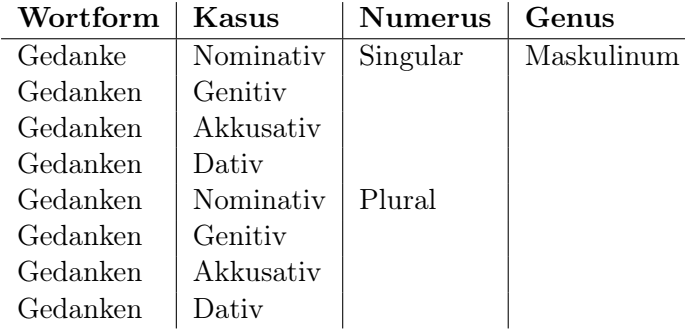

#### Exhaustive vs. distinktive Analyse

#### Exhaustive Analyse nach [[Hausser](#page-132-3) 2001, 246]

Jede mögliche Kombination von Flexionsmerkmalswerten wird als einzelne Analyse zurückgegeben, auch wenn die Wortformen sich nicht unterscheiden.

#### Distinktive Analyse nach [[Hausser](#page-132-3) 2001, 246]

Es werden nur solche Analysen zurückgeliefert, wo sich die Wortformen (grundsätzlich) unterscheiden. Deutsche Adjektive nur 18 verschiedene Formen.

Beispiel 2.2.9 (Grade von Exhaustivität bei Analysen von "schnelle").

- GERTWOL: <http://www2.lingsoft.fi/cgi-bin/gertwol>
- TAGH: <http://www.tagh.de>

## <span id="page-13-0"></span>2.3 Wortbildung

#### <span id="page-13-1"></span>2.3.1 Komposition

#### Wortzusammensetzung (Komposition)

Definition 2.3.1 (Komposition (engl. compounding)). Bei der Komposition wird ein Erstglied (Stamm, ev. Wortform) mit einem zweiten Stamm (Zweitglied) zu einem neuen Stamm zusammensetzt. Vom Erstglied abhängig kann ein Fugenelement dazwischen treten. Das Zweitglied bestimmt immer die Wortart und die Flexionsklasse.

Beispiel 2.3.2 (Nominal-Komposita).

- $N \rightarrow N N$ : Teppichboden, Bücherregal, Arbeitszeugnis
- $N \rightarrow Adj N$ : Tiefgang, Rotstift
- $N \rightarrow V N$ : Schreibpapier, Tippfehler
- $N \rightarrow Adv N$ : Abwärtstrend, Aussensensor
- $N \rightarrow P N$ : Abbitte, Vorwort
- $N \rightarrow$  Pron N : Wir-Gefühl, Ich-Mensch
- $N \rightarrow$  Numerale N : Erststimme, Achterbahn

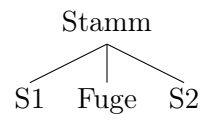

#### Komposition im Deutschen

- Adj  $\rightarrow$  Adj Adj : frühreif
- Adj  $\rightarrow$  V Adj : fahrbereit
- Adj  $\rightarrow$  Pron Adj : selbstherrlich
- Adv  $\rightarrow$  Adv Adv : dorthin, hierher
- Adv  $\rightarrow$  P Adv : zwischendrin, hinterher
- $V \rightarrow N V$ : teilnehmen, gewährleisten
- $V \rightarrow Adj V$ : trockenlegen, wachrütteln
- $V \rightarrow V V$ : gefriertrocknen, presspolieren
- $\bullet \,$  V  $\to$  Adv V : fortschicken

Worum handelt es sich bei "Taugenichts", "Nimmersatt" oder "«Ich bin Borat»-Kit"?

#### Fugenelemente

(a) wie Nominativ-Plural-Suffix (paradigmisch)

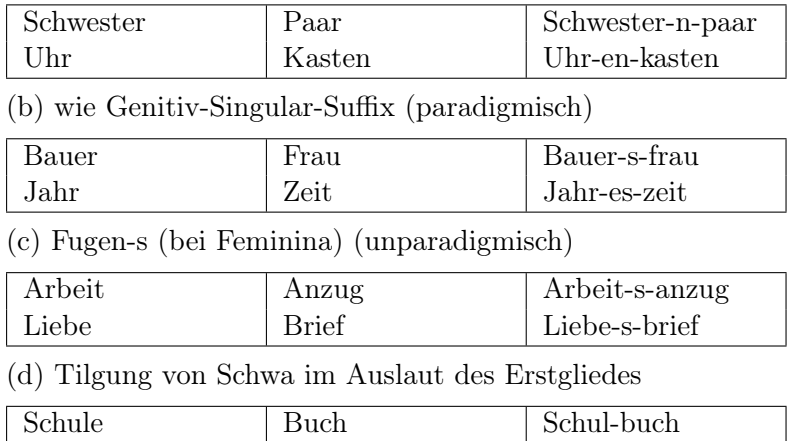

#### Konstituentenstruktur von rekursiven Komposita

#### Wortgrammatik und Betonungsverhältnis

Der Kopf, d.h. das morpho-syntaktisch und semantisch bestimmende Element, steht im Deutschen immer als Zweitglied. Allerdings trägt gerade das Erstglied den Wortakzent: "FRAUENfilmfest" vs. "FrauenFILMfest". Abweichungen vom Normalbetonungsmuster wird als Kontrastbetonung interpretiert.

Parsebäume für Morphologieanalyse

Wie sieht eine Konstituentenanalyse für folgende Wörter aus? "Kohlenstoffkreislauf" "Krankenkassenkostendämpfungsgesetz"

Beispiel 2.3.3 (Hörbeispiel für Betonungsmuster in rekursiven Komposita). [MORGAN und STOCKER 2007]

#### Semantische Klassifikation [[Bussmann](#page-131-0) 2002]

- Determinativkomposita (sehr produktiv)  $\rightarrow$  Nichtkopf bestimmt den Kopf näher; in welche Richtung die Bedeutung spezialisiert wird, ist weitgehend offen: "Bürogebäude", "Zigarettenraucher"
- Kopulativkomposita  $\rightarrow$  Glieder sind gleichrangig, koordinierte Beziehung zwischen Denotaten, beziehen sich auf gleiche Entität, gleiche Wortklasse: "Dichter-Fürst", "süss-sauer"
- Possessivkomposita  $\rightarrow$  Das Kompositum bezeichnet (oft pars pro toto) prominente Eigenschaft des Gemeinten: "Trotzkopf", "Langfinger", "Milchgesicht"

#### <span id="page-15-0"></span>2.3.2 Derivation

#### Wortableitung (Derivation)

Definition 2.3.4 (Derivation). Die Derivation ist ein Wortbildungsvorgang, bei dem normalerweise ein Stamm mit einem Derivationsaffix (Präfix, Suffix) verbunden wird.

Definition 2.3.5 (Derivationsaffix). Derivationsaffixe kommen nicht als selbständige Wörter vor. Derivationssuffixe können Wortartenwechsel auslösen, d.h. sie tragen Wortartinformation.

#### Innere Derivation

Derivation, bei der eine Lautveränderungen im Innern eines Stammes geschieht, wird manchmal 'innere Derivation' genannt: "werfen"  $\rightarrow$  "Wurf", "fallen"  $\rightarrow$  "fällen".

#### Beispiele Derivation

Beispiel 2.3.6 (Suffigierung).

- $N \rightarrow A$ : wissentlich, heilig
- $V \rightarrow A$ : ausführbar, erklärlich, folgsam
- $A \rightarrow N$ : Reichtum, Freiheit, Dichte
- $N \rightarrow N$ : Menschheit, Freundschaft, Briefchen, Köchin
- $V \rightarrow N :$  Lehrer
- $A \rightarrow V$ : bleichen, faulen, steinigen
- $N \rightarrow V$ : gärtnern, knechten, schneidern, buchstabieren
- $V \rightarrow V$ : säuseln, hüsteln

Beispiel 2.3.7 (Präfigierung).

- N : Unschuld, Misserfolg
- V : entziehen, versprechen (sehr häufig)
- A : unschuldig

#### <span id="page-15-1"></span>2.3.3 Weitere Wortbildungsphänomene

#### Neoklassische Wortbildung

Die Neoklassische Wortbildung ist ein produktiver Wortbildungsvorgang, bei dem ein lateinisches oder griechisches Wortbildungselement (Formativ, auch Konfix genannt) mit weiteren Formativen oder Derivationsaffixen verbunden wird.

Die Fugenelemente "o" oder "i" können auftreten.

Beispiel 2.3.8.

- Psychologie, Psychiatrie, psychosozial, psychisch
- Psychologie, Logopäde, logisch
- Psychopath, Pathologe, pathogen

#### Frage

Aus welchen Bestandteilen besteht das Wort "Morphologie"?

Der Duden-Grammatik [DUDENREDAKTION 2005, §994] nennt neoklassische Wortbildungselemente "Konfix". Daraus ergeben sich dann Konfixkomposita und Konfixderivate.

#### Konversion, Kürzung, Zusammenrückung

Definition 2.3.9 (Konversion). Die Konversion ist ein Wortbildungsvorgang, bei dem Wortartenwechsel ohne Affigierung statt findet: "Frühstück"  $\rightarrow$  "frühstücken".

Definition 2.3.10 (Zusammenrückung). Die Zusammenrückung ist ein Wortbildungsvorgang, bei dem syntaktische Fügungen substantiviert werden: "Vergissmeinnicht", "Taugenichts", "«Ich bin Borat»-Kit".

Definition 2.3.11 (Kürzung (engl. clipping)). Die Kürzung ist ein Wortbildungsvorgang, bei dem Wortanfänge ("Omnibus"  $\rightarrow$  "Bus"), Wortenden ("Universität"  $\rightarrow$  "Uni") oder Wortmitten ("Fernsprechamt"  $\rightarrow$  "Fernamt") ausgelassen werden.

#### <span id="page-16-0"></span>2.3.4 Der Begriff "Wurzel"

Definition 2.3.12 (engl. root, auch Kern). Die Wurzel bezeichnet einen oder mehrere Teile einer Wortform, welcher nach Entfernung aller Flexions- und Derivationsbestandteile mit den Mitteln der Komposition nicht weiter analysiert werden kann.

Beispiel 2.3.13 (Wurzeln in deutschen Wörtern).

Beispiele  $(\langle -,\ldots-\rangle)$  = Wurzel):

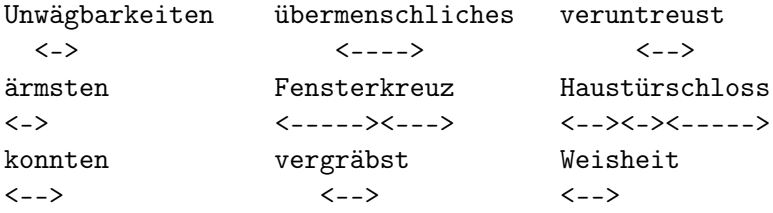

Hinweis: Wörter können mehr als eine Wurzel enthalten. Wurzeln müssen keinen existierenden Wörtern entsprechen.

#### Beispiele: Wortbildungsanalysen

### <span id="page-16-1"></span>2.4 Computermorphologie

<span id="page-16-2"></span>2.4.1 Anwendungen

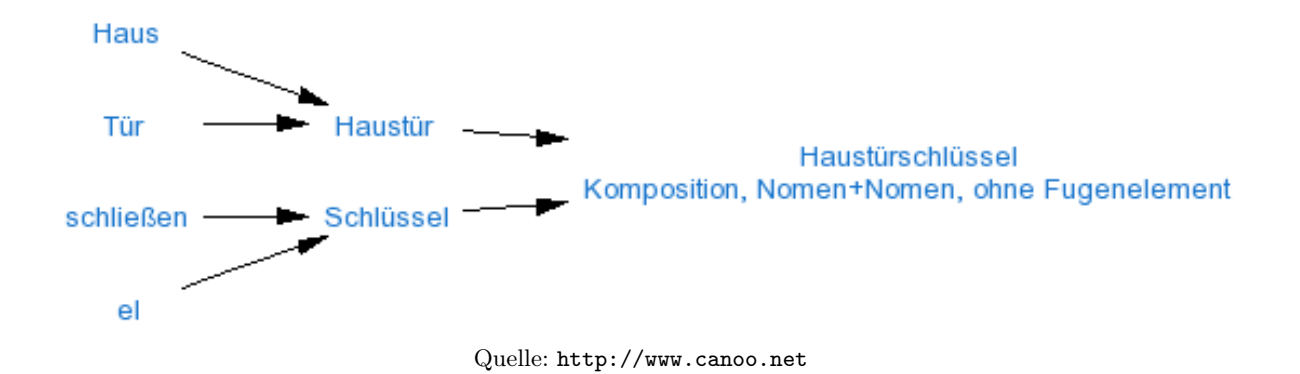

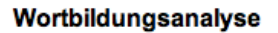

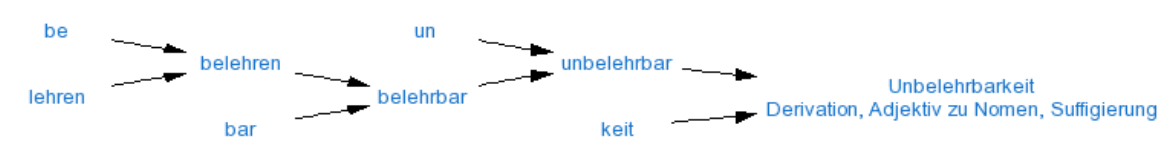

Quelle: <http://www.canoo.net>

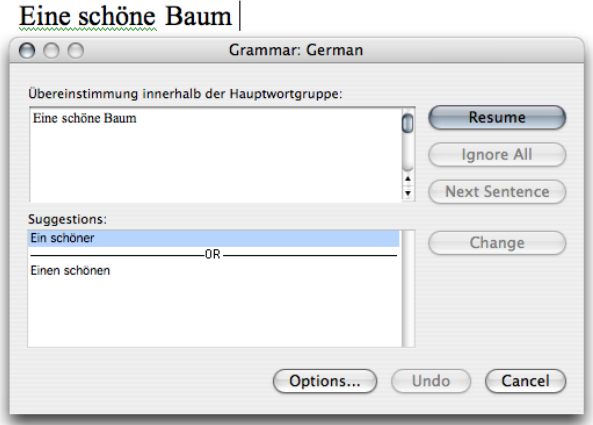

<span id="page-17-0"></span>Abbildung 2.5: Grammatik-Korrektur von Kongruenzfehlern in Microsoft Word

#### Beispiel: Grammatik-Korrektur in Microsoft Word 2004

Siehe Abb. [2.5](#page-17-0) auf Seite [17.](#page-17-0) Welches linguistische Wissen wird hier eingesetzt?

#### Anwendungen der Computermorphologie

- Grammatikkorrektur: Sind morphosyntaktische Kongruenzen innerhalb einer NP erfüllt?
- Silbentrennung: Wie trennt man "erklecklich"?
- Text-To-Speech-Systeme (Graphem-zu-Phonem-Konversion): Wie spricht man "th" in "hothouse" aus?
- Rechtschreibe-Korrektur: Wie unterscheidet man zwischen falsch geschriebenen und dem Korrektursystem unbekannten Wörtern?
- Tokenisierung: Wie erkennt man in Schriftsystemen wie dem Chinesischen die lexikalischen Einheiten (Wörter), welche aus einem oder mehreren Graphemen (Silbenschrift) zusammengesetzt sind?
- Information Retrieval,Text Mining: Wie kann in morphologisch reichen Sprachen die Grundform von Wörtern zur Indexierung berechnet werden?
- Information Extraction: Wie kann ich die flektierten Formen eines Lemmas finden?
- Parsen: Welche morphosyntaktischen Merkmale kann eine flektierte Wortform realisieren? Wie finde ich Valenz- oder semantische Information in einem lemma-basierten Lexikon?
- Generierung: Welche flektierte Wortform drückt die verlangten morphosyntaktischen Merkmale aus?

#### <span id="page-18-0"></span>2.4.2 Typische Berechnungen

#### Lemmatisierung und Morphologieanalyse

Definition 2.4.1 (Grundformbestimmung). Die Lemmatisierung ist die Bestimmung der Lemmas, welche einer Wortform zugrunde liegen.

Definition 2.4.2 (Morphologieanalyse). Die Morphologieanalyse ist die Bestimmung der morphologischen Merkmale einer Wortform bezogen auf ein bestimmtes Lexem.

#### Lemmatisierung und Morphologieanalyse mit GERTWOL

<http://www2.lingsoft.fi/cgi-bin/gertwol>

```
Verbrechens
 "Verb#rechen" S MASK SG GEN
 "Verb#rech~en" S NEUTR SG GEN
 "Ver|brech~en" S NEUTR SG GEN
eine
 "ein" ART INDEF SG NOM FEM
 "ein" ART INDEF SG AKK FEM
 "einer" PRON INDEF SG NOM FEM
 "einer" PRON INDEF SG AKK FEM
 "ein~en" V IND PRÄS SG1
 "ein~en" V KONJ PRÄS SG1
 "ein~en" V KONJ PRÄS SG3
 "ein~en" V IMP PRÄS SG2
```
#### Typische Berechnungen in der Computermorphologie

#### Frage

Wie heissen die Fachbegriffe für die folgenden Berechnungsprobleme?

- Ist die Zeichenkette  $x$  eine gültige Wortform der Sprache  $L$ ?
- Welche Wortart soll der Wortform  $x$  im Kontext C zugewiesen werden?
- Welche morphosyntaktischen Merkmale drückt die Wortform  $x$  aus?
- Welche möglichen Lemmata liegen der Wortform x zugrunde?
- Welche Wortformen realisieren das Lemma  $l$  mit den morphologischen Merkmalen  $m_1$  bis  $m_n$ ?
- Aus welchen morphologischen Bestandteilen besteht eine Wortform  $x$ ?
- Wie sieht die morphologische Konstituentenstruktur einer Wortform  $x$  aus?

 $\bullet$  ...

## <span id="page-19-0"></span>2.5 Vertiefung

- Linguistisches Propädeutikum I: Morphologie aus ECL I, insbesondere für die Begriffe Token, Wort, Lemma, Lexem und morphologische Kategorie: [http://kitt.cl.uzh.ch/](http://kitt.cl.uzh.ch/clab/lingProp) [clab/lingProp](http://kitt.cl.uzh.ch/clab/lingProp)
- Abschnitt Morphologie in [CARSTENSEN et al. 2009]

#### Übung

#### Was haben wir gelernt?

Verlust. Der russische Ölmilliardär Roman Abramowitsch hat sich von seiner Ehefrau Irina und damit von einem erklecklichen Teil seines 23-Milliarden-Franken-Vermögens getrennt. Satte 13 Milliarden

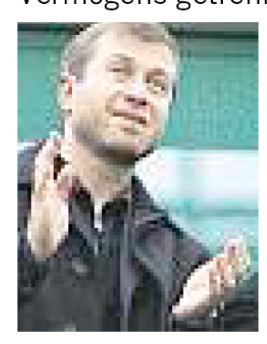

soll die Ex erhalten haben, dazu ein paar nette Accessoires wie Villa, Luxusjacht oder Privatjet. Da bekommt das Wort Schmerzensgeld eine völlig neue Bedeutung.

<span id="page-19-1"></span>Abbildung 2.6: Wortbildung im Migros-Magazin vom 19.3.2007 Seite 4 [http://www.](http://www.migrosmagazin.ch) [migrosmagazin.ch](http://www.migrosmagazin.ch)

Welche morphologischen Eigenheiten weist dieser Text auf? Versuchen Sie die Terminologie anzuwenden.

## <span id="page-20-0"></span>Kapitel 3

## Sanfter Einstieg in FSM

Herzlichen Dank an K. Beesley für das Zurverfügungstellen der Folien, welche von [http://www.](http://www.stanford.edu/~laurik/fsmbook/lecture-notes/Beesley2004/index.html) [stanford.edu/~laurik/fsmbook/lecture-notes/Beesley2004/index.html](http://www.stanford.edu/~laurik/fsmbook/lecture-notes/Beesley2004/index.html) stammen (mit Quelle B04 versehen im Folgenden)

#### Lernziele

- Informeller Einstieg in die zentralen Ideen hinter Endlichen Automaten (Finite State Automaton), regulären Sprachen und Relationen
- Übersicht über Hauptanwendungsgebiete der Finite-State-Methods (FSM) in der Sprachtechnologie
- Kennenlernen der graphischen Darstellung von endlichen Netzwerken (Automaten/Transduktoren)
- Einsicht in die Formalisierung von Sprachen als Mengen
- Anwendung von Mengenoperationen auf Sprachen
- Verstehen des Konzepts der Konkatenation von Sprachen und Netzwerken

### <span id="page-20-1"></span>3.1 Motivation

#### Langfristige FSM-Kursziele

#### Verständnis für

- reguläre (auch rationale) Sprachen und Relationen (Paar von Sprachen)
- endliche Netzwerke (endliche Automaten und Transduktoren)
- mathematische Operationen über Sprachen bzw. Netzwerken
- die Beziehung zwischen Sprachen/Relationen, Netzwerken und regulären Ausdrücken

#### Fähigkeiten

- Netzwerke mit xfst-Technologie zu programmieren, welche nicht-triviale NLP-Applikationen ermöglichen
- Methodenkompetenz: Was ist einfach, möglich, schwierig mit FSM?

#### Warum Finite-State-Methoden verwenden?

#### Finite-State-Systeme sind

- mathematische elegant, flexibel und leicht modifizierbar.
- effizient (Rechenzeit) und kompakt (Speicherverbrauch) für typische NLP-Tasks.
- inhärent bidirektional. D.h. sie können analysieren und generieren.
- sprachunabhängig geeignet für "lower-level"-NLP: Tokenisierung, Rechtschreibekorrektur, Phonologie, Morphologie, Tagging, NER, Chunking, flache Syntaxanalyse

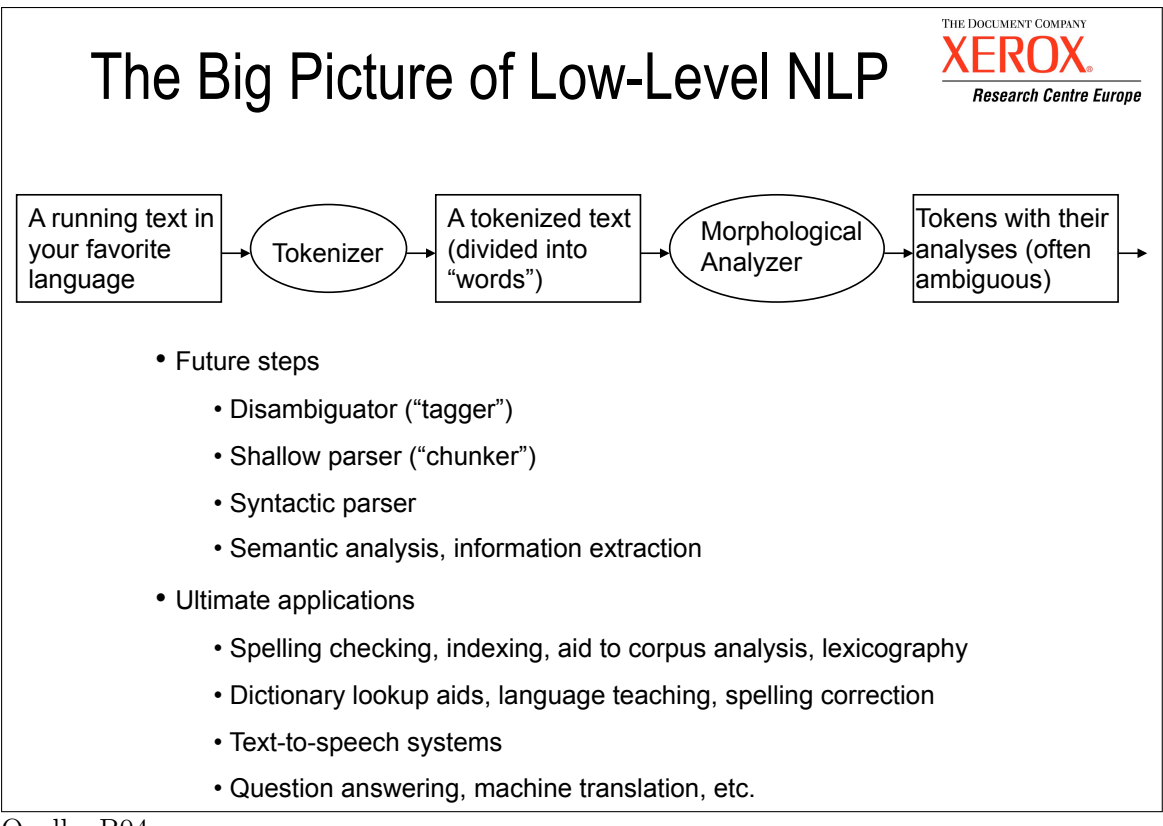

Quelle: B04

#### Warum Finite-State-Methoden verwenden?

#### Deklarativität und sprachunabhängiger Formalismus

- Deklarative Programmierung: Wir beschreiben die Fakten von natürlicher Sprache wie Linguisten und schreiben keine Prozeduren.
- Der Anwendungskode ist in Laufzeitapplikationen (oder API-Aufrufen) gekapselt und absolut sprachunabhängig.

#### "Finite-State Mindset" entwickeln

Das Lernen der Notationen, der FSM-typischen Dekompositionen der Probleme, der typischen Programmieridiome und -tricks braucht etwas Zeit und Übung.

## <span id="page-22-0"></span>3.2 Endliche Automaten (EA)

### <span id="page-22-1"></span>3.2.1 Physische EA

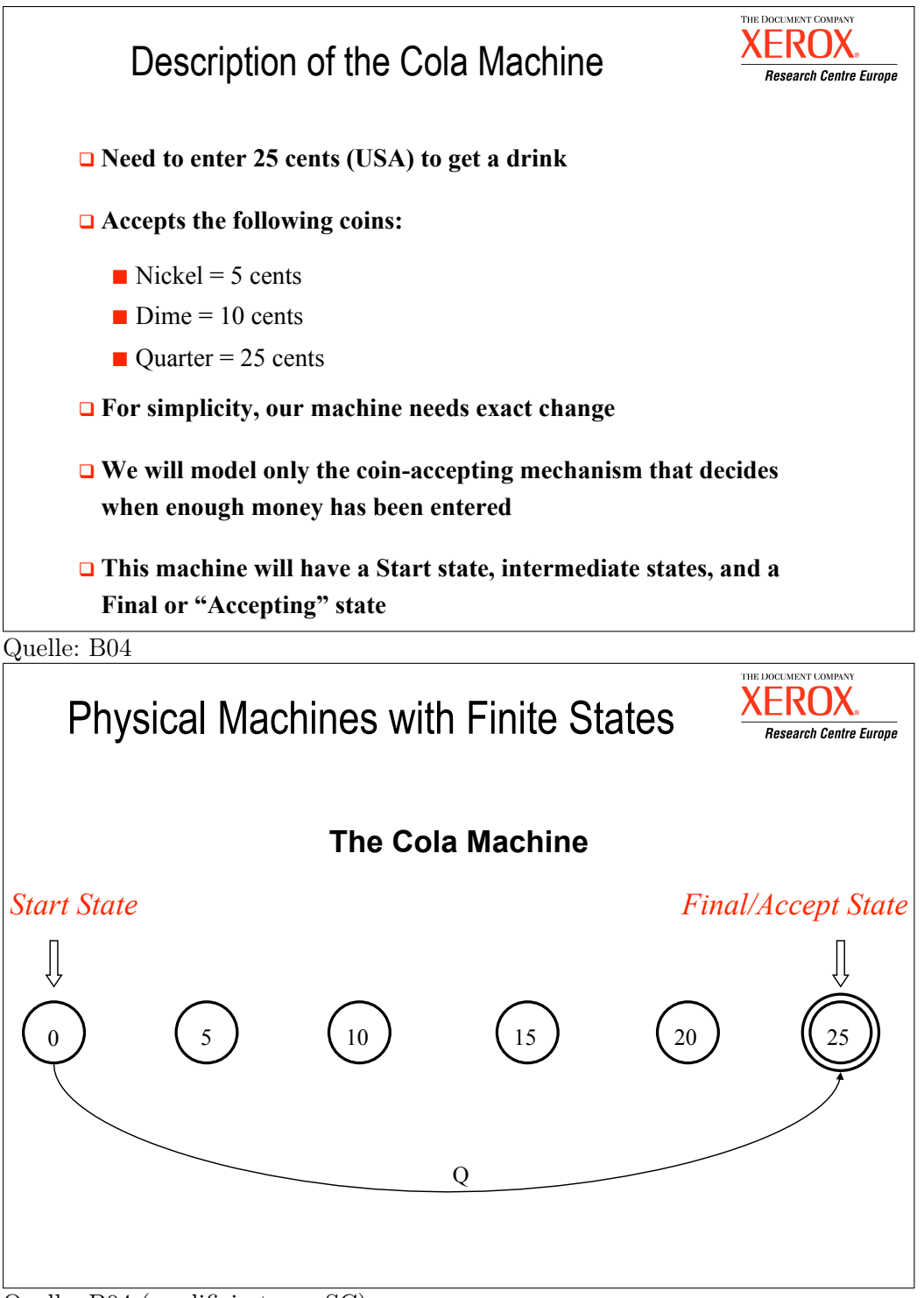

#### Quelle: B04 (modifiziert von SC)

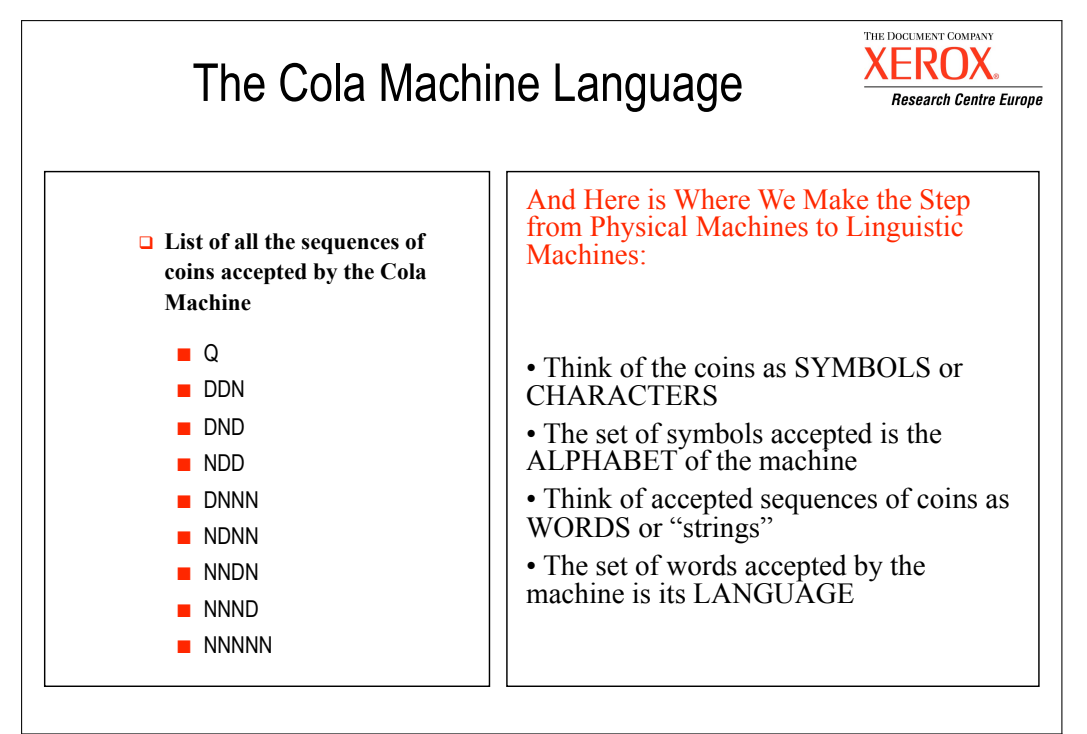

Quelle: B04

## <span id="page-23-0"></span>3.2.2 Linguistische EA

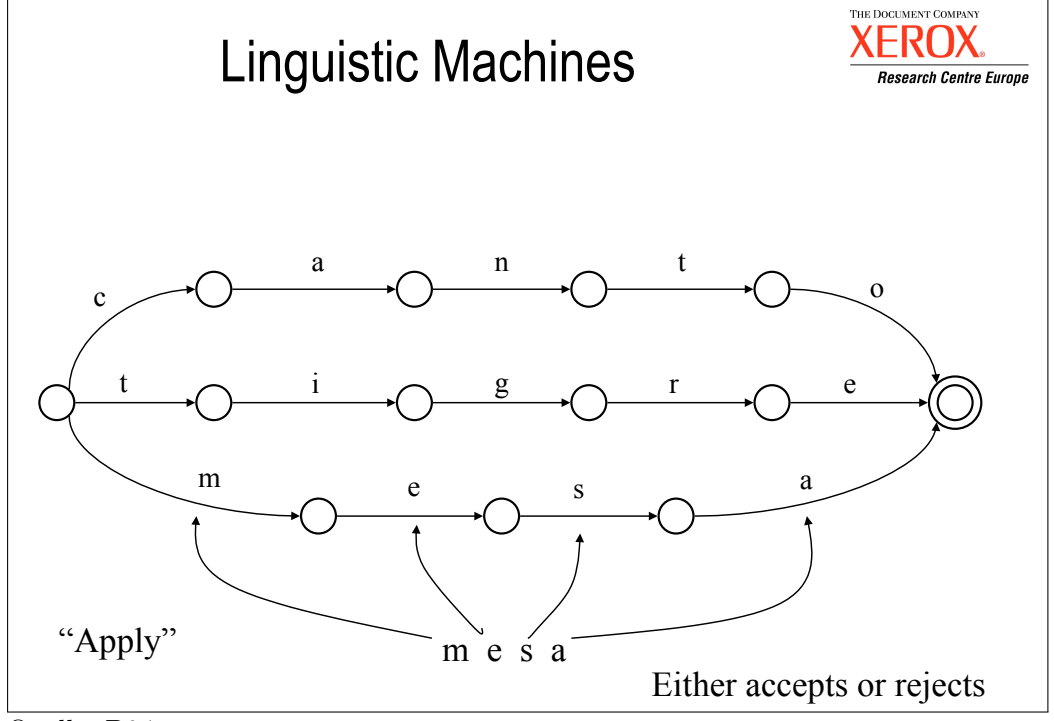

Quelle: B04

## <span id="page-24-0"></span>3.2.3 Endliche Transduktoren (ET)

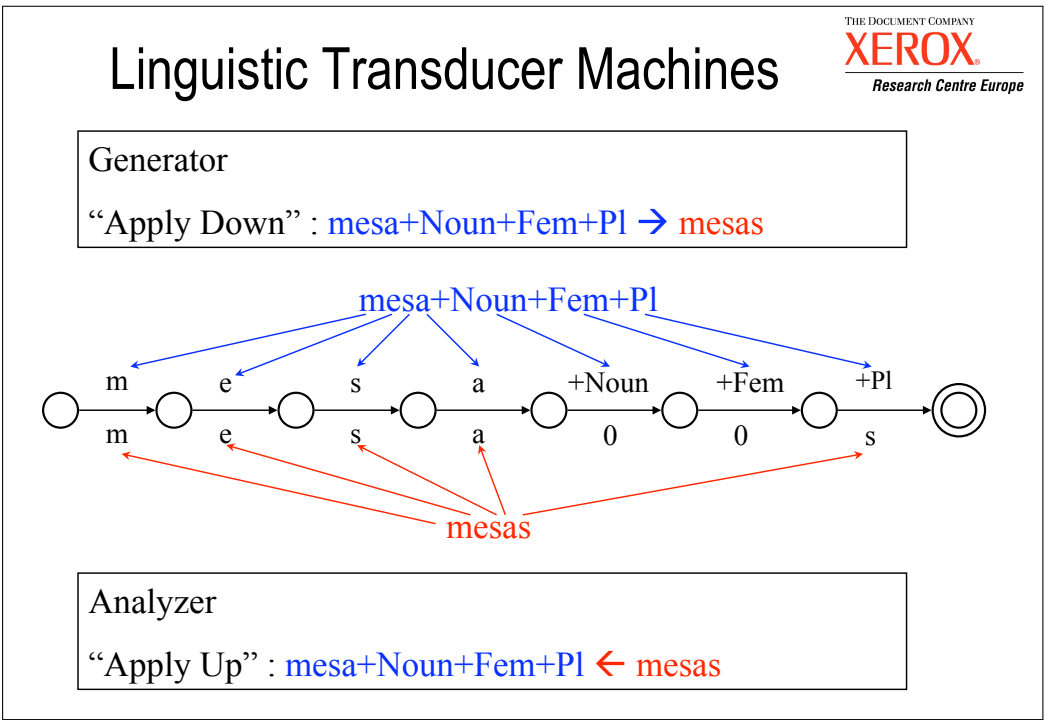

Quelle: B04 (modifiziert von SC)

### Transduktoren und ihre 2 Sprachen

#### Notationskonvention

Not<mark>ationskonvention</mark><br>Symbole aus oberer Sprache werden normalerweise links und Symbole aus untere Sprache rechts von Doppelpunkt notiert.

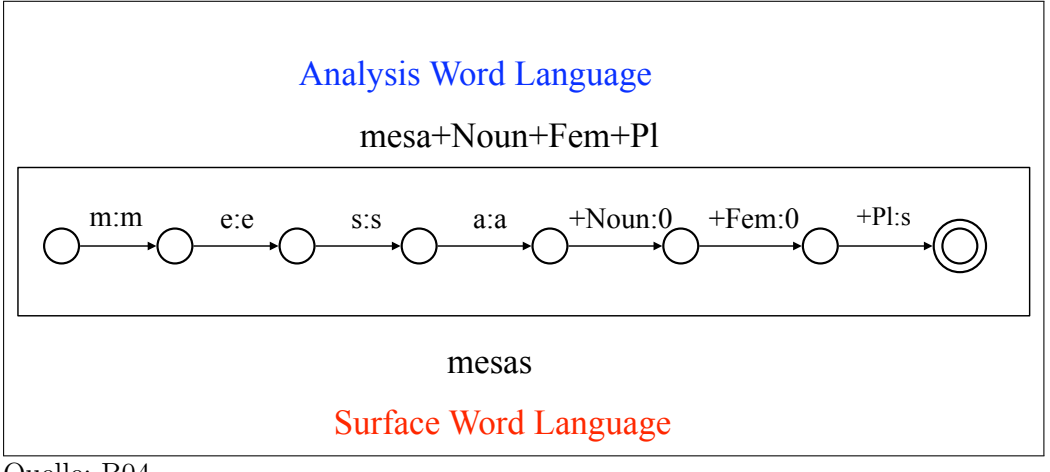

Quelle: B04

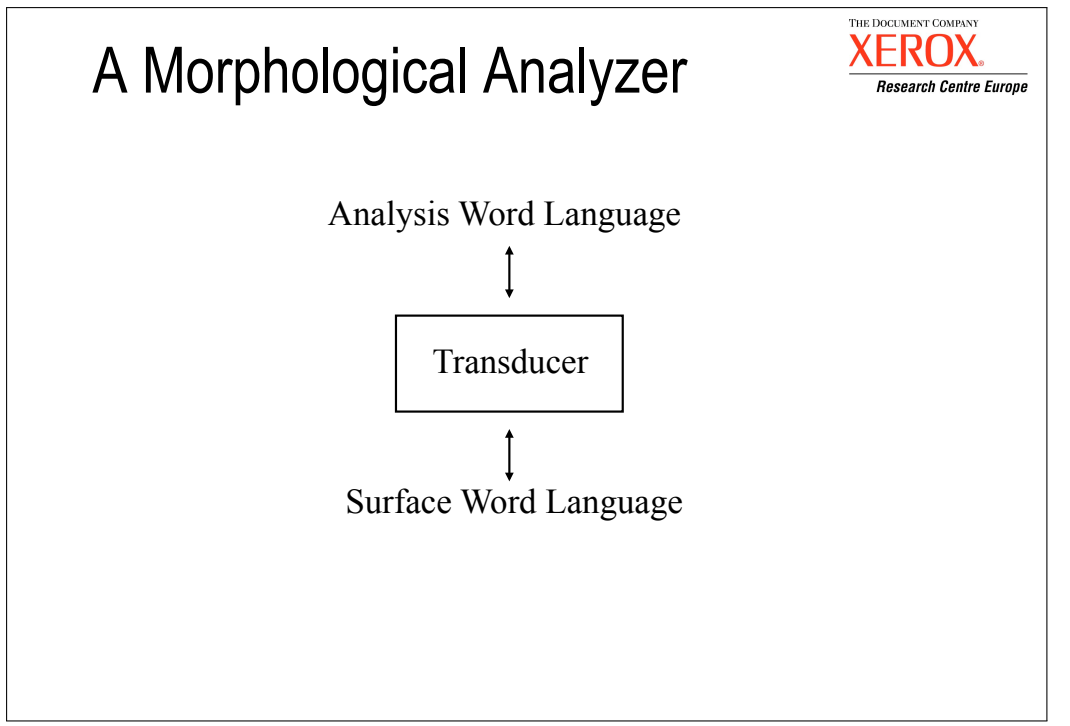

Quelle: B04

## <span id="page-25-0"></span>3.3 Sprachen als Mengen

<span id="page-25-1"></span>3.3.1 Mengen

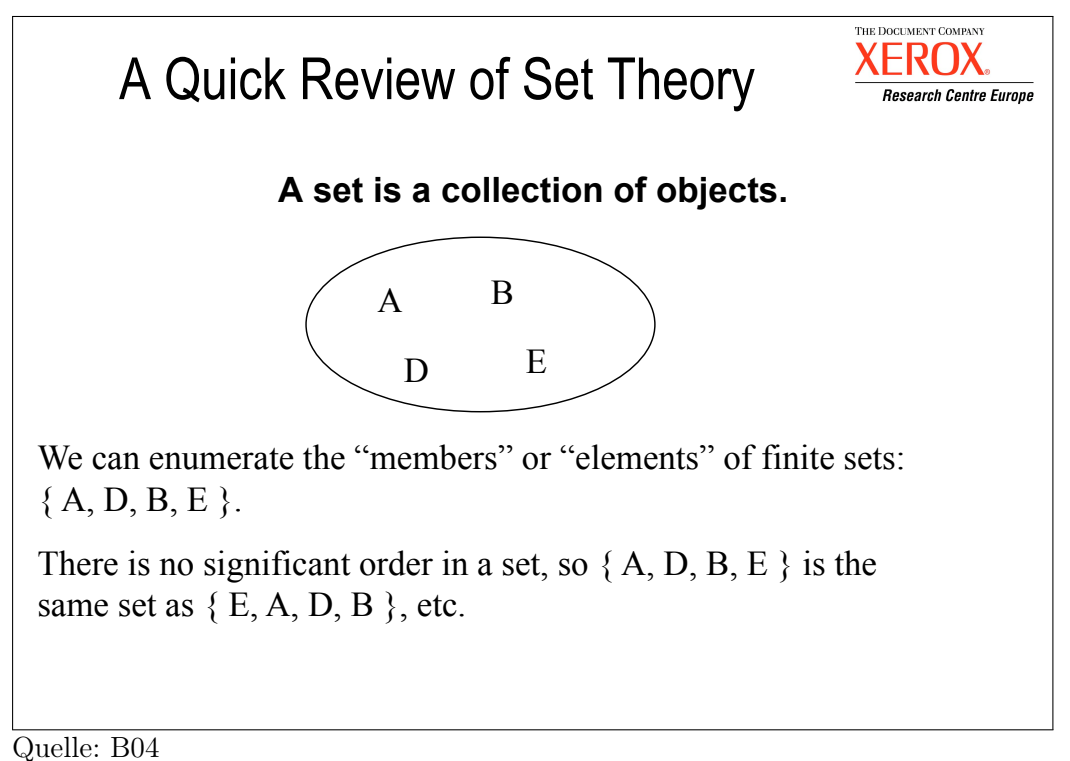

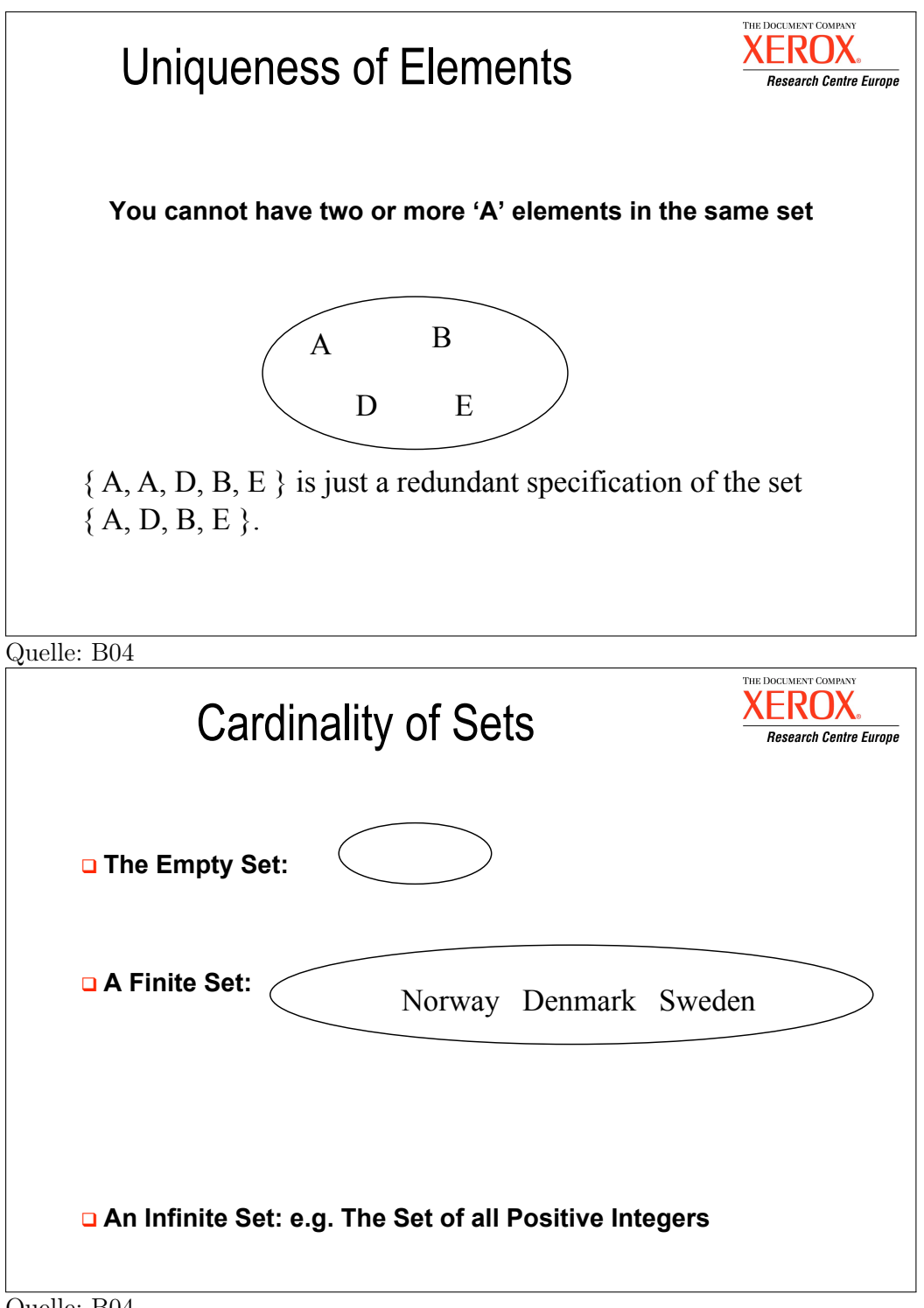

Quelle: B04

<span id="page-27-0"></span>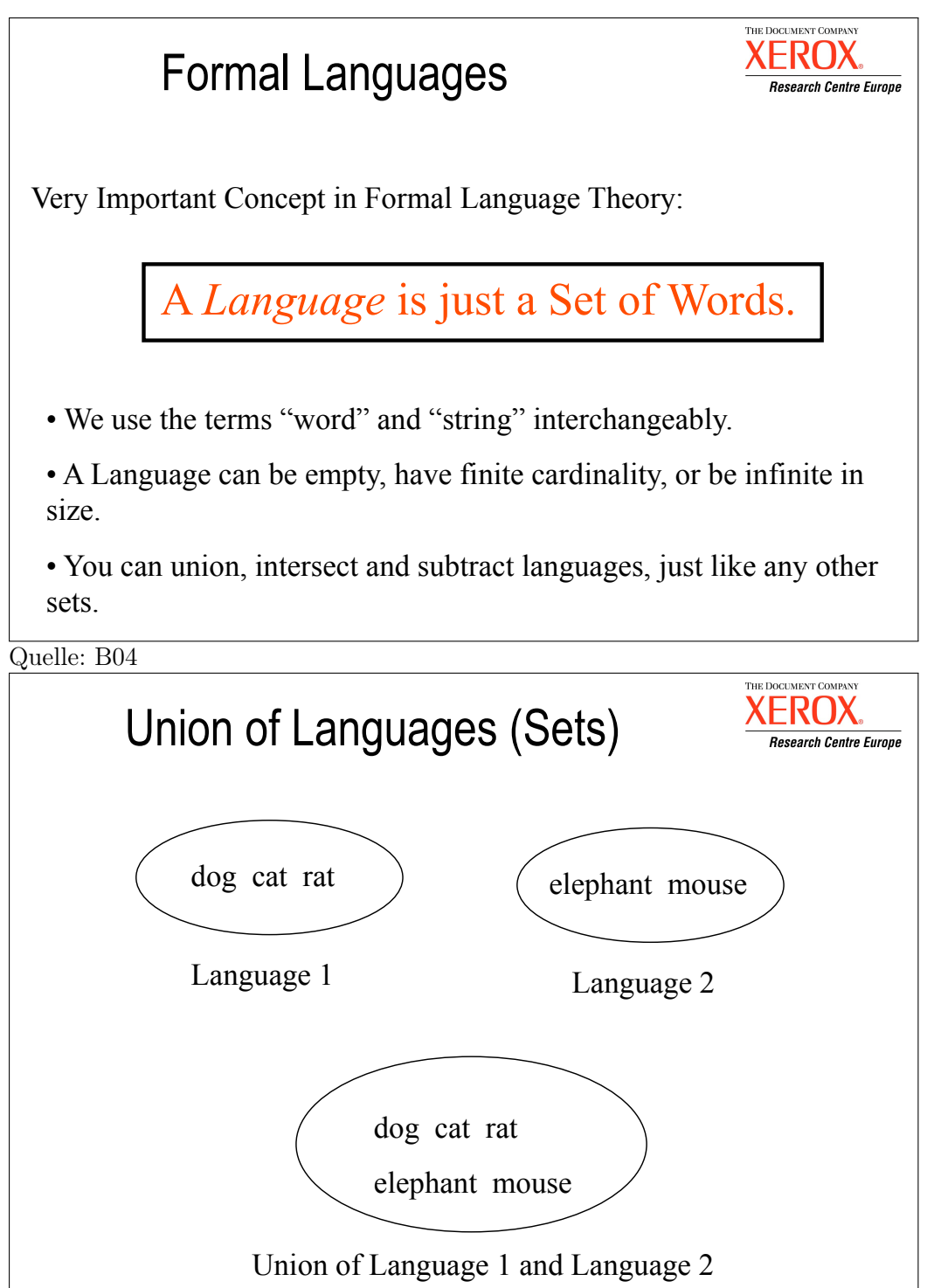

Quelle: B04

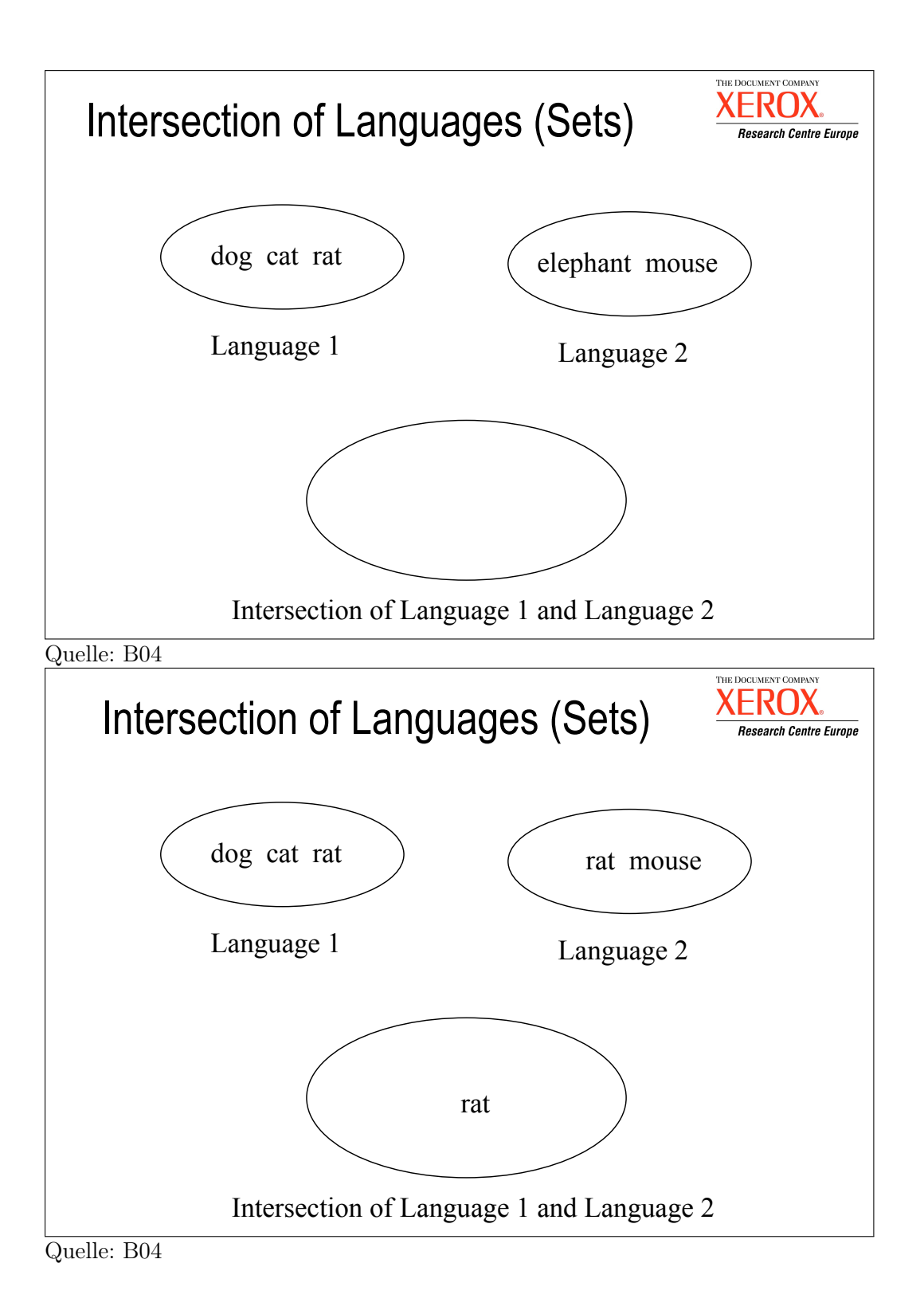

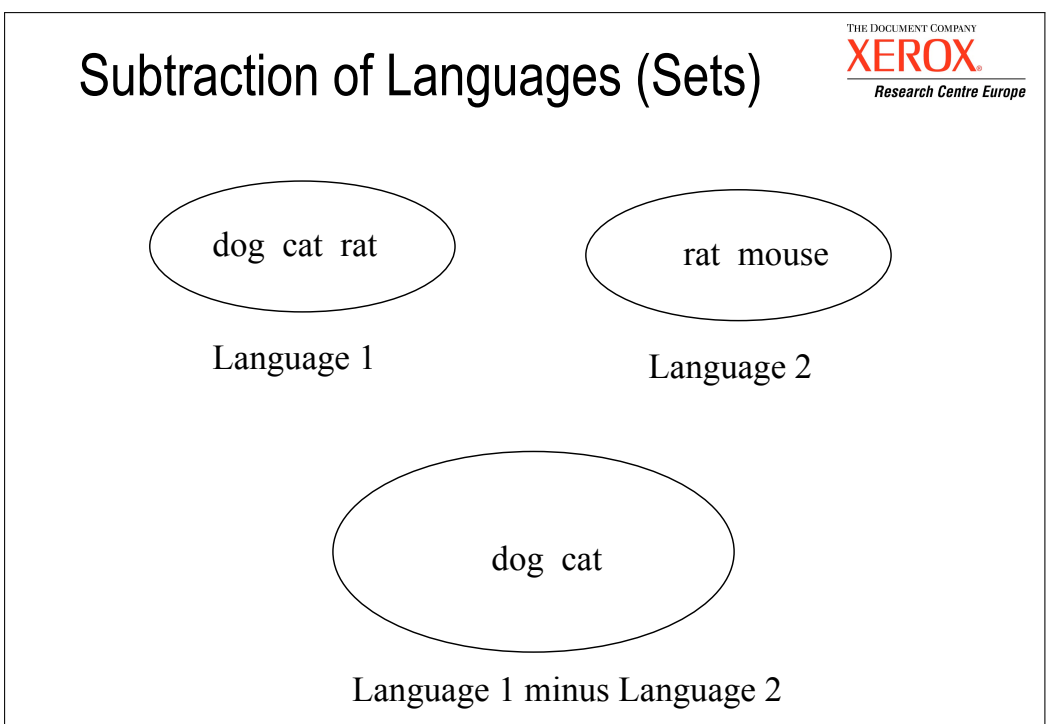

Quelle: B04

## <span id="page-29-0"></span>3.3.3 Konkatenation

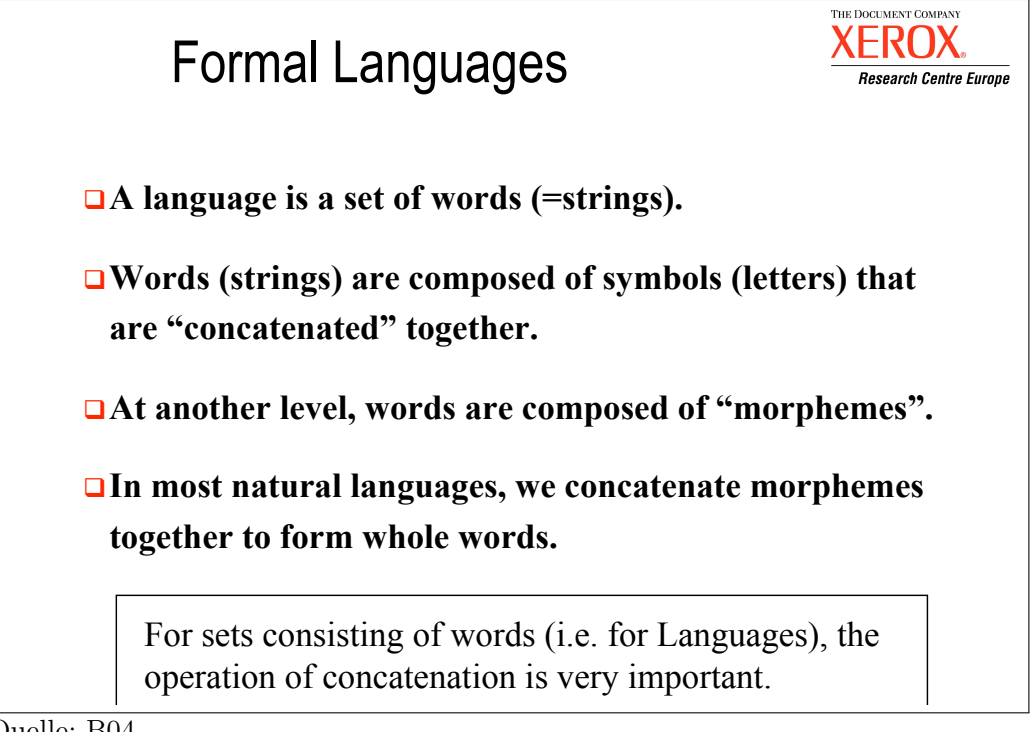

Quelle: B04

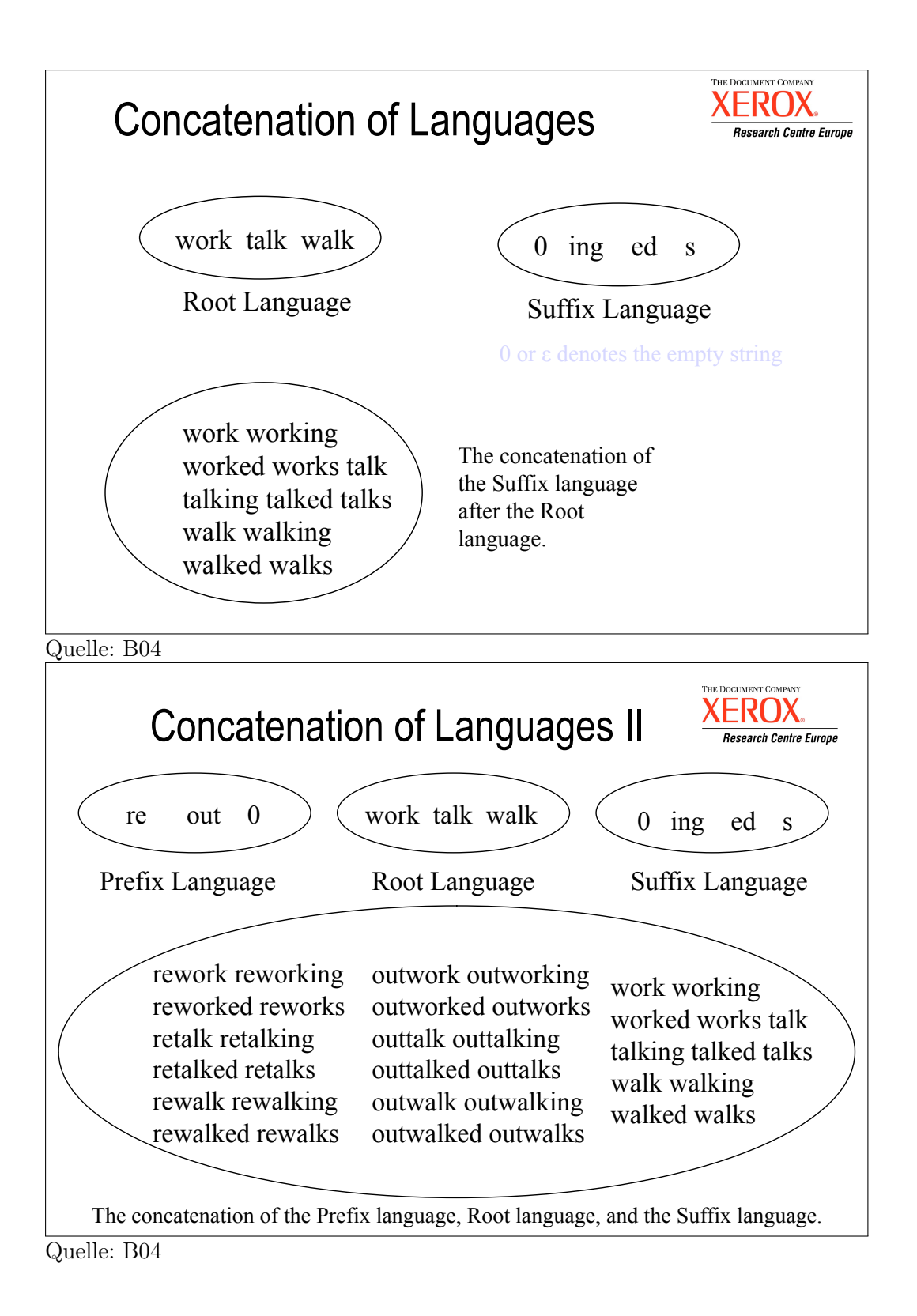

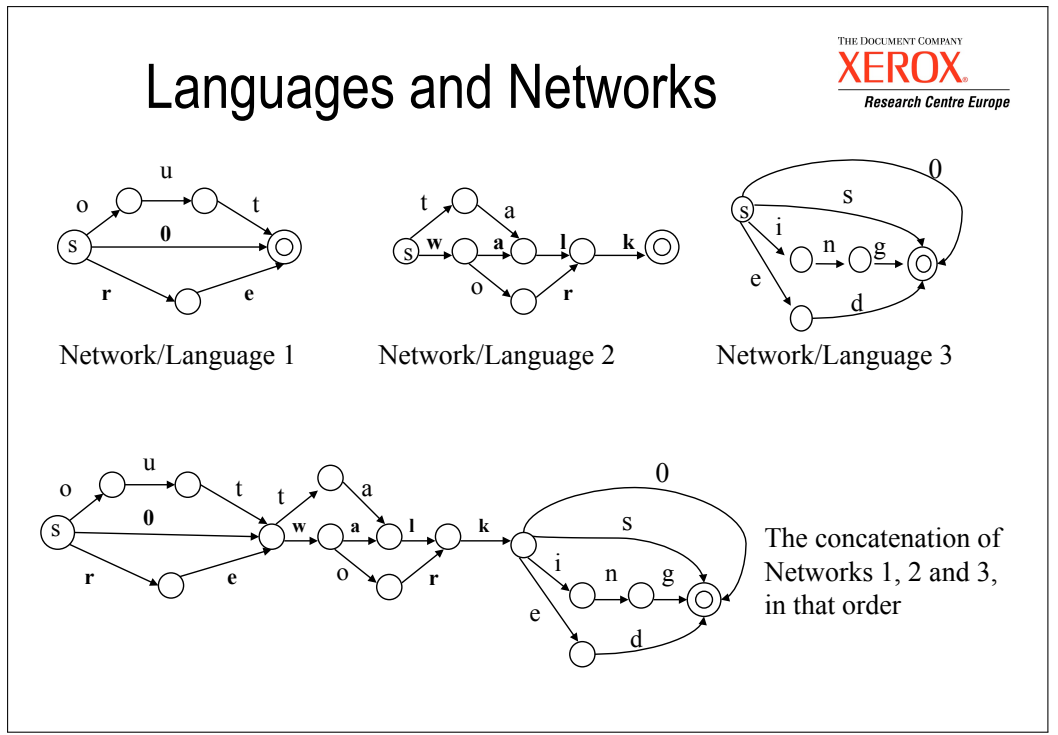

Quelle: B04

## <span id="page-31-0"></span>3.4 Vertiefung

- $\bullet$  Pflicht-Lektüre von Kapitel 1 "A Gentle Introduction" aus Beesley/Karttunen 2003 (Materialordner) bis mindestens Seite 28
- $\bullet$  Versuchen Sie mindestens Übung 1.10.1 "The Better Cola Machine"

## <span id="page-32-0"></span>Kapitel 4

# Reguläre Ausdrücke für reguläre Sprachen

#### Lernziele

- Kenntnis über reguläre Sprachen, reguläre Ausdrücke und ihren Bezug zu endlichen Automaten
- Kenntnis der formalen Definition der 3 wichtigsten Typen von endlichen Automaten (DEA, NEA,  $\epsilon$ -NEA)
- Kenntnis der grundlegenden regulären Ausdrücke und Operatoren in xfst und Wissen um den engen Bezug zur Theorie der endlichen Automaten
- Auffrischen der Kenntnisse über formalen Sprachen
- Fähigkeit, eine formale, rekursive Definition der Sprache eines Automaten wie δ∗ zu verstehen und formal sauber auswerten zu können

### <span id="page-32-1"></span>4.1 Endliche Automaten

#### <span id="page-32-2"></span>4.1.1 Deterministische endliche Automaten

#### Deterministische Endliche Automaten (DEA)

#### Idee des akzeptierenden deterministischen endlichen Automaten

Ein endlicher Automat ist eine (abstrakte) Maschine zur zeichenweisen Erkennung von Wörtern einer regulären Sprache. Er ist nach jedem Verarbeitungsschritt in genau einem Zustand. Bei jedem Schritt wird ein Zeichen gelesen und aufgrund des aktuellen Zustands und dem Lesezeichen in einen Nachfolgezustand gewechselt. Wenn kein Zeichen mehr zu lesen ist und der Automat in einem Endzustand ist, gilt die gelesene Zeichenkette als akzeptiert. Wenn kein Übergang mit dem gelesenen Symbol möglich ist, gilt die zu verarbeitende Zeichenkette als nicht akzeptiert. Beim Einlesen des ersten Zeichens einer Zeichenkette ist der Automat immer im sogenannten Startzustand.

#### Definition 4.1.1 (DEA, deterministic finite state automaton). Ein deterministischer endlicher Automat  $A = \langle \Phi, \Sigma, \delta, S, F \rangle$  besteht aus

1. einer endlichen Menge Zustände Φ

- 2. einem endlichen Eingabealphabet  $\Sigma$
- 3. einer (ev. partiellen) Zustandsübergangsfunktion  $\delta : \Phi \times \Sigma \to \Phi$
- 4. einem Startzustand  $S \in \Phi$
- 5. einer Menge von  $\it Endzuständen$ <br/> $F \subseteq \Phi$

#### Hinweis

Die Übergangsfunktion  $\delta$  bestimmt den Folgezustand, der ausgehend vom aktuellen Zustand beim Lesen eines einzelnen Zeichens erreicht wird.

#### Zustandübergangsdiagramm

Es stellt einen EA anschaulich als gerichteten Graphen dar. Beispiel 4.1.2.

 $A = \{\{0, 1\}, \{a, b\}, \delta, 0, \{1\}\}\$ mit  $\delta = \{\langle (0, a), 1 \rangle, \langle (0, b), 1 \rangle, \langle (1, a), 1 \rangle, \langle (1, b), 1 \rangle\}$ 

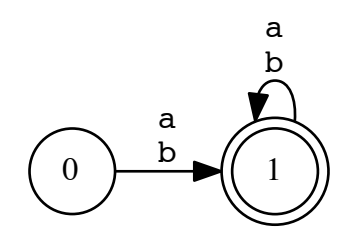

<span id="page-33-0"></span>Abbildung 4.1: Zustandsübergangsdiagramm

- Jeder Zustand ist ein Knoten.
- Der Startzustand ist mit einem freien Pfeil oder auch nur mit der Beschriftung 0 (Null) bzw. S (Start) markiert.
- Endzustände sind doppelt umrahmt.
- Jeder Zustandsübergang ist eine gerichtete Kante vom aktuellen Zustand zum Folgezustand mit dem Zeichen als Kantenlabel.
- Alternative Zeichen werden oft mit einem Pfeil kondensiert dargestellt.

#### Partielle Zustandübergangsdiagramme

Die Definition von  $\delta$  als totale Funktion verlangt für alle Zustände und Zeichen aus  $\Sigma$  eine Kante. In der Linguistik zeigt man oft nur Knoten und Kanten, die für das Akzeptieren einer Zeichenkette relevant sind.

Beispiel 4.1.3 (Partieller und vollständiger Automat).

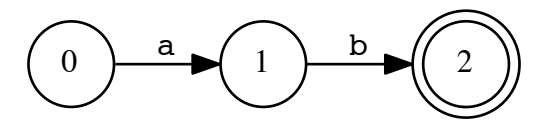

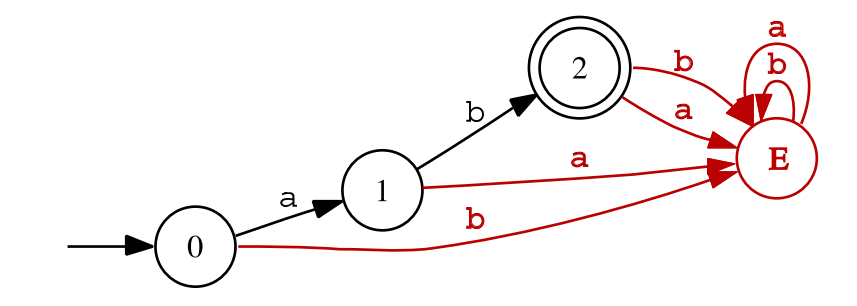

#### Fehlerzustand (error state) und Fehlerübergänge

Um ein partielles Übergangsdiagramm zu vervollständigen, füge einen Zustand  $E \notin F$  dazu, und mache ihn zum Endknoten aller bisher nicht-bestehenden Kanten.

#### EA im XFST-Prolog-Format

Beispiel 4.1.4 (Direktes Einlesen von EA im PROLOG-Format).

```
xfst[0]: read prolog
        Type one or more networks in prolog format.
        Use \cap to terminate input.
arc(ex2,0,1,"a").
arc(ex2,1,2,"b").
final(ex2,2).
```
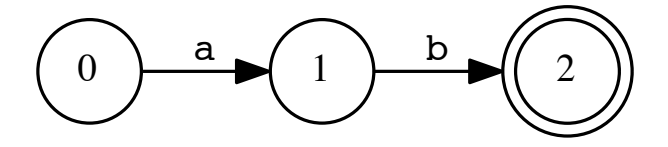

- Kantenrepräsentation: arc(NET, VON, NACH, ZEICHEN)
- 0 ist Startzustand.
- Endzustände: final(NET, ZUSTAND)
- Schreiben von EA Prolog-Format: write prolog > Dateiname Kurzform wpl
- Einlesen aus Datei: read prolog < Dateiname

#### Textuelle Ausgabe von EA

Beispiel 4.1.5 (Anzeige von Informationen zum obersten EA auf dem Stack).

xfst[1]: print net Sigma: a b Size: 2 Net: ex2

```
Flags: epsilon_free
Arity: 1
s0: a -> s1.
s1: b \rightarrow fs2.fs2: (no arcs)
```
- Sigma: Auflistung aller Zeichen des Alphabets
- Size: Anzahl der Kantenbeschriftungen
- *Net*: Name des EA
- Flags: Wichtige Eigenschaften bzgl.  $\epsilon$ , Sprachgrösse, EA-Typ usw.
- Arity:  $1 = EA$ ,  $2 = Transduktor$
- Zustände: s0: Startzustand; für  $n > 0$  fsn: Endzustand, sn: Kein Endzustand
- s1: b -> fs2.: Vom Zustand s1 geht eine mit b beschriftete Kante zum Folgezustand fs2.

#### <span id="page-35-0"></span>4.1.2 Nicht-deterministische endliche Automaten

#### Nicht-deterministischer endlicher Automat (NEA)

#### Idee des akzeptierenden nicht-deterministischen endlichen Automaten

Im Gegensatz zum DEA kann ein NEA nach jedem Verarbeitungsschritt in mehr als einen aktuellen Zustand wechseln. Bei jedem Schritt wird ebenfalls ein Zeichen gelesen und aufgrund der möglichen aktuellen Zustände und dem Lesezeichen in die zulässigen Nachfolgezustände gewechselt.

#### <span id="page-35-1"></span>Beispiel-Evaluation

Siehe Abb. [4.1.2](#page-35-1) auf Seite [36.](#page-35-1)

Definition 4.1.6 (NEA, non-deterministic finite state automaton). Ein nicht-deterministischer endlicher Automat  $A = \langle \Phi, \Sigma, \delta, S, F \rangle$  unterscheidet sich von einem DEA nur in der Übergangsfunktion. Vom aktuellen Zustand kann man mit einem Zeichen zu beliebig vielen Folgezuständen übergehen ( $\varphi$ =Potenzmenge).

$$
\delta : \Phi \times \Sigma \to \wp(\Phi)
$$

Beispiel 4.1.7 (Tabellendarstellung und Zustandsdiagramm).

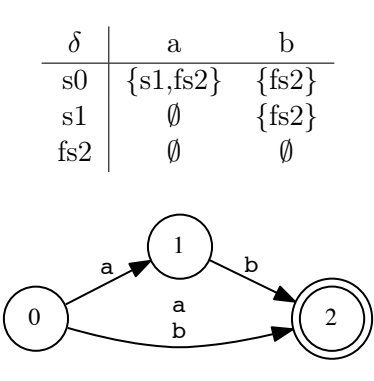
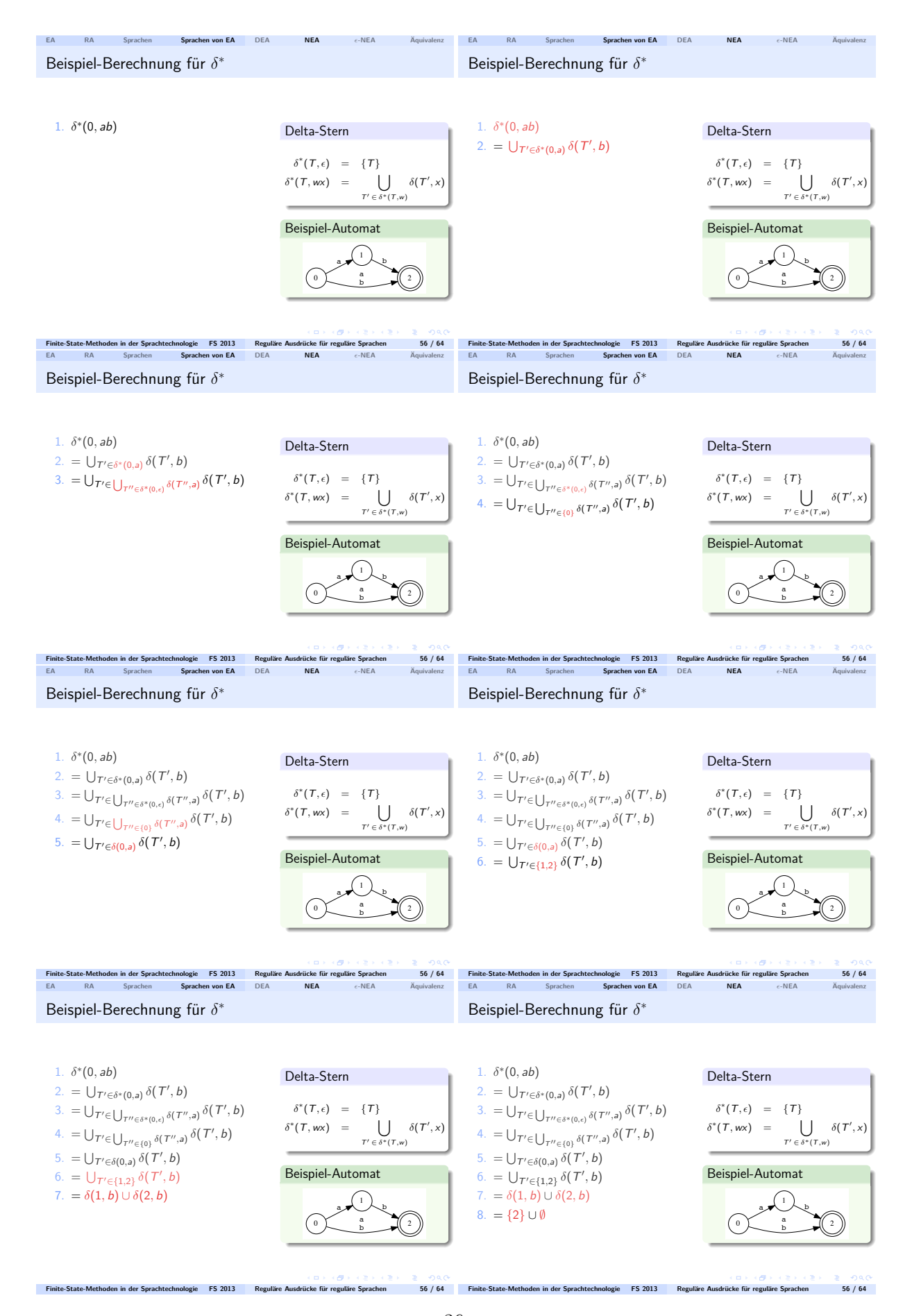

Abbildung 4.2: Beispielevaluation der erweiterten Übergangsfunktion für NEA

#### Idee des akzeptierenden nicht-deterministischen endlichen Automaten mit  $\epsilon$

Bei jedem Schritt wird wie beim NEA ein Zeichen gelesen und aufgrund der möglichen aktuellen Zustände und dem Lesezeichen in die zulässigen Nachfolgezustände gewechselt. Die aktuellen Zustände umfassen aber immer auch alle Zustände, welche durch beliebig viele  $\epsilon$ -Übergange verbunden sind. Bei einem  $\epsilon$ -Übergang wird kein Zeichen gelesen.

**Definition 4.1.8** ( $\epsilon$ -NEA, non-deterministic finite state automaton). Ein nicht-deterministischer endlicher Automat mit  $\epsilon$ -Ubergängen  $A = \langle \Phi, \Sigma, \delta, S, F \rangle$  unterscheidet sich von einem NEA nur in der Übergangsfunktion.

$$
\delta : \Phi \times (\Sigma \cup \{\epsilon\}) \to \wp(\Phi)
$$

[Quiz](http://www.cl.uzh.ch/kitt/clab/QUIZ/59) Leichtes QUIZ zu endlichen Automaten

# 4.2 Reguläre Ausdrücke in XFST

## Reguläre Ausdrücke (RA) in XFST

- Das Ausdrucksmittel der regulären Ausdrücke (regular expression calculus) erlaubt eine konzise Beschreibung von regulären Sprachen.
- RA sind eine deklarative Programmiersprache für reguläre Sprache.
- RA bestehen aus Symbolen und Operatoren (einstellig bis mehrstellig), welche Symbole und RA verknüpfen.
- Die Bedeutung eines RA ergibt sich durch die Angabe der entsprechenden regulären Mengenoperation.
- xfst kompiliert einen RA in einen EA, der genau die Sprache des RA erkennt.

Beispiel 4.2.1 (Einlesen und Kompilieren eines RA mit xfst). read regex RA ;  $\#$  EA kommt auf Stack define varname RA ;  $\overline{a}$  =  $\overline{b}$  =  $\overline{b}$  =  $\overline{c}$  =  $\overline{d}$  =  $\overline{b}$  =  $\overline{d}$  =  $\overline{b}$  =  $\overline{d}$  =  $\overline{b}$  =  $\overline{d}$  =  $\overline{b}$  =  $\overline{b}$  =  $\overline{b}$  =  $\overline{b}$  =  $\overline{b}$  =  $\overline{b}$  =  $\overline{b}$  =  $\overline$ 

#### Beziehung zwischen RA, DEA und formalen Sprachen

Zu jedem regulären Ausdruck RA existiert mindestens ein EA, der die vom RA bezeichnete reguläre Sprache akzeptiert.

# 4.2.1 Zeichensymbole

#### Normales Zeichensymbol

Beispiel 4.2.2 (xfst und Zustandsdiagramm). read regex a ;

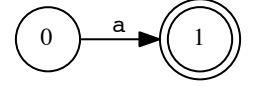

#### Zulässige Einzelsymbole

Jedes der folgenden alphanumerischen Symbole x bezeichnet als regulärer Ausdruck (RA) die Sprache  $\{x\}$ :

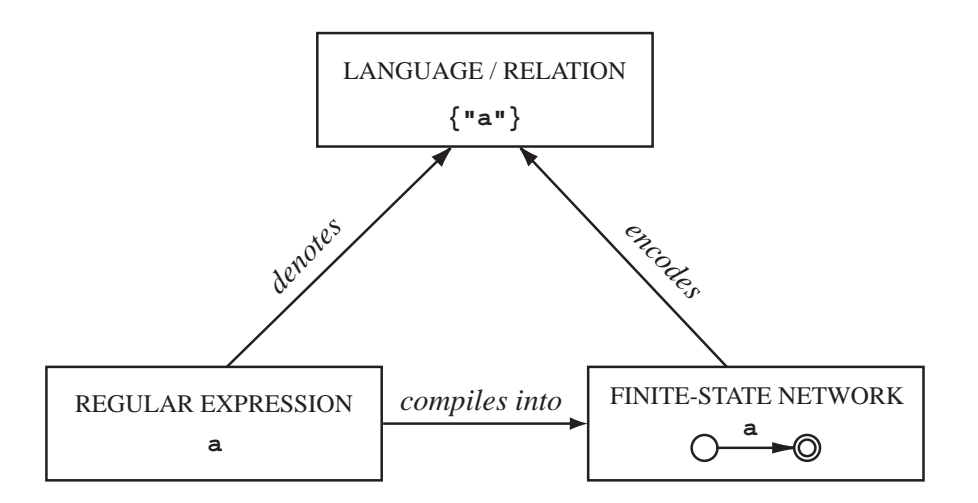

abbildung 4.3: Beziehung zwischen formalen Sprachen, regulären Ausdrücken und endlichen Automaten (aus [BEESLEY und KARTTUNEN 2003b])

- Alle Klein- und Grossbuchstaben (inklusive diakritische Zeichen mit Kodes  $> 128$ )
- We use the term  $\mathbb{F}_2$  in the term  $\mathbb{F}_2$  in simple automata that energy is simple automata that energy is • Alle Ziffern ausser der Null.

# $\%$ -geschütztes Zeichensymbol (*escape symbol*)

Beispiel 4.2.3 (xfst und Zustandsdiagramm). some destination state  $\mathcal{S}$  are either symbols or symbols or symbols or symbols or symbols or symbols or symbols or symbols or symbols or symbols or symbols or symbols or symbols or symbols or symbols or symbols or sy depending on whether the network encodes a language or a language or a relation between two states and two states  $\frac{1}{2}$ read regex %( ;

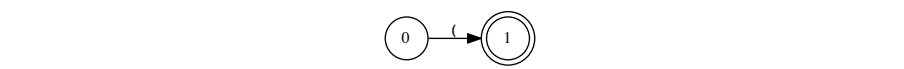

# $\rm Zeichen$  mit Sonderbedeutung

Das Zeichen % gefolgt von einem der folgenden Symbole  $x$ **Xerox** implementation of finite-state networks. We hope it is as precise but more

0 ? + \* | . , : ; - / % <sup>~</sup> ( ) [ ] { } " \

bezeichnet als RA die Sprache  $\{x\}.$ 

# Hinweise

Veichen shne Sonderhedeutung geschützt werden, stehen sie weiterhin für • Wenn Zeichen ohne Sonderbedeutung geschützt werden, stehen sie weiterhin für sich selbst.

 $%$  wörtlich eingetinntes Leerzeichen. Tabulator oder Zeilenwechsel si  $\frac{1}{\sqrt{1}}$ <sup>~</sup>• Nach % wörtlich eingetipptes Leerzeichen, Tabulator oder Zeilenwechsel sind ebenfalls geschützt.

# Zitiertes Zeichensymbol

Beispiel 4.2.4 (xfst und Zustandsdiagramm). read regex "(" ;

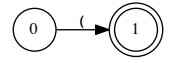

# Mehrzeichensymbol

Jedes Zeichen x zwischen doppelten Hochkommata ausser

\, " und getippter Zeilenwechsel

bezeichnet als RA die Sprache  $\{x\}$ .

#### Hinweis

Zwischen Hochkommata verlieren alle Zeichen ihre Sonderbedeutung.

# Backslash-Notation zwischen doppelten Hochkommata

Backslash-Notation für nicht-druckbare Zeichen und numerische Zeichenkodes sind zwischen doppelten Hochkommata möglich in xfst.

- "\t" (Tabulator), "\n", "\r" (Zeilenwechsel), "\"" (doppelte Hochkommata), "\\" (Backslash)
- 8bit-Zeichenkode in Hexadezimalnotation: "\xHH "
- 16bit-Unicode in Hexadezimalnotation: "\uHHHH"

#### Hinweise

- foma kennt nur \u-Notation! Aus Kompatibilität nichts anderes verwenden!
- Für H in Hexadezimalnotation können die Zeichen 0-9, A-F, a-f verwendet werden.
- Um in xfst ISO-8859-1 zu verwenden, kann der Standardzeichensatz umgestellt werden (oder Kodierungskommentare verwenden) xfst: set char-encoding ISO-8859-1

# Symbole aus mehreren Zeichen (multicharacter symbols)

Beispiel 4.2.5 (xfst und Zustandsdiagramm). read regex Nominativ ; read regex %+masc%+ ;

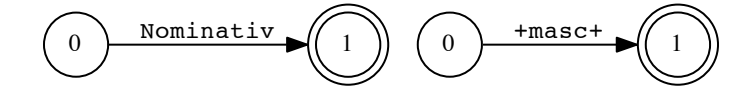

#### Mehrzeichensymbol

Jede Folge von normalen Zeichen oder %-geschützten Zeichen ist ein Mehrzeichensymbol  $x$ , das als RA die Sprache  $\{x\}$  bezeichnet.

#### Wichtig

Mehrzeichensymbole werden von einem endlichen Automaten in einem einzigen Zustandübergang konsumiert.

# Zitierte Mehrzeichensymbole

Auch Mehrzeichensymbole lassen sich mit doppelten Hochkommata zitieren. Es gelten die gleichen Regeln wie bei den Einzelzeichensymbole. In zitierten Symbolen verliert % seine Rolle als Escape-Zeichen.

Beispiel 4.2.6 (xfst und Zustandsdiagramm). read regex "+Nom";

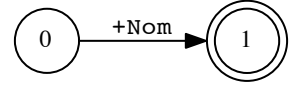

#### Guter Programmierstil

- zitiert alle Mehrzeichensymbole.
- verwendet in allen Mehrzeichensymbolen Sonderzeichen, welche im normalen Anwendungsgebiet nicht vorkommen.
- verwendet diese Symbole für morphosyntaktische Merkmale und Grenzen auf der Analyseebene

#### Epsilon-Symbol

Das Ziffern-Zeichen 0 ist ein Spezial-Symbol, das als RA die Sprache  $\{\epsilon\}$  bezeichnet.

Beispiel 4.2.7 (xfst und Zustandsdiagramm). read regex 0 ;

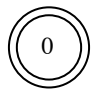

## Hinweise

Um die Ziffer 0 als Einzelzeichen zu erhalten, muss sie geschützt oder zitiert werden. Die Sprache  $\{\epsilon\}$  kann auch mit "" oder [] notiert werden.

#### Any-Symbol

Das Zeichen ? ist ein Spezial-Symbol, das als RA die Sprache aller Zeichenketten aus 1 Symbol bezeichnet.

Beispiel 4.2.8 (xfst und Zustandsdiagramm).

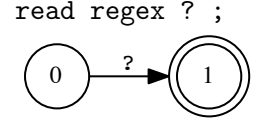

## Hinweise

- Der reguläre Ausdruck [ ?\* ] bezeichnet die *universale Sprache* und diese entspricht Σ<sup>\*</sup>.
- Mehrzeichensymbole erweitern den Vorrat an Symbolen (das Alphabet) unbeschränkt über den Zeichensatz hinaus.

# 4.2.2 Operatoren

#### Reguläre Operatorenausdrücke in xfst

Wenn die beiden RA  $\Lambda$  und  $\sigma$  die Sprachen  $\Lambda$  bzw.  $B$  bezeichnen, dann bezeichnet der RA

- [  $\land$   $\land$  ] die Sprache  $\land$   $\land$  (Verkettung)
- [ A \* ] die Sprache A<sup>∗</sup> (beliebige Verkettung)
- [  $A +$  ] die Sprache  $A^{+}$  (Wiederholung)
- [  $A \cap n$  ] die Sprache  $A^n$  (*n*-fache Verkettung)
- [  $A \mid B$  ] die Sprache  $A \cup B$  (Vereinigung)
- [  $A \& B$  ] die Sprache  $A \cap B$  (Schnitt)
- [  $A B$  ] die Sprache  $A \setminus B$  (Mengendifferenz)
- ( A ) die Sprache  $A \cup \{\epsilon\}$  (Optionalität)

# Hinweise zur Operator-Syntax

Beispiel 4.2.9 (Präzedenz von Operatoren). Welcher der beiden RA entspricht dem Zustandsdiagramm?

```
read regex a \mid b \& c;
read regex a \mid [b & c];
```
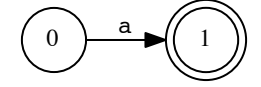

# Hinweise

- Die eckigen Klammern können weggelassen werden, wenn die Priorität der Operatoren beachtet wird.
- In abnehmender Bindungsstärke geordnet: + \* ˆ ␣ | & ( ␣ steht für Konkatenationsoperator)
- Weder runde noch geschweifte ({}) Klammern dürfen zur Gruppierung verwendet werden.

#### Klammernotation für Konkatenation

Jeder RA wie {TEXT} steht für die Konkatenation aller Einzelzeichen, die zwischen den geschweiften Klammern notiert sind: [T E X T].

Beispiel 4.2.10 (xfst und Zustandsdiagramm).

```
read regex {clear}|{clever}
           |{ear}|{ever}
           |{fat}|{father};
```
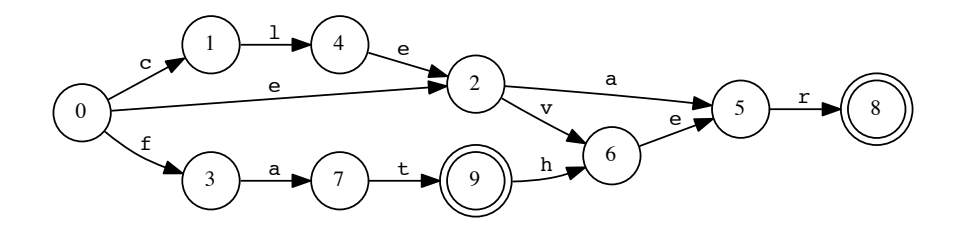

# Hinweis

Endliche Automaten speichern Lexika kompakter als Suchbäume (Buchstabenbäume, Trie). Grund: Nicht bloss gemeinsame gemeinsamen Präfixe, sondern auch gemeinsame Suffixe sind nur einmal repräsentiert.

#### Operatoren für Komplemente

Wenn der RA A die Sprache A über Σ bezeichnet, dann bezeichnet der RA

- [  $\sim$  A ] die Sprache  $\Sigma^* \setminus A$  (Sprach-Komplement, alle *Zeichenketten* ausser jene in A)
- [ \ A ] die Sprache  $\Sigma \setminus A$  (Alphabet-Komplement, alle *Symbole* ausser jene in A)

#### Universale Sprache, Komplement und Subtraktion

Für das Sprach-Komplement von A gilt die folgende Äquivalenz

 $[$   $\in$   $A$   $]$  =  $[$ ?\* -  $A$  ] Was gilt für das Komplement des Alphabets?  $[\ \setminus \ A \ ] =$ 

# ? als RA-Symbol vs. ? als Kantenbeschriftung in EA

Das ANY-Symbol ? steht als RA für die Sprache aller Zeichenketten der Länge 1.

Beispiel 4.2.11 (Interpretation von ˜ A).

```
xfst[0]: read regex [^{^{\sim}} A] ;
xfst[1]: print net
Sigma: ? A
Size: 2.
Flags: deterministic, pruned, minimized, epsilon_free
Arity: 1
fs0: ? -> fs1, A -> s2.
fs1: ? -> fs1, A -> fs1.
s2: ? -> fs1, A -> fs1.
```
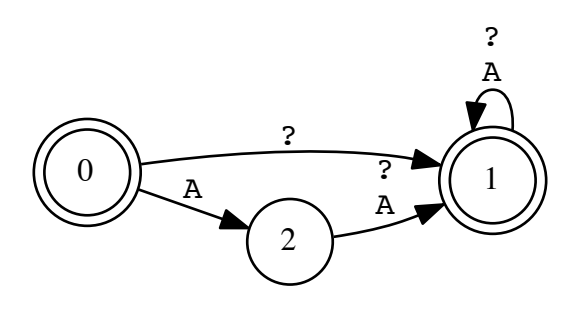

Im regulären Ausdruck ?\*, der die universale Sprache bezeichnet, bedeutet das Fragezeichen nicht dasselbe wie als Kantenbeschriftung. Die Verwendung des gleichen Zeichens für unterschiedliche Zwecke mag verwirren. Die Funktion als Kantenbeschriftung und als regulärer Ausdruck lässt sich aber immer leicht unterscheiden.

Definition 4.2.12 (UNKNOWN-Symbol). Das UNKNOWN-Symbol ? steht als Kantenbeschriftung für diejenigen Symbole des Eingabealphabets, welche nicht explizit im Sigma aufgeführt sind (dem Sigma unbekannt). Bei foma wird für das UNKNOWN-Symbol @ verwendet.

Wozu kann es nützlich sein, das Alphabet nicht vollständig aufzählen zu müssen?

#### Operatoren für Enthalten-Sein (contains)

Wenn der RA A die Sprache A über Σ bezeichnet, dann bezeichnet der RA

- [ \$ *A* ] die Sprache  $\Sigma^* \bullet A \bullet \Sigma^*$  (Sprache, welche alle Zeichenketten von *A* als Teilzeichenkette enthält)
- [  $\bullet$  [  $\bullet$  *A* ] die Sprache, welche Teilzeichenketten von *A* höchstens einmal enthält.
- [ \$. A ] die Sprache, welche Teilzeichenketten von A genau einmal enthält.

Beispiel 4.2.13 (Welches Zustandsdiagramm für welchen Operator?).

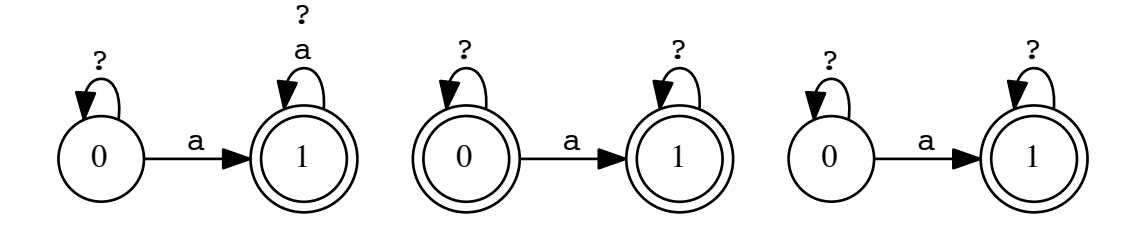

#### Operator für Beschränkung via Kontext

Der RA [ A => L \_ R ] (expression restriction) restringiert alle Vorkommen von Teilzeichenketten a aus A. Jedem a muss eine Zeichenkette aus L vorangehen und eine Zeichenkette aus R nachfolgen.

Beispiel 4.2.14 (Ausdrucksrestriktion). Die Sprache von [ a => b \_ c ] umfasst das Wort back-to-back oder bc, aber nicht das Wort cab oder pack.

Schrittweise Definition von  $[A \Rightarrow L_R]$ define Maolv [~[?\* L]] A ?\* ; # Mindestens ein A ohne L vorher define Maorn ?\* A [~[R ?\*]] ; # Mindestens ein A ohne R nachher

# define WederMaolvNochMaorn ~Maolv & ~Maorn ;

# Hinweis

Die Sprache des Restriktions-Ausdrucks schränkt nur diejenigen Zeichenketten ein, welche als Teilzeichenkette ein Wort a aus A enthalten.

# Wortende verankern in der Kontext-Beschränkung

#### Die Spezialmarkierung für Wortende

Die Kontexte in [ A => L \_ R ] sind gegen Aussen implizit mit der universalen Sprache konkateniert:  $[A \Rightarrow ?* L_R^R;$ 

Die Spezialmarkierung .#. bedeutet in den Kontexten Verankerung am Wortende und verhindert so die implizite Verkettung. Im EA ist .#. nicht vorhanden, es kann aber wie ein Symbol in die RA eingefügt werden.

Beispiel 4.2.15 (Die Wirkung von .#.).

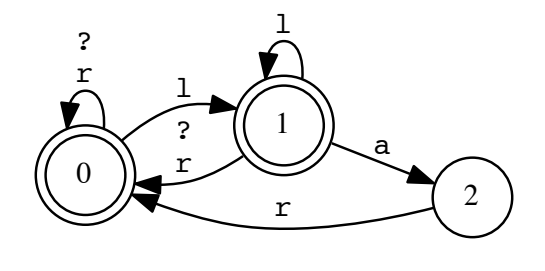

 $[a \Rightarrow 1 \; - \; r]$ 

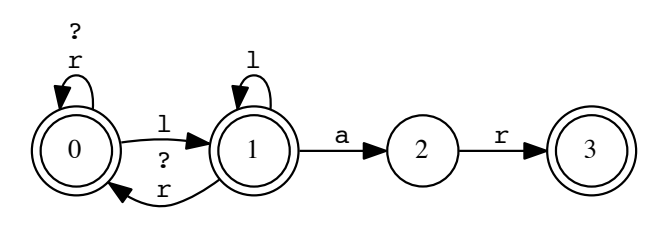

 $[a \Rightarrow 1 - r . #.]$ 

#### Operator für Beschränkung des Kontexts

Der RA [  $\land \leq L$  \_ R ] (context restriction) erlaubt Kontexte aus L gefolgt von R nur, wenn dazwischen eine Teilzeichenketten a aus A vorkommt.

Beispiel 4.2.16 (Kontextrestriktion). Die Sprache von [  $a \leq b \leq c$  ] umfasst das Wort back-to-back oder cb, aber nicht das Wort bc oder bxc.

#### Hinweis zu Restriktion

Der Operator [ A <=> L \_ R ] vereinigt die Beschränkungen. A ist ausserhalb von L und R verboten (expression restriction) und der Kontext L \_ R ist verboten, ausser ein String aus A steht dazwischen (context restriction).

# 4.3 Formale Sprachen

# 4.3.1 Zeichen und Zeichenketten

#### Das Alphabet (Sigma), Zeichen und Zeichenketten

Definition 4.3.1. Ein Alphabet ist eine endliche Menge von Zeichen (atomare Symbole). Es wird mit  $\Sigma$  (Sigma) notiert.

**Definition 4.3.2.** Eine Zeichenkette (Wort, string) von n Zeichen aus  $\Sigma$  ist eine endliche Folge der Länge  $n$  über  $\Sigma$ .

Die leere Zeichenkette (leeres Wort) ist die Folge von 0 Zeichen. Sie wird mit  $\epsilon$  (Epsilon) notiert und hat die Länge 0.

# Hinweis zur Notation

Eine Zeichenkette wird typischerweise durch Nebeneinanderschreiben (Juxtaposition) der Zeichen von links nach rechts notiert.

Sei  $\Sigma = \{a, b\}$ , dann sind etwa  $\epsilon$ , a, bb oder ababbba Wörter über  $\Sigma$ .

#### Stern von Sigma und formale Sprachen

Definition 4.3.3. Der Stern von Sigma ist die Menge aller Wörter über einem Alphabet Σ. Der Stern wird als Postfix-Operator Σ<sup>\*</sup> (sprich «Sigma Stern») notiert.

Sigma Stern erzeugt aus einer Symbolmenge eine Menge von Zeichenketten über diesen Symbolen.

**Definition 4.3.4.** Eine formale Sprache L über  $\Sigma$  ist eine Teilmenge des Sterns von Sigma.

 $L \subseteq \Sigma^*$ 

Beispiel 4.3.5.  $\langle + \rangle$ Sei  $\Sigma = \{a\}$ , dann ist  $\Sigma^* = \{\epsilon, a, aa, aaa, \ldots\}$ . Die Mengen  $L_1 = \{\epsilon, a\}$  oder  $L_2 = \{aa, aaaa, aaaaaa\}$  sind formale Sprachen, da sie (echte) Teilmengen von  $\Sigma^*$  sind.

#### Leere Sprachen vs. leere Zeichenkette

#### Hinweise

- Die leere Sprache ist die leere Menge, notiert als {} oder ∅.
- Die Sprache, welche nur die leere Zeichenkette umfasst, wird als  $\{\epsilon\}$  notiert.
- Die leere Sprache  $\{\}$  und die Sprache  $\{\epsilon\}$  sind nicht dasselbe.

#### Fragen

- 1. Ist {} eine Sprache über jedem Σ?
- 2. Ist die Sprache  $\{\epsilon\}$  Teilmenge jeder nicht-leeren Sprache?
- 3. Ist  $\Sigma^*$  eine Sprache über  $\Sigma$ ?

# 4.3.2 Konkatenation

#### Konkatenation von Zeichenketten und Sprachen

Definition 4.3.6. Die Konkatenation von Zeichenketten ist eine zweistellige Funktion, welche ihre Argumente zu einem Wort verkettet. Für alle  $u, v \in \Sigma^*$ :

$$
\bullet: \Sigma^* \times \Sigma^* \to \Sigma^*, \quad u \bullet v = uv
$$

Definition 4.3.7. Die Konkatenation von Sprachen erweitert Verkettung auf Mengen von Zeichenketten. Für alle  $M, N \subseteq \Sigma^*$ :

$$
\bullet : \wp(\Sigma^*) \times \wp(\Sigma^*) \to \wp(\Sigma^*), \quad M \bullet N = \{ u \bullet v \mid u \in M \land v \in N \}
$$

## Eigenschaften der Konkatenation

# Zeichenketten

Die Konkatenation ist assoziativ und hat  $\epsilon$  als neutrales Element. Für alle  $u, v, w \in \Sigma^*$ :

 $u \bullet (v \bullet w) = (u \bullet v) \bullet w, \quad \epsilon \bullet u = u, \quad u \bullet \epsilon = u$ 

#### Sprachen

Die Konkatenation ist assoziativ und hat  $\{\epsilon\}$  als neutrales Element. Für alle  $M, N, P \subset \Sigma^*$ :

$$
M \bullet (N \bullet P) = (M \bullet N) \bullet P, \quad \{\epsilon\} \bullet M = M, \quad M \bullet \{\epsilon\} = M
$$

#### Klammerung

Die Assoziativität der Konkatenation macht Klammern optional.

#### Stern

#### Stern einer Sprache (Kleene star)

**Definition 4.3.8** (N-fache Wiederholung).  $\lt +$  Die *n*-fache Konkatenation einer Sprache L mit sich selbst in der Potenznotation sei rekursiv definiert. Für  $n \geq 1, n \in \mathbb{N}$ :

$$
L^0 = \{ \epsilon \}
$$
  

$$
L^n = L \bullet L^{n-1}
$$

Definition 4.3.9. Der Stern einer Sprache (Kleene-Hülle) ist Vereinigung ihrer Konkatenationen.

$$
^* : \wp(\Sigma^*) \to \wp(\Sigma^*), \quad L^* = L^0 \cup L^1 \cup L^2 \cup L^3 \cup \ldots = \bigcup_{n \geq 0} L^n
$$

#### Plus einer Sprache

Beispiel 4.3.10. <+>Sei  $M = \{ab, c\}$  über  $\Sigma = \{a, b, c\}$ . Welche Zeichenketten enthält  $M^*$ ?

#### Hinweis

Formale Sprachen sind Mengen und somit können alle Mengenoperationen wie Schnitt  $(M \cap N)$ , Vereinigung ( $M \cup N$ ), Mengendifferenz ( $M \setminus N$ ) mit ihnen verwendet werden.

Definition 4.3.11. Das Plus einer Sprache (positive Kleene Hülle) ist

$$
^{+}:\wp(\Sigma^{*})\rightarrow\wp(\Sigma^{*}),\quad L^{+}=L^{*}\setminus\{\epsilon\}
$$

# 4.3.3 Reguläre Sprachen

# Reguläre Sprachen

**Definition 4.3.12.** Eine Sprache über  $\Sigma = \{a_1, a_2, ..., a_n\}$  heisst regulär, wenn sie durch folgende reguläre Mengenausdrücke beschrieben werden kann:

- Die leere Menge ∅ ist regulär.
- Die Menge  $\{\epsilon\}$  ist regulär.
- Die Mengen  $\{a_i\}$   $(1 \leq i \leq n)$  sind regulär.
- Wenn  $L_1$  und  $L_2$  regulär sind, dann auch  $(L_1 \cup L_2)$ .
- Wenn  $L_1$  und  $L_2$  regulär sind, dann auch  $(L_1 \bullet L_2)$ .
- Ist  $L$  regulär, dann auch  $L^*$ .

Diese 6 Bildungsregeln reichen aus, um alle regulären Sprachen zu beschreiben. Meistens werden für die Kürze der Notation noch weitere Konstrukte definiert, welche sich aber immer auf obige 6 Bildungsregeln zurückführen lassen müssen.

# Abschlusseigenschaften regulärer Sprachen

Definition 4.3.13. Eine Menge M heisst abgeschlossen (closed under ) bezüglich einer Operation oder Funktion, wenn das Ergebnis der Operation mit Elementen aus  $M$  immer ein Element aus M ist.

# Abschlusseigenschaften regulärer Sprachen

- Über der Menge der regulären Sprachen sind die Operationen  $L_1 \bullet L_2$ ,  $L^*$  und  $L \cup L_2$  per Definition abgeschlossen.
- Der Abschluss bezüglich der Operationen  $L_1 \cap L_2$ ,  $L_1 \setminus L_2$ ,  $L^+$  und Komplementmenge  $\overline{L}$ lässt sich beweisen.

[Quiz](http://www.cl.uzh.ch/kitt/clab/QUIZ/90) Leichtes QUIZ zu Zeichenketten, Sprachen und Konkatenation

# 4.4 Sprachen von EA

# Reguläre Sprachen und EA

Die Menge der regulären Sprachen ist gleich der Menge der von EA akzeptierten Sprachen.

# Wichtige in xfst berechenbare Eigenschaften von EA

Tests bezüglich endlicher Automaten auf dem Stack

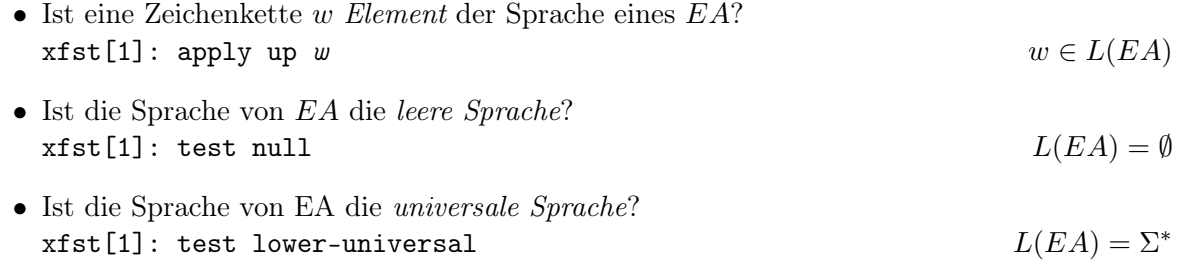

• Weitere Tests zeigt help text in xfst/foma.

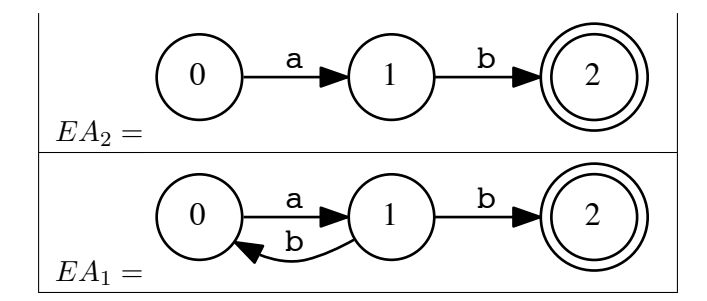

Abbildung 4.4:  $EA_2$  über  $EA_1$  auf dem Stapel

# Wichtige in xfst berechenbare Beziehungen von EA

Tests bezüglich endlicher Automaten auf dem Stack ( $EA_2$  auf  $EA_1$ )

- Besitzen  $EA_1$  und  $EA_2$  die gleiche Sprache? xfst[2]: test equivalent  $L(EA_2) = L(EA_1)$ 
	-
- Ist die Sprache von  $EA_2$  Teilmenge der Sprache des darunter liegenden  $EA_1$ ? xfst[2]: test sublanguage  $L(EA_2) \subseteq L(EA_1)$

Anstelle von apply up kann man auch apply down sagen. Statt test lower-universal auch upper-universal. Diese Sprechweisen hängen mit den Transduktoren zusammen, welche eine "obere" und "untere" Sprache haben. Bei den endlichen Automaten sind aber beide Sprachen gleich.

# 4.4.1 DEA

#### Sprache eines DEA

Definition 4.4.1 (Zustandsübergangsfunktion für Zeichenketten). Die auf Zeichenketten erweiterte Übergangsfunktion  $\delta^* : \Phi \times \Sigma^* \to \Phi$  bestimmt den Zustand nach dem vollständigen Lesen eines Wortes.

Für alle  $T \in \Phi, w \in \Sigma^*, x \in \Sigma$  eines DEA  $A = \langle \Phi, \Sigma, \delta, S, F \rangle$ 

$$
\begin{array}{rcl}\n\delta^*(T,\epsilon) & = & T \\
\delta^*(T,wx) & = & \delta(\delta^*(T,w),x)\n\end{array}
$$

**Definition 4.4.2.** Die Sprache  $L(A)$  eines DEA  $A = \langle \Phi, \Sigma, \delta, S, F \rangle$  ist die Menge aller Zeichenketten, für die δ <sup>∗</sup> ausgehend vom Startzustand einen Endzustand ergibt.

$$
L_A = \{ w \in \Sigma^* \mid \delta^*(S, w) \in F \}
$$

# Beispiel: Rekursive Berechnung von  $\delta^*$  für DEA aus Beispiel [4.1.2](#page-33-0)

1.  $\delta^*(0, aba)$ 2. =  $\delta(\delta^*(0, ab), a)$ 3. =  $\delta(\delta(\delta^*(0, a), b), a)$  $4. = \delta(\delta(\delta^*(0, \epsilon), a), b), a)$ 5. =  $\delta(\delta(\delta(0, a), b), a)$ 

6. = 
$$
\delta(\delta(1, b), a)
$$
  
7. =  $\delta(1, a)$   
8. = 1

Beispiel-Evaluation Siehe Abb. [4.5](#page-52-0) auf Seite [52.](#page-52-0)

# 4.4.2 NEA

# Sprache von NEA

Definition 4.4.3 (Zustandsübergangsfunktion für Zeichenketten). Die auf Zeichenketten erweiterte Übergangsfunktion  $\delta^* : \Phi \times \Sigma^* \to \wp(\Phi)$  bestimmt die Menge der erreichbaren Zustände nach dem vollständigen Lesen einer Zeichenkette.

Für alle  $T \in \Phi, w \in \Sigma^*, x \in \Sigma$  eines NEA  $A = \langle \Phi, \Sigma, \delta, S, F \rangle$ 

$$
\delta^*(T, \epsilon) = \{T\}
$$
  

$$
\delta^*(T, wx) = \bigcup_{T' \in \delta^*(T, w)} \delta(T', x)
$$

**Definition 4.4.4.** Die Sprache  $L(A)$  eines NEA  $A = \langle \Phi, \Sigma, \delta, S, F \rangle$  ist die Menge aller Zeichenketten, für die δ <sup>∗</sup> ausgehend vom Startzustand mindestens einen Endzustand enthält.

$$
L_A = \{ w \in \Sigma^* \mid (\delta^*(S, w) \cap F) \neq \emptyset \}
$$

# Beispiel-Berechnung für  $\delta^*$

1. 
$$
\delta^*(0, ab)
$$
  
\n2. =  $\bigcup_{T' \in \delta^*(0,a)} \delta(T', b)$   
\n3. =  $\bigcup_{T' \in \bigcup_{T'' \in \delta^*(0,\epsilon)} \delta(T'', a)} \delta(T', b)$   
\n4. =  $\bigcup_{T' \in \bigcup_{T'' \in \{0\}} \delta(T'', a)} \delta(T', b)$   
\n5. =  $\bigcup_{T' \in \delta(0,a)} \delta(T', b)$   
\n6. =  $\bigcup_{T' \in \{1,2\}} \delta(T', b)$   
\n7. =  $\delta(1, b) \cup \delta(2, b)$   
\n8. = {2}  $\cup \emptyset$   
\n9. = {2}

# Sprache von NEA mit  $\epsilon$

Definition 4.4.5 (Zustandsübergangsfunktion für Zeichenketten). Die auf Zeichenketten erweiterte Übergangsfunktion  $\delta^* : \Phi \times \Sigma^* \to \wp(\Phi)$  bestimmt die Menge der erreichbaren Zustände nach dem vollständigen Lesen einer Zeichenkette.

Für alle  $T \in \Phi, w \in \Sigma^*, x \in \Sigma$  eines  $\epsilon$ -NEA  $A = \langle \Phi, \Sigma, \delta, S, F \rangle$ 

$$
\delta^*(T, \epsilon) = \delta_{\epsilon}^*(T)
$$
  

$$
\delta^*(T, wx) = \bigcup_{T' \in \delta(\delta^*(T, w), x)} \delta_{\epsilon}^*(T')
$$

Die Bestimmung der Übergangsfunktion  $\delta^*$  auf Zeichenketten setzt auf der reflexiven und transitiven Hülle der  $\epsilon$ -Übergänge auf:  $\delta_{\epsilon}^*$ .

#### Reflexive und transitive Hülle der  $\epsilon$ -Übergänge

**Definition 4.4.6.** Die  $\epsilon$ -Hülle  $\delta_{\epsilon}^* : \Phi \to \wp(\Phi)$  eines  $\epsilon$ -NEA für einen Zustand  $T \in \Phi$  ist rekursiv definiert durch:

- Reflexive Hüllenbildung:  $T \in \delta_{\epsilon}^*(T)$
- Transitive Hüllenbildung (rekursiv): Falls  $T_1 \in \delta_{\epsilon}^*(T)$  und  $T_2 \in \delta(T_1, \epsilon)$ , dann  $T_2 \in \delta_{\epsilon}^*(T)$ .

# 4.4.3 Äquivalenz von EAs

# Äquivalenz der Sprachen von DEA, NEA und  $\epsilon$ -NEA

# Entfernung von  $\epsilon$ -Übergängen

Für jeden  $\epsilon$ -NEA lässt sich ein NEA (ohne  $\epsilon$ ) konstruieren, der die gleiche Sprache akzeptiert. xfst[1]: epsilon-remove net

#### Entfernung von Nicht-Determinismus

Für jeden NEA lässt sich ein DEA konstruieren, der die gleiche Sprache akzeptiert. xfst[1]: determinize net

#### Entfernung unnötiger Zustände

Für jeden DEA lässt sich ein DEA mit minimaler Anzahl Zustände konstruieren, der die gleiche Sprache akzeptiert.

xfst[1]: minimize net

Der Befehl minimize net beinhaltet die Entfernung von  $\epsilon$ -Übergängen und die Determinisierung. D.h. ein minimisierter EA ist immer deterministisch und ohne  $\epsilon$ -Übergängen.

#### Beispiel für äquivalente EA

Siehe Abb. [117](#page-53-0) auf Seite [53.](#page-53-0)

# 4.5 Vertiefung

- Ein sehr interaktive Einführung in die Automatentheorie findet sich unter [http://www.](http://www.jflap.org) [jflap.org](http://www.jflap.org).
- Jede Einführung in die theoretische Informatik behandelt endliche Automaten und ihre Sprachen. Meine Formalisierungen folgen [[Carstensen](#page-131-1) et al. 2004, Kapitel 2.2], welche einfache linguistisch motivierte Beispiele beinhaltet.
- Die Formalisierung der Sprache der  $\epsilon$ -NEA in [KAPLAN und KAY 1994] und [ROCHE und SCHABES 1996] (die Version mit  $\delta^*$ ) ist m. E. induktiv nicht besonders gut gelöst, deshalb verwende ich dort den Klassiker [HOPCROFT [et al. 2002\]](#page-132-1). Dieses Buch bietet u.a. eine sorgfältig begründende Einführung in die Theorie und die wichtigen Algorithmen im Umfeld von EA.
- Dass die Entstehung des Konzepts der endlichen Automaten erstaunlicherweise viel mit dem Modell der Nervenzellen von McCulloch und Pitts zu tun hat, kann in [[Lakovic](#page-133-1) und Mai 1999] nachgelesen werden.
- Hinweise zur Definition der Operatoren: Im Aufsatz [[Cohen-Sygal](#page-131-2) und Wintner 2005] werden xfst-Konstrukte in den Formalismus der freiverfügbaren Prolog-basierten FSA-Tools von G. van Noord übersetzt.

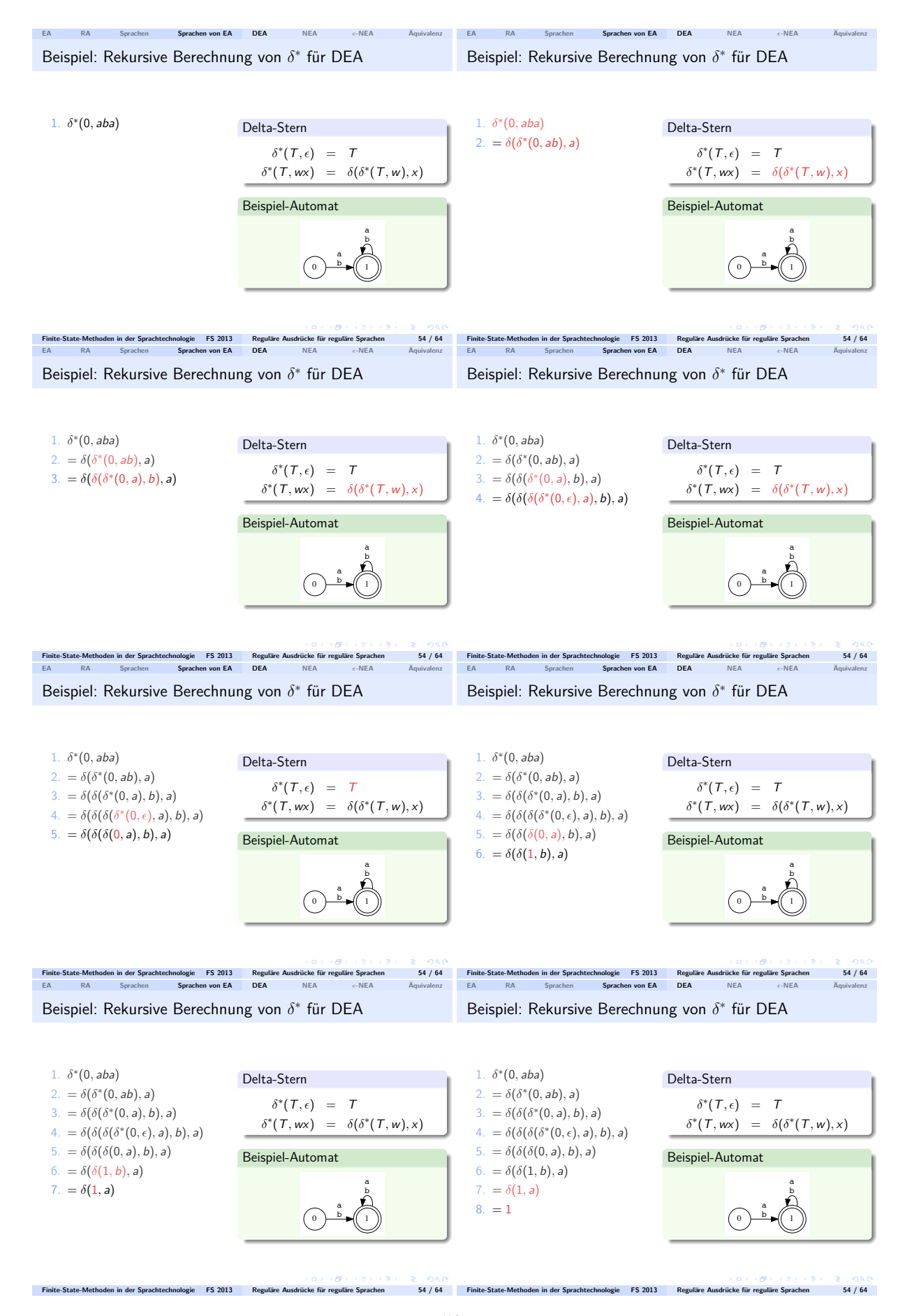

<span id="page-52-0"></span>Abbildung 4.5: Beispielevaluation der erweiterten Übergangsfunktion für DEA

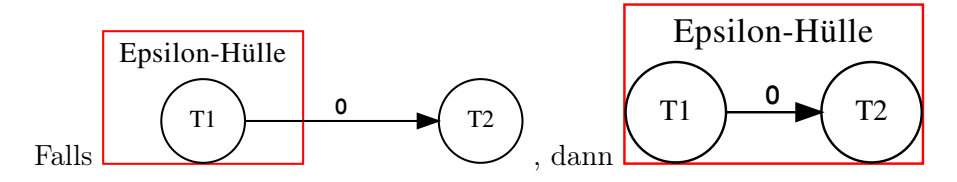

Abbildung 4.6: Rekursiver Erweiterungsschritt der Hülle

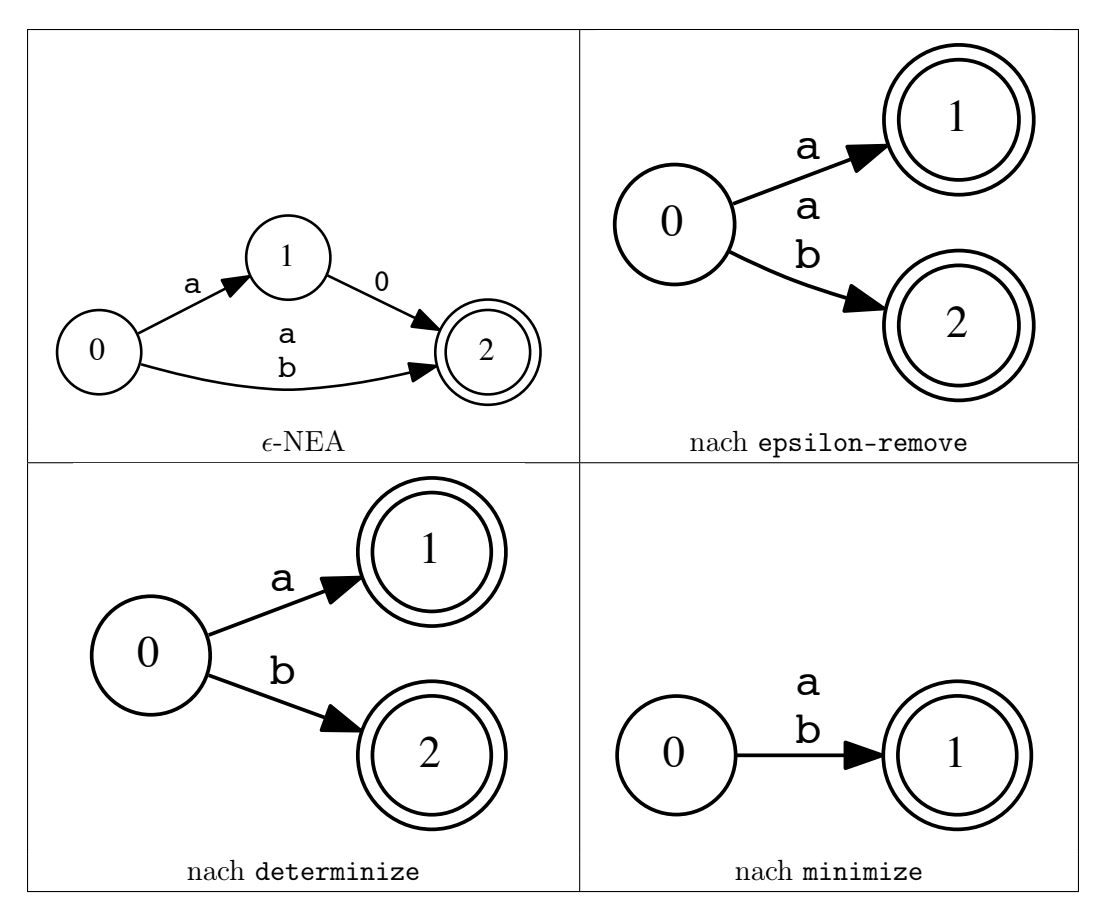

<span id="page-53-0"></span>Abbildung 4.7: Effekt der 3 EA-Transformationen

# Kapitel 5

# Reguläre Ausdrücke für reguläre Relationen

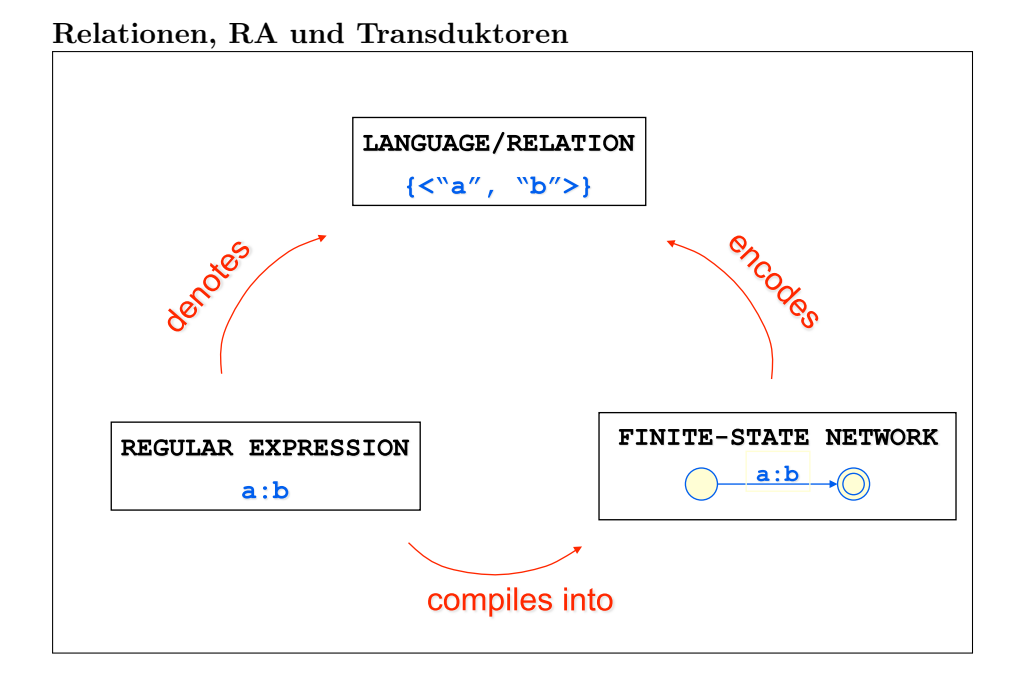

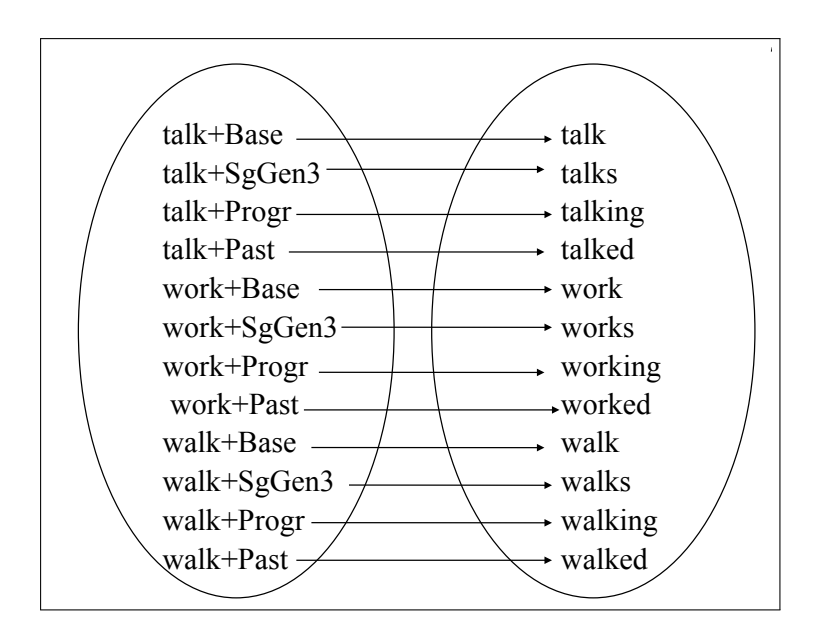

Quelle: <http://www.stanford.edu/~laurik/fsmbook/lecture-notes/Beesley2004/index.html>

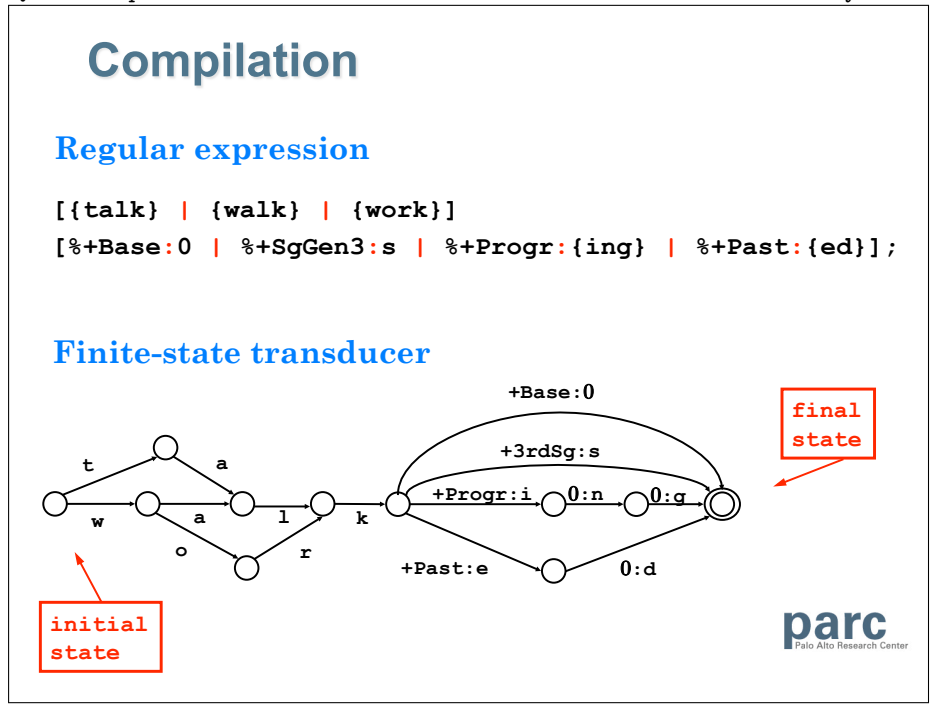

<http://www.stanford.edu/~laurik/fsmbook/LSA-207/Slides/LSA2005-Lecture1.ppt>

Relationen verknüpfen Elemente von Mengen

# 5.1 Formale Relationen

# Geordnete Paare

Definition 5.1.1 (Geordnetes Paar). Ein geordnetes Paar besteht aus einer ersten und einer zweiten Komponente (Koordinate). Diese werden zwischen spitzen Klammern notiert:  $\langle a, b \rangle$ . Oft aber auch in runden:  $(a, b)$ .

Definition 5.1.2 (Gleichheit von geordneten Paaren). Zwei geordnete Paare sind gleich, wenn sie in ihren beiden Komponenten gleich sind. Formal:  $\langle a, b \rangle = \langle c, d \rangle =_{df} a = c \wedge b = d$ 

Beispiel 5.1.3 (Unterschied von geordneten Paaren und Zweier-Mengen). Sei  $a \neq b$ . Dann gilt  $\{a, b\} = \{b, a\}$ , aber  $\langle b, a \rangle = \langle a, b \rangle$  gilt nicht.

# Kreuzprodukt

Definition 5.1.4 (Produktmenge, kartesisches Produkt). Ein Kreuzprodukt zweier Mengen besteht aus der Menge der geordneten Paare, welche sich aus deren Elementen kombinieren.

 $M \times N = \{ \langle x, y \rangle \mid x \in M \wedge y \in N \}$ 

Beispiel 5.1.5 (Kreuzprodukt). Sei  $A = \{a, b, c\}$  und  $B = \{1, 2\}$ :  $A \times B = \{\langle a, 1 \rangle, \langle a, 2 \rangle, \langle b, 1 \rangle, \langle b, 2 \rangle, \langle c, 1 \rangle, \langle c, 2 \rangle\}$  $B \times B = \{ \langle 1, 1 \rangle, \langle 1, 2 \rangle, \langle 2, 1 \rangle, \langle 2, 2 \rangle \}$ 

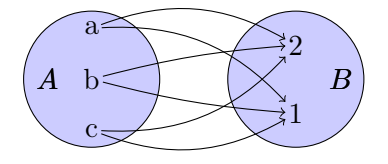

Frage Welche Menge ergibt sich, wenn  $B = \emptyset$ ?

#### Formale Sprach-Relationen

Definition 5.1.6. Eine formale Sprach-Relation ist eine Teilmenge des kartesischen Produktes des Sterns von Sigma

$$
R \subseteq \Sigma^* \times \Sigma^*
$$

Eine Sprach-Relation ist also eine Menge von Paaren von Zeichenketten.

Beispiel 5.1.7.  $\langle + \rangle$ Sei  $\Sigma = \{a, b, c, A, B, C\}.$ Dann ist beispielsweise  $R = \{\langle aa, AA \rangle, \langle ab, AB \rangle, \langle cc, CC \rangle\}$  eine formale Sprach-Relation über Σ.

#### Frage

Wie sieht ein Automat aus, der beliebige kleingeschriebene Wörter kapitalisiert?

# 5.1.1 Sprach-Ebenen

Obere vs. untere Sprache

$$
Relation \subseteq UPPER \times LOWER
$$

Definition 5.1.8 (Obere Sprache,upper language). Die obere Sprache umfasst alle Zeichenketten aus der 1. Komponente des kartesischen Produkts.

Sie enthält bei lexikalischen Transduktoren traditionell die abstrakte lexikalisch-morphologische Seite (lexical language).

Definition 5.1.9 (Untere Sprache, lower language)). Die untere Sprache umfasst alle Zeichenketten aus der 2. Komponente des kartesischen Produkts.

Sie enthält bei lexikalischen Transduktoren traditionell die Wortform.

Beispiel 5.1.10 (Obere und untere Sprache im Spanischen).

 $\langle$  cantar+Verb+PresInd+1P+Sg, canto $\rangle \in R_{spanisch}$ 

# Hinweis

Bei andern Ansätzen zur Morphologie mit endlichen Automaten wie [[Antworth](#page-131-3) 1990] bezeichnet man die Ebene der Wortformen mit surface form. Dies entspricht aber in XFST-Sprechweise der lower language!

# 5.1.2 Identitätsrelation

# Identitätsrelation einer Sprache

Sie ist eine technisch wichtige, inhaltlich aber uninteressante Relation und macht Sprachen zu Relationen, ohne an der Menge der erkannten Zeichenketten etwas zu ändern.

Obere und untere Sprache der Relation sind identisch mit der zugrundeliegenden Sprache.

Definition 5.1.11 (Identitätsrelation). Eine Identitätsrelation ID einer Sprache L über dem Alphabet  $\Sigma$  paart jede Zeichenkette der Sprache L nur mit sich selbst: Für alle  $L \subseteq \Sigma^*$ :

$$
ID_L = \{ \langle w, w \rangle \in \Sigma^* \times \Sigma^* \mid w \in L \}
$$

Beispiel 5.1.12 (Identitätsrelation). Sei  $L = \{$ canto, cantamos}. Dann ist  $ID_L = \{\langle canto, canto \rangle, \langle cantamos, cantamos \rangle\}.$ 

# 5.2 Endliche Transduktoren

# Endliche Transduktoren (ET)

#### Idee der endlichen Transduktoren

Endliche Transduktoren erweitern das Konzept des endlichen Automaten, indem auf zwei statt auf einem Band Zeichenketten verarbeitet werden.

# Unterschiedliche Interpretationen der Bänder

- Beide Bänder werden gelesen. Berechnete Information: Entscheidung, ob die Paare von Zeichenketten akzeptiert werden oder nicht.
- Beide Bänder werden geschrieben. Berechnete Information: Aufzählung der akzeptierten Paare von Zeichenketten.
- Ein Band wird gelesen, das andere geschrieben. Berechnete Information: Aufzählung aller möglichen Zeichenketten, welche zusammen mit den gelesenen Zeichenketten, akzeptiert werden: Analyse, Generierung, Übersetzung.

# Lexikalischer Transduktor bei Wortform-Generierung Siehe Abb. [128](#page-58-0) auf Seite [58.](#page-58-0)

# Lexikalischer Transduktor bei Wortform-Analyse

Siehe Abb. [5.2](#page-58-1) auf Seite [58.](#page-58-1)

#### work+3rdSg --> works

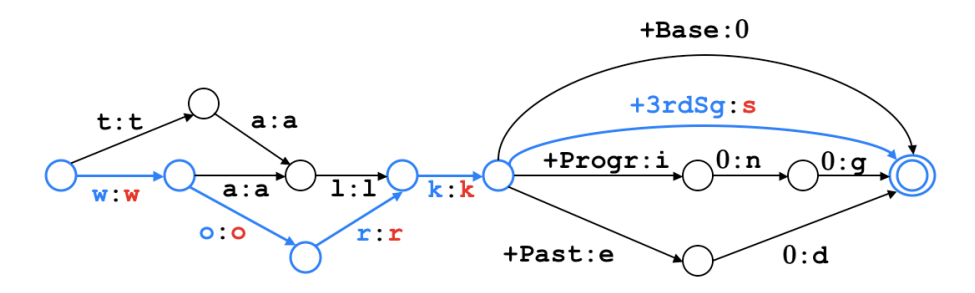

Abbildung 5.1: Lexikalischer Transduktor (von [http://www.stanford.edu/~laurik/fsmbook/](http://www.stanford.edu/~laurik/fsmbook/LSA-207/Slides/LSA2005-Lecture1.ppt) [LSA-207/Slides/LSA2005-Lecture1.ppt](http://www.stanford.edu/~laurik/fsmbook/LSA-207/Slides/LSA2005-Lecture1.ppt))

<span id="page-58-0"></span>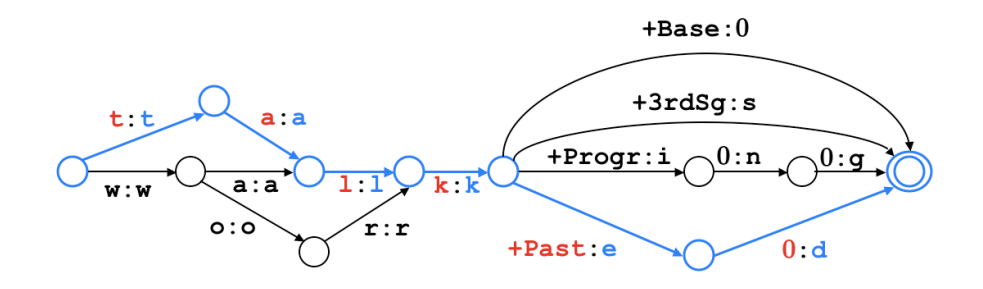

<span id="page-58-1"></span>talked --> talk+Past

Abbildung 5.2: Lexikalischer Transduktor (von [http://www.stanford.edu/~laurik/fsmbook/](http://www.stanford.edu/~laurik/fsmbook/LSA-207/Slides/LSA2005-Lecture1.ppt) [LSA-207/Slides/LSA2005-Lecture1.ppt](http://www.stanford.edu/~laurik/fsmbook/LSA-207/Slides/LSA2005-Lecture1.ppt))

#### $5.2.1$   $\epsilon$ -NET

# Nicht-deterministischer endlicher Transduktor ( $\epsilon$ -NET)

Definition 5.2.1 (non-deterministic finite state transducer). Ein nicht-deterministischer endlicher Transduktor T =  $\langle \Phi, \Sigma, \delta, S, F \rangle$  besteht aus

- 1. einer endlichen Menge Zustände Φ
- 2. einem endlichen  $Alpha bet \Sigma$
- 3. einer Zustandsübergangsfunktion  $\delta : \Phi \times \Sigma_{\epsilon} \times \Sigma_{\epsilon} \to \wp(\Phi)$
- 4. einem Startzustand  $S \in \Phi$
- 5. einer Menge von  $Endzuständen F \subseteq \Phi$

# Hinweise

Die Notation  $\Sigma_{\epsilon}$  steht für  $\Sigma \cup \{\epsilon\}$ , wobei  $\epsilon \notin \Sigma$ . Ein Transduktor unterscheidet sich nur in der Übergangsfunktion von einem EA.

#### ET im XFST-Prolog-Format

Beispiel 5.2.2 (Direktes Einlesen von ET im PROLOG-Format).

```
xfst[0]: read prolog
        Type one or more networks in prolog format.
        Use ^D to terminate input.
arc(ex2,0,1,"0":"0").
arc(ex2,1,2,"0":"b").
final(ex2,2).
```
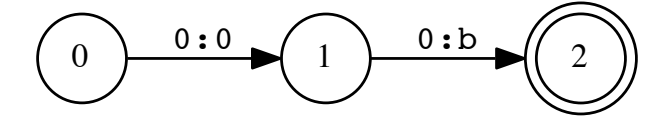

- Kantenrepräsentation: arc(ID, VON, NACH, ZEICHENPAAR)
- Symbolpaare mit identischen Symbolen können auch innerhalb eines ET als einfache Symbole geschrieben werden: arc(ex2,0,1,"0").

#### Übergangsfunktion auf Paare von Zeichenketten

Die Bestimmung der Übergangsfunktion  $\delta^*$  auf Paare von Zeichenketten setzt auf der reflexiven und transitiven Hülle der  $\epsilon$ : $\epsilon$ -Übergänge auf.

**Definition 5.2.3** (Epsilon-Hülle). Die  $\epsilon$ -Hülle  $\delta_{\epsilon}^* : \Phi \to \wp(\Phi)$  eines  $\epsilon$ -NET für einen Zustand  $T \in \Phi$  ist rekursiv definiert durch:

- $T \in \delta_{\epsilon}^*(T)$
- Falls  $T_1 \in \delta_{\epsilon}^*(T)$  und  $T_2 \in \delta(T_1, \epsilon, \epsilon)$ , dann  $T_2 \in \delta_{\epsilon}^*(T)$ .

#### Hinweis

Das Vorgehen ist analog zur Behandlung in  $\epsilon$ -NEA.

# Sprach-Relation von  $\epsilon$ -NET

Definition 5.2.4 (Zustandsübergangsfunktion für Zeichenketten). Die auf Zeichenketten erweiterte Übergangsfunktion  $\delta^* : \Phi \times \Sigma_{\epsilon}^* \times \Sigma_{\epsilon}^* \to \wp(\Phi)$  bestimmt die Menge der erreichbaren Zustände nach dem vollständigen Lesen eines Paars von Zeichenketten.

Für alle  $T \in \Phi, u, w \in \Sigma^*, x, y \in \Sigma_{\epsilon}$  (mit  $xy \neq \epsilon$ ) eines  $\epsilon$ -NET

$$
\delta^*(T, \epsilon, \epsilon) = \delta_{\epsilon}^*(T)
$$
  

$$
\delta^*(T, wx, uy) = \bigcup_{T' \in \delta(\delta^*(T, w, u), x, y)} \delta_{\epsilon}^*(T')
$$

Die Sprach-Relation eines  $\epsilon$ -NET ist die Menge aller Paare von Zeichenketten, für die  $\delta^*$  ausgehend vom Startzustand mindestens einen Endzustand enthält.

$$
L_T = \{ \langle w, u \rangle \in \Sigma^* \times \Sigma^* \mid (\delta^*(S, w, u) \cap F) \neq \emptyset \}
$$

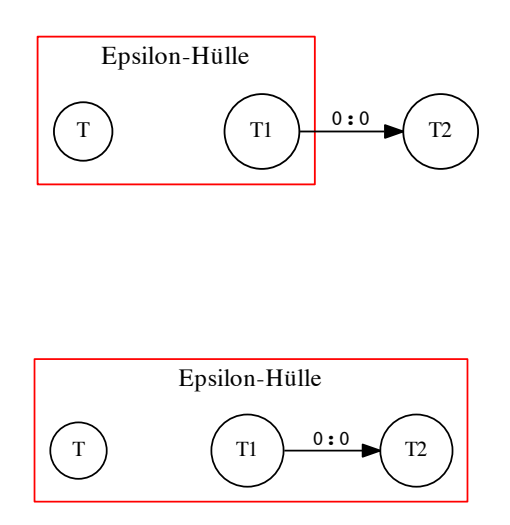

Abbildung 5.3: Rekursiver Erweiterungsschritt der  $\epsilon$ -Hülle

# 5.2.2 Zugrundeliegender EA eines ET

# Zugrundeliegender EA

Jeder ET kann als EA aufgefasst werden, der die Symbole auf den beiden Bändern des ET als Symbolpaar auf einem Band verarbeitet.

**Definition 5.2.5** (zugrundeliegender EA). Ein *zugrundeliegender EA* eines  $ET = (\Phi, \Sigma, \delta, S, F)$ ergibt sich als  $(\Phi, \Sigma', \delta', S, F)$ : Für alle  $a, b \in \Sigma$  und  $T \in \Phi$ 

$$
\Sigma' = \Sigma \times \Sigma
$$
  

$$
\delta'(T, \langle a, b \rangle) = \delta(T, a, b)
$$

# 5.2.3 NET

## Nicht-deterministischer endlicher Transduktor (NET)

Jeder  $\epsilon$ -NET kann in einen äquivalenten NET umgewandelt werden, der keine  $\epsilon$ : $\epsilon$ -Übergänge enthält, indem im zugrundeliegenden EA die entsprechende  $\epsilon$ -Eliminierung gemacht wird. Der NET kann jedoch weiterhin Übergänge vom Typ  $\epsilon: a$  bzw.  $a:\epsilon$  mit  $a \in \Sigma$  enthalten.

Beispiel 5.2.6 (Entfernen von  $\epsilon$ : $\epsilon$ -Übergängen).

```
xfst[1]: epsilon-remove net
xfst[1]: print net
Sigma: b
Flags: epsilon_free, loop_free
Arity: 2
s0 [non-det]: <0:b> -> fs1.
fs1: (no arcs)
```
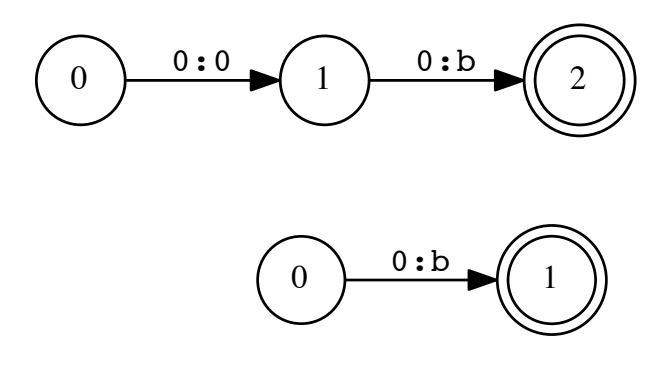

# EA-Minimale Transduktoren in XFST

Das Minimieren von ET bezieht sich in XFST immer auf den zugrundeliegenden EA.

Beispiel 5.2.7 (xfst und Zustandsdiagramm).

```
xfst[0]: read regex [a:0 0:b];
xfst[1]: minimize net
xfst[1]: print flags
deterministic, pruned, minimized, epsilon_free, loop_free,
```
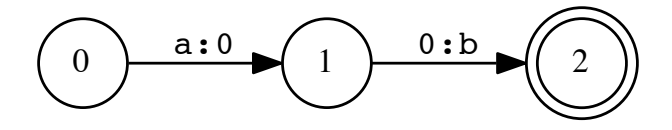

#### Hinweis

Die Relation kann leicht durch einen Automaten mit nur zwei Zuständen ausgedrückt werden. XFST führt eine solche Minimierung aber nicht automatisch durch. Für einfache Fälle der Form a:0 0:b führt der Stackbefehl cleanup allerdings doch noch zum erwünschten Ergebnis.

#### EA-Deterministische Transduktoren in XFST

Das Flag für Determiniertheit von ET bezieht sich in XFST immer auf den zugrundeliegenden EA.

Beispiel 5.2.8 (xfst und Zustandsdiagramm).

```
xfst[0]: set minimal OFF
xfst[0]: read regex a:b c:a | a:b c:b;
xfst[1]: print net
...
s0 [non-det]: <a:b> -> s1, <a:b> -> s2.
...
xfst[1]: determinize net
xfst[1]: print net
Flags: deterministic, pruned,
       epsilon_free, loop_free
```
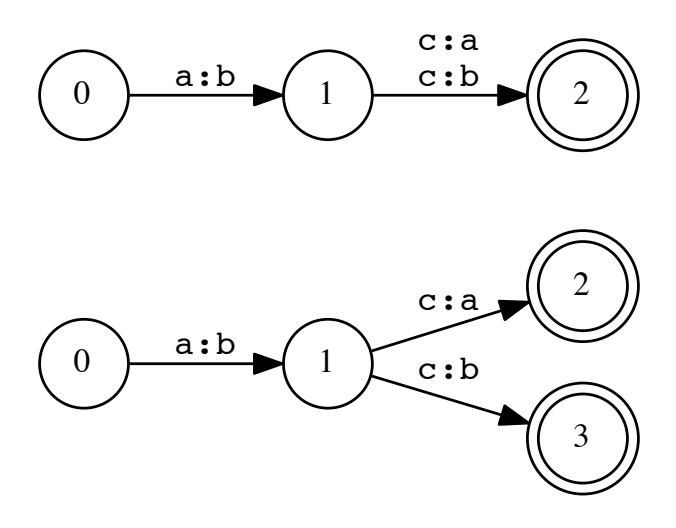

# Hinweis

EA-Deterministische Transduktoren in XFST erlauben gleiche Symbole auf dem einen Band, welche zu unterschiedlichen Folgezuständen führen.

# 5.3 Reguläre Relationen

# 5.3.1 Konkatenation und Stern

#### Konkatenation von Sprach-Relationen

Definition 5.3.1. Die Konkatenation von Relationen erweitert die Verkettung auf Mengen von Paaren von Zeichenketten. Für alle  $R, S \subseteq \Sigma^* \times \Sigma^*$ :

•: 
$$
\wp(\Sigma^* \times \Sigma^*) \times \wp(\Sigma^* \times \Sigma^*) \to \wp(\Sigma^* \times \Sigma^*)
$$

$$
R \bullet S = \{ \langle a \bullet b, x \bullet y \rangle \mid \langle a, x \rangle \in R \land \langle b, y \rangle \in S \}
$$

Beispiel 5.3.2. <+>Sei  $R = \{\langle geb, gib \rangle, \langle geb, gab \rangle\}$  und  $S = \{\langle en, st \rangle\}.$ Dann ist  $R \bullet S = \{ \langle geben, gibst \rangle, \langle geben, gabst \rangle \}.$ 

#### Stern einer Relation

Die Konkatenation von Relationen mit sich selbst erweitert sich wie bei den Sprachen zum Stern einer Relation.

# 5.3.2 Rekursive Definition

# Reguläre binäre Relationen

Definition 5.3.3 (Binäre Relation). Eine Relation über  $\Sigma$  heisst regulär, wenn sie durch folgende reguläre Mengenausdrücke beschrieben werden kann:

- Die leere Menge ∅ ist regulär.
- Wenn  $\langle x, y \rangle \in \Sigma_{\epsilon} \times \Sigma_{\epsilon}$ , dann ist die Menge  $\{\langle x, y \rangle\}$  regulär.
- Wenn  $R_1$  und  $R_2$  regulär sind, dann auch  $(R_1 \cup R_2)$ .
- Wenn  $R_1$  und  $R_2$  regulär sind, dann auch  $(R_1 \bullet R_2)$ .
- Ist R regulär, dann auch  $R^*$ .

# Abschlusseigenschaften regulärer Relationen

- Über der Menge der regulären Relationen sind die Operationen  $R_1 \bullet R_2$ ,  $R^*$  und  $R_1 \cup R_2$ per Definition abgeschlossen.
- Der Abschluss bezüglich der Operationen  $R^+$ ,  $R_1 \circ R_2$  (Komposition),  $R^{-1}$  (Inversion) lässt sich beweisen.
- Der Abschluss bezüglich der Operationen  $R_1 \cap R_2$ ,  $R_1 \setminus L_2$  und Komplementmenge  $\overline{L}$  ist nicht gegeben.

# Abschlusseigenschaften längengleicher regulärer Relationen

Reguläre Relationen, bei denen alle Paare von Zeichenketten gleich lang sind, sind abgeschlossen unter  $R_1 \cap R_2$  und  $R_1 \setminus R_2$ .

# Reguläre Relationen und ET

Die Menge der regulären Relationen ist gleich der Menge der von endlichen Transduktoren (ET) akzeptierten Sprach-Relationen.

# 5.4 Reguläre Ausdrücke für reguläre Relationen

# 5.4.1 Produkt

# Das kartesische Produkt in XFST

Wenn die RA  $\bf{A}$  und  $\bf{B}$  die Sprachen  $\bf{A}$  und  $\bf{B}$  über  $\bf{\Sigma}$  bezeichnen, dann bezeichnet [ $\bf{A}$  .x.  $\bf{B}$ ] die Relation  $A \times B$ .

Beispiel 5.4.1. FrageWelche Relation beschreibt folgender Transduktor? xfst[0]: read regex [{cat}|{dog}] .x. [{katze}|{hund}];

# Universale Relation

Der RA [ ?\* .x. ?\* ] bezeichnet die universale Relation  $\Sigma^* \times \Sigma^*$ , welche irgendeine Zeichenkette mit einer beliebigen andern paart.

#### Alternative Notation: Doppelpunkt-Operator

Anstelle von [ A .x. B ] kann auch [ A : B ] verwendet werden. Der Doppelpunkt bindet einfach stärker. Er wird normalerweise für Symbolpaare verwendet a:b oder zusammen mit Klammernotation: {cat}:{chat}.

# ANY-Symbol, Sprachen und Identitätsrelation

Jeder RA A für eine Sprache bezeichnet auch deren Identitätsrelation.

# ANY-Symbol als Identitätsrelation

Der reguläre Ausdruck ? steht sowohl für die Sprache aller Zeichenketten der Länge 1 ( $\Sigma^1$ ) wie auch für die Identitätsrelation über dieser Sprache.

?:? bezeichnet nicht nur die Identitätsrelation, sondern auch  $\Sigma^1 \times \Sigma^1$ .

Beispiel 5.4.2 (ANY-Symbol in Sprache und Relation).

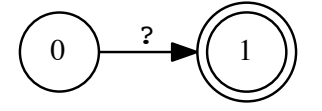

#### read regex [ ? ];

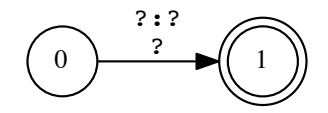

read regex [ ?:? ];

# Fallstrick: UNKNOWN-Kante vs. UNKNOWN-Paar-Kante

?:? als Kantenbeschriftung bedeutet zwingend unterschiedliche Symbole. Nur ? als Kantenbeschriftung erlaubt identisches Symbolpaar.

Die unterschiedliche Verwendung des Fragezeichens in regulären Ausdrücken und endlichen Automaten ist bei ?:? besonders verwirrlich zugespitzt. Als regulärer Ausdruck (ANY) schliesst es die Identität ein, aber als Kante (UNKNOWN) schliesst es sie gerade aus. ?:? ist also eigentlich ein UNKNOWN:ANOTHERUNKNOWN.

# 5.4.2 Inversion

Definition 5.4.3 (Inversion von Relationen). Wenn R eine Relation darstellt, dann bezeichnet [ R ].i die Relation, bei der die obere und untere Sprache vertauscht sind.

Für alle Relationen R gilt: R = R.i.i.

#### Konstruktion eines inversen ET

Um aus einem ET einen neuen ET zu konstruieren, der die inverse Relation erkennt, müssen nur alle Symbole in den Symbolpaaren ausgetauscht werden.

# 5.4.3 Komposition

#### Operator für Komposition von Relationen

Wenn die RA R und S die Relationen R und S über  $\Sigma$  bezeichnen, dann bezeichnet [ R .o. S ] eine Relation. Sie beinhaltet ein Zeichenkettenpaar  $\langle u, w \rangle$  genau dann, wenn R ein Paar  $\langle u, v \rangle$ enthält und S ein Paar  $\langle v, w \rangle$ .

$$
\{\langle u, v \rangle\} \circ \{\langle v, w \rangle\} = \{\langle u, w \rangle\}
$$

**Definition 5.4.4** (Relationskomposition). Die Komposition von Relationen R ∘ S  $\subseteq \Sigma^* \times \Sigma^*$ ist:

$$
\circ : \wp(\Sigma^* \times \Sigma^*) \times \wp(\Sigma^* \times \Sigma^*) \to \wp(\Sigma^* \times \Sigma^*)
$$
  

$$
R \circ S = \{ \langle u, w \rangle \mid \exists v \in \Sigma^* (\langle u, v \rangle \in R \land \langle v, w \rangle \in S) \}
$$

Beispiel 5.4.5 (Flexionsmorphologie mit Komposition und Ersetzung). Ein Beispiel für typisches Zusammenspiel von Komposition und Ersetzung bei der Behandlung eines Ausschnitts der regulären Verbflexion des Deutschen findet sich  $\blacktriangleright\blacktriangleright\blacktriangleright$ hier.

# Beispiele zur Komposition

Welche Sprach-Relationen bezeichnen die folgenden RA?

- [a:b] .o. [b:c]
- [a:b] .o. [c:b]
- [b:a|c:b] .o. [a:d]
- [c:b] .o. [a:d|b:a]
- [a|b|c] .o. [a|c]

# Hinweis

Die Komposition ist in XFST zusammen mit der Ersetzung ein fundamentaler Baustein und muss gründlich verstanden sein.

## Hinweis

Auf EA angewendet verhält sich die Komposition identisch wie die Schnittmengenbildung: A .o.  $B = A \& B$ .

# 5.4.4 Ersetzung

# Operator für Ersetzung (replace)

Beispiel 5.4.6 (xfst und Zustandsdiagramm). read regex [ A -> B] ;

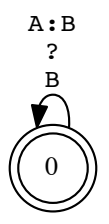

**Definition 5.4.7** (Ersetzungsoperator). Wenn die RA A und B die Sprachen A und B über  $\Sigma$ bezeichnen, dann bezeichnet [ A -> B ] folgende Relation:

- Generell: Identische Paare von beliebigen Zeichenketten.
- Ausnahme: Alle Teilzeichenketten aus A in der oberen Sprache müssen mit Teilzeichenketten aus  $B$  gepaart sein.

# Hinweis zur Namensgebung des Operators

Falls B genau eine Zeichenkette enthält, werden alle Vorkommen von A durch B ersetzt wie bei einer Ersetzungfunktion.

#### Die Semantik des Ersetzungsoperators

Beispiel 5.4.8 (Ersetzung  $\blacktriangleright \blacktriangleright$ ). Gegeben sei die Relation [ [ a | b ] -> [ c | d ] ]. Welche Zeichenketten der unteren Sprache sind zur Zeichenkette eab aus der oberen Sprache gepaart?

```
xfst[0]: read regex [a|b] -> [c|d]];180 bytes. 1 state, 7 arcs, Circular.
xfst[1]: apply down eab
...
```
#### Reduktion des replace-Operators

 $[A \rightarrow B] = [NO_A [A \cdot x \cdot B]] * NO_A ]$ wobei  $NO_A = \tilde{\sigma}$   $\beta$   $[A - 0]$ .

Eine beliebig wiederholte Konkatenation von Zeichenketten, welche nichts aus A enthalten, mit dem Kreuzprodukt von A und B. Gefolgt von beliebigen Zeichenketten, welche ebenfalls nichts aus A enthalten.

# Optionale Ersetzung

Beispiel 5.4.9 (xfst und Zustandsdiagramm). read regex [ A (->) B ];

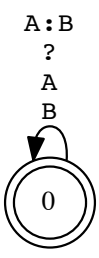

**Definition 5.4.10** (Ersetzungsoperator). Wenn die RA  $\Lambda$  und B die Sprachen A und B über  $\Sigma$ bezeichnen, dann bezeichnet [ A -> B ] folgende Relation:

- Generell: Identische Paare von beliebigen Zeichenketten.
- Ausnahme: Alle Teilzeichenketten aus A in der oberen Sprache können auch mit Teilzeichenketten aus B gepaart sein.

# Bedingte Ersetzung (conditional replacement)

Beispiel 5.4.11 (xfst und Zustandsdiagramm). read regex  $[A \rightarrow B || L_R ]$ ;

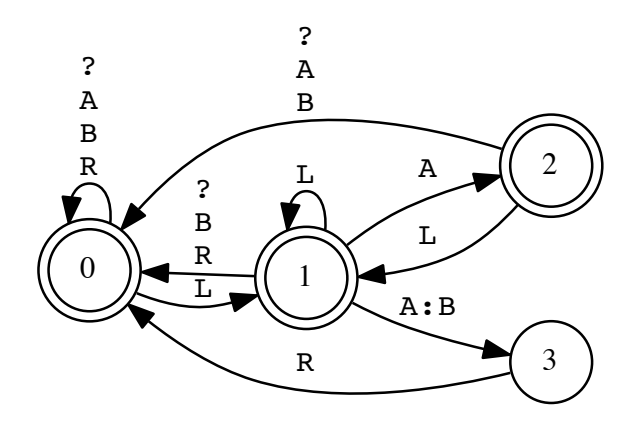

Wenn die RA A, B, L und R Sprachen über Σ bezeichnen, dann bezeichnet  $[$  A  $\mathord{\rightarrow}$  B  $\mathord{\mid}$   $\mathord{\mid}$  L  $\_$  R  $\mathord{\rbrack}$  folgende Relation:

- Generell: Identische Paare von beliebigen Zeichenketten.
- Ausnahme: Alle Teilzeichenketten aus A in der oberen Sprache müssen mit Teilzeichenketten aus  $B$  gepaart sein, falls sie nach  $L$  und vor  $R$  stehen.

# Bedingte Ersetzung mit mehrfachen Kontexten

Anstelle nur eines einzigen möglichen Kontexts lassen sich beliebig viele durch Komma getrennt angeben, in denen eine Ersetzung stattfinden muss:

[ A -> B || L1 \_ R1 , L1 \_ R1 , . . . , Ln \_ Rn ]

Beispiel 5.4.12 (xfst und Zustandsdiagramm).

```
read regex [
    A -> B
 || L1 _ R1 , L2 _ R2
] ;
```
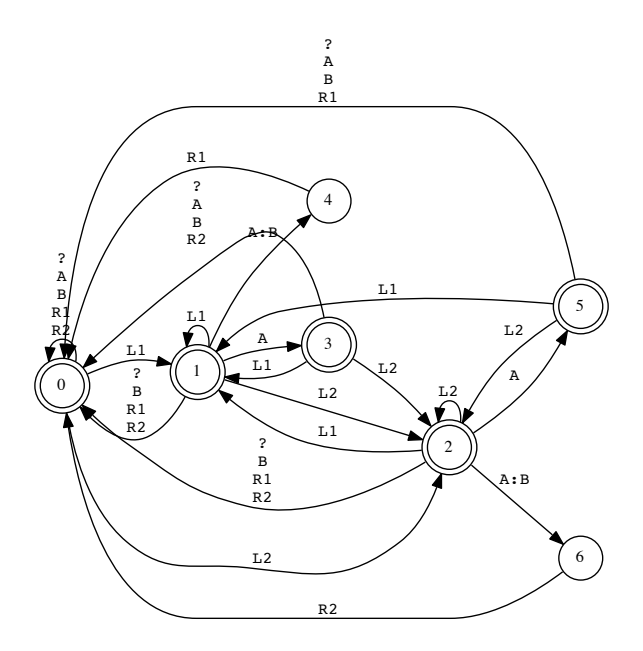

#### Wortende verankern in Kontexten

# Die Spezialmarkierung für Wortanfang/-ende

Die Kontexte in [ A -> B || L \_ R , L1 \_ R2 ] sind gegen Aussen implizit mit der universalen Sprache verkettet:

 $[A \rightarrow B || ? * L _ R ? * , ? * L1 _ R2 ? *]$ 

Wie beim =>-Operator bedeutet die Spezialmarkierung .#. in den Kontexten Verankerung an der Wortgrenze und verhindert so die implizite Verkettung.

Im resultierenden ET ist .#. nicht vorhanden, es kann aber wie ein Symbol in die RA eingefügt werden.

Beispiel 5.4.13 (xfst und Zustandsdiagramm).

```
read regex [
A -> B || _ [ C | .#. ]
] ;
```
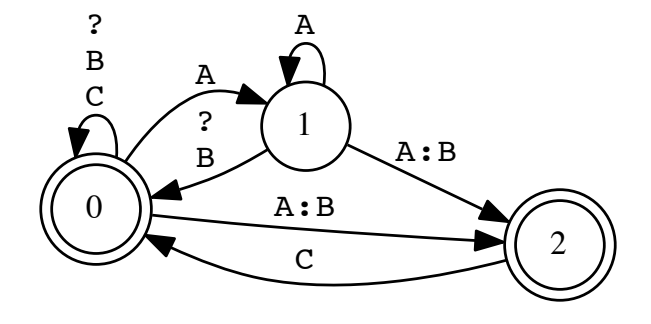

Wegen der impliziten Erweiterung dürfen Kontexte auch fehlen.

# Parallele Ersetzung: Austauschen

Mehrere gleichzeitige Ersetzungen sind im Ersetzungsteil mit Komma getrennt möglich: [ A -> B , C -> D , ..., X -> Y ].

Beispiel 5.4.14 (xfst und Zustandsdiagramm). read regex [ a -> b, b -> a ] ; apply up abba baab apply down abba baab

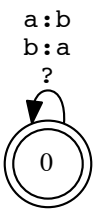

```
read regex [a \rightarrow b] .o. [b \rightarrow a];
apply up abba
apply down abba
aaaa
```
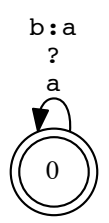

# Epsilon in Ersetzung

 $\epsilon$  in Kontexten: Zwecklos

Die leere Sprache in Kontexten macht kaum Sinn:

 $[A \rightarrow B || 0 0]$  $=$  [A -> B || ?\* 0 \_ 0 ?\*]  $= [A \rightarrow B || ?*$   $-*$  ?\*]  $=$  [A -> B]

# $\epsilon$  als Ersetzung: Wichtig und nützlich

Die leere Sprache als Ersetzung löscht die Zeichenketten der zu ersetzenden Sprache: [A -> 0]

# $\epsilon$  als zu Ersetzendes: Überall und endlos

Die leere Sprache als zu Ersetzendes fügt an beliebiger Stelle beliebig oft das zu Ersetzende ein:  $[0 \rightarrow A]$ 

Ein solcher ET besitzt ein -Loop auf der oberen Seite. Jeder Zeichenkette der oberen Sprache entsprechen unendlich viele Zeichenketten der unteren Sprache. (Automatisch prüfbar mit test upper-bounded in xfst.)

#### Einfügen als Einmal-Ersetzung (single insertion)

Das einmalige Einfügen von Zeichenketten ist wichtig und nützlich.

#### Gepunktete Klammern (dotted brackets)

In Ersetzungsausdrücken [ [. A .] -> B] beschränken gepunktete Klammern um das zu Ersetzende die Ersetzung von  $\epsilon$  in A. An jeder Stelle darf es nur noch einmal ersetzt werden, d.h. B eingefügt werden.

Beispiel 5.4.15 (Einmal-Einfügen).

```
xfst[0]: \text{rege } x [ [. 0 .] \rightarrow "+" ];
xfst[1]: apply down xyz
+x+y+z+xfst[1]:
```
Beispiel 5.4.16 (Mehrfach-Einfügen).

```
xfst[0]: regex [ 0 -> "+" ];
xfst[1]: down xyz
Network has an epsilon loop \
on the input side.
+x+y+z+x+y+z++x+yz...
```
# Einfügen als Einmal-Ersetzung (single insertion)

Beispiel 5.4.17 (Die Wirkung von [. .]).

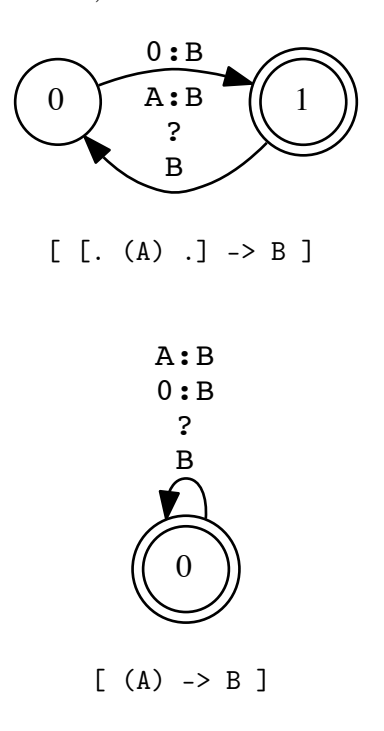

# Kurznotation

Der RA [..] wird gerne als Abkürzung für [. 0 .] verwendet.

#### $\epsilon$ -spezifische Wirkung

Die gepunkteten Klammern modifizieren die Ersetzung nur bezüglich  $\epsilon$ . Die Ersetzung von nichtleeren Teilzeichenketten besteht normal weiter.

# Nicht-Determinismus in Ersetzung

Auch wenn in [ A -> B ] die Sprache B nur eine einzige Zeichenkette enthält, kann die Ersetzung nicht-deterministisch sein.

# Ursache 1: Unterschiedliche Länge der zu ersetzenden Sprache

Der ET aus [ [ a | a a ]  $\rightarrow$  b ] bildet etwa die obere Sprache  $\{aa\}$  auf  $\{b, bb\}$  ab. read regex  $\{aa\}$  .o.  $[[a|a a] \rightarrow b];$ 

Ursache 2: Überschneidende Ersetzungen Der ET aus [ [ a b | b c ]  $\rightarrow$  z ] bildet etwa die obere Sprache {abc} auf { $zc, az$ } ab. read regex  $\{abc\}$ .o.  $[[a \ b \ b \ c]$  -> z];

# Gerichtete Ersetzungsoperatoren mit Längenpräferenz

Ursache 1 des Nicht-Determinismus eliminieren

Ersetze nur die längste (->) oder kürzeste (>) Teilzeichenkette!

# Ursache 2 des Nicht-Determinismus eliminieren

Ersetze nur von links nach rechts  $(\mathbb{C} \dots)$  oder von rechts nach links  $(\dots \mathbb{Q})!$ 

# Die 4 möglichen kombinierten Strategien

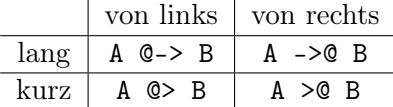

Siehe [KARTTUNEN 1996] zur Implementation dieser Operatoren.

# Gerichtete Ersetzungsoperatoren

# Fragen

- Welche untere Sprache ergibt sich für  $[$   $[$   $a$   $]$   $a$   $]$   $\rightarrow$   $b$   $]$  für die obere Sprache  $\{aa\}$ mit den verschiedenen gerichteten Ersetzungsoperatoren?
- Welche für [ [ a b | b c ] -> z ] mit  ${abc}$ ?
- Welche Konstrukte aus den regulären Suchmustern sind mit welchen gerichteten Ersetzungsoperatoren verwandt?
- Wieso ist der Operator @-> für Tokenisierung und Chunking nützlich?

# Kopierendes Ersetzen (marking)

Beispiel 5.4.18 (Markup mit Klammern). [[a|e|i|o|u] -> "[" ... "]"] bildet «laut» ab auf  $\langle 1[a][u]$ t».

In Ersetzungsausdrücken kann ... als Variable einmal dazu verwendet werden, die zu ersetzende Zeichenkette zu referenzieren.

**Definition 5.4.19** (Marking). Wenn die RA A, B und C die Sprachen A, B und C über  $\Sigma$ bezeichnen, dann bezeichnet [ A -> B ... C ] eine Relation.

Sie besteht aus Paaren von beliebigen Zeichenketten, welche identisch sind, ausgenommen aller Teilzeichenketten aus A in der oberen Sprache, welche gepaart sind mit einer Kopie von sich selbst, die mit einem Präfix aus B und einem Suffix aus C verkettet ist.

#### Beispiel: Silbifizierung  $\blacktriangleright\blacktriangleright\blacktriangleright$

```
define C [b|c|d|f|g|j|h|k|l|m|n|p|q|r|s|t|v|w|x|z];
define V [a|e|i|o|u|y|ä|ö|ü];
define Silbifizierung [ C* V+ C* @-> ... "-" || _ C V ];
apply down silbe
apply down vorsilbe
apply down leuchtplakat
```
Beispiel 5.4.20 (Zustandsdiagramm des ET für Silbifizierung).

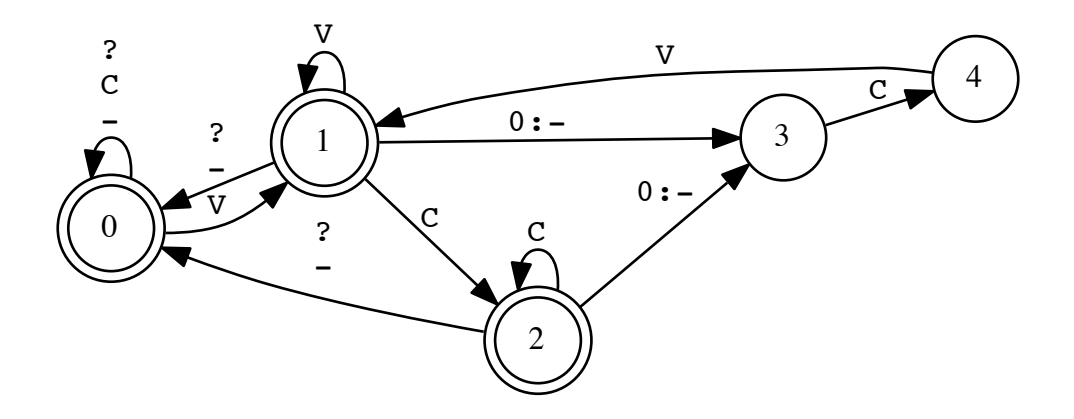

#### Ersetzungsoperatorvarianten

Neben den gezeigten Ersetzungsoperatoren gibt es noch weitere systematische Varianten

- Jede Ersetzung kann optional gemacht werden mit runden Klammern um Ersetzungspfeil.
- Jede Variante kann beliebig viele Bedingungs-Kontexte aufnehmen.
- Die Bedingungs-Kontexte können sich in beliebiger Kombination auf obere oder untere Sprache beziehen ( $|| \text{ vs. } \setminus \text{ vs. } \setminus / \text{ vs. } \setminus / \right)$
- Jede Variante kann die Ersetzung auch in der Richtung von unterer zu oberer Sprache vornehmen, indem der Pfeil umgekehrt wird (<- statt ->).
- Die parallele Ersetzung erlaubt gleichzeitiges Ersetzen von Zeichenketten.

#### Zusammenspiel von Komposition und Ersetzung

Beispiel 5.4.21 (Der fiktionale Klassiker: kaNpat).

• Das abstrakte und unterspezifizierte Morphophonem N wird an Morphemgrenzen vor p als m realisiert.

$$
[ N \rightarrow m || _p ]
$$

• Ein p, das einem m nachfolgt, wird als m realisiert:

$$
[p \rightarrow m || m_1]
$$

- Beachte: Jede Ersetzungsregel bildet aus Sprachen eine Sprach-Relation!
- Obige Regeln werden nacheinander als Regelkaskade angewendet: Aus kaNpat wird zunächst kampat und daraus kammat.
- Die Regelkaskade lässt sich durch Komposition in einen einzigen Transduktor verwandeln.

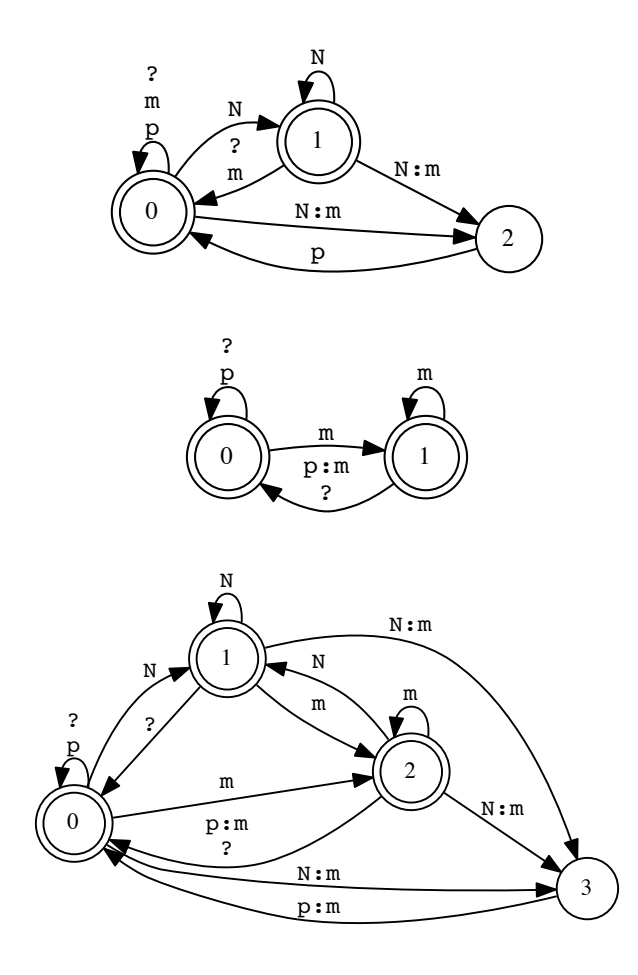

Abbildung 5.4: ET aus den kaNpat-Regeln

Regelkaskade als ein ET XFST-Skript ►►► define Rule1 [  $N \rightarrow m$  || \_ p ] ; define Rule2 [ p -> m || m \_ ] ; read regex Rule1 .o. Rule2 ; apply down kaNpat apply up kammat

## Regelkaskade als prozedurale sequentielle Ersetzung

In PERL könnte man eine solche Kaskade leicht umsetzen mit Lookahead ((?=...)) bzw. Lookbehind  $((? \leftarrow \dots))$ :

 $\$ \_ = "kahpat";

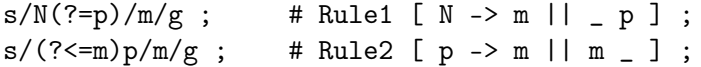

Was kann diese PERL-Implementation nicht?

#### 5.4.5 Projektion

#### Obere und untere Projektion

Definition 5.4.22 (Projektion von Relationen auf Sprachen). Wenn R eine Relation darstellt, dann bezeichnet [ [ R ].u ] deren obere Sprache und [ [ R ].l ] deren untere Sprache.

Während das Kreuzprodukt Sprachen zu Relationen verknüpft, reduziert die Projektion Relationen zu Sprachen.

#### Beispiel: Dekomposition mit Ersetzung und Komposition

#### Cola-Maschine again

Die Cola-Maschine kann mittels Ersetzung und Komposition elegant definiert werden:  $[ [D \rightarrow N^2, Q \rightarrow N^5]$  .o.  $N^5]$ .u

## 5.5 Vertiefung

#### Pflichtlektüre Kapitel 2 aus Beesley und Kartunnen

Gibt eine systematische Darstellung der hier vorgestellten Konzepte und Operatoren.

[Quiz](http://www.cl.uzh.ch/kitt/clab/QUIZ/91) Leichtes QUIZ zur Komposition

[Quiz](http://www.cl.uzh.ch/kitt/clab/QUIZ/101) Ersetzung und Komposition in Kombination Leider ist die Theorie der regulären Relationen oft weniger einheitlich und einfach dargestellt, als dies bei den regulären Sprachen der Fall ist. Eine formalere Einführung in die Theorie der regulären Relationen als [Beesley und [Karttunen](#page-131-0) 2003b] gibt [[Kaplan](#page-132-0) und Kay 1994]

Die Kompilation des *replace*-Operators und seiner Varianten wird in [KARTTUNEN 1995] beschrieben – durchaus ein lesenswerter Artikel.

Wem die mengentheoretischen Formalisierungen Probleme bereiten, soll das "Formale Propädeutikum II" <http://www.cl.uzh.ch/siclemat/lehre/form-prop> oder ein entsprechende Einführung (z.B. Carstensen et al.) studieren.

## Kapitel 6

# XFST-Beispiele: Ersetzung und Komposition

## 6.1 Regelmässige Verben

#### Flexionsmorphologie à la "Realizational Morphology"

- [KARTTUNEN 2003] hat den Ansatz von [STUMPF 2001] mittels Finite-State-Methoden implementiert für Lingala (afrikanische Verkehrssprache).
- Hier: eine durchaus nicht perfekt Umsetzung für deutsche Verben[1](#page-75-0)

#### Komponente 1: Stämme  $\blacktriangleright\blacktriangleright\blacktriangleright$

define Stems [ {lach}|{rede}|{mal}|{zeig}|{laus} ];

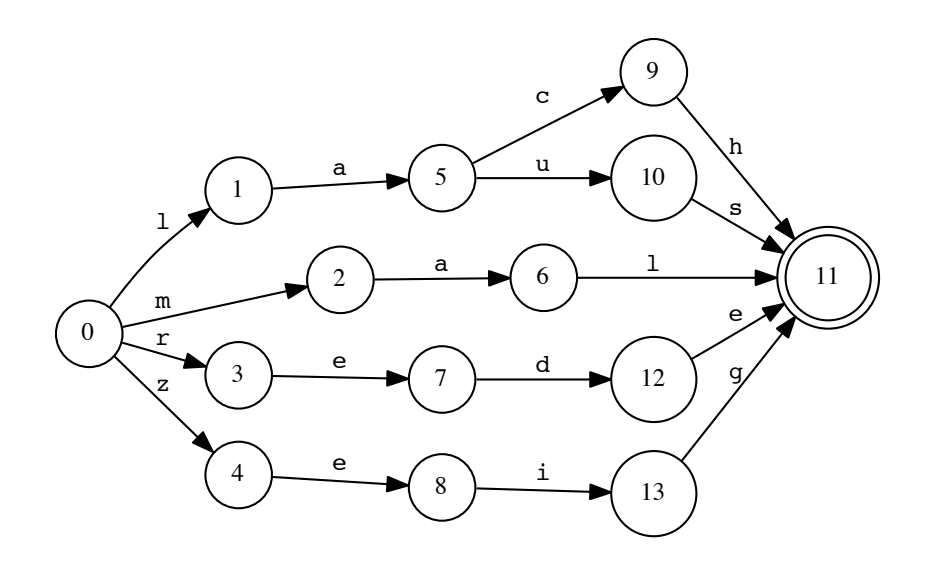

• Was fällt auf bei den Stämmen?

<span id="page-75-0"></span> $1$ [http://coli.lili.uni-bielefeld.de/~metzing/ws0506/xfst/xfst\\_verb.xfst](http://coli.lili.uni-bielefeld.de/~metzing/ws0506/xfst/xfst_verb.xfst)

#### Komponente 2: Definition der lexikalischen Grammatik

Welche Werte für welche Merkmale? Was verbindet Merkmalwertpaare?

define Person [ Per ":" [ 1|2|3 ] ]; define Number [ Num ":" [ Sg|Pl ] ]; define Tense [ Tns ":" [ Past|Pres ] ];

Wie werden die Merkmale geordnet? Welche Grenzmarkierungen gibt es?

```
define Features [ Person " " Number " " Tense ];
define VerbLex [ Stems "," Features ];
```
#### Komponente 3: Regel für Imperfekt

Hänge ein -te (an den Stamm), falls das Merkmal Tns den Wert Past hat. Beispiel: sag  $\rightarrow$  sag-te ; rede  $\rightarrow$  rede-te ; laus  $\rightarrow$  laus-te

```
#Rule Block 1
define R101 [ [..] -> {te} || _ "," [ $[Tns ":" Past] ] ];
define RB1 [ R101 ];
```
- Warum wird [..] verwendet und nicht 0?
- Wird hier "an den Stamm" angehängt?
- Wieviele Merkmalwertpaare Tns ":" Past dürfen bzw. können überhaupt links oder rechts vom Kontext vorkommen?

Transduktor für Imperfektregel

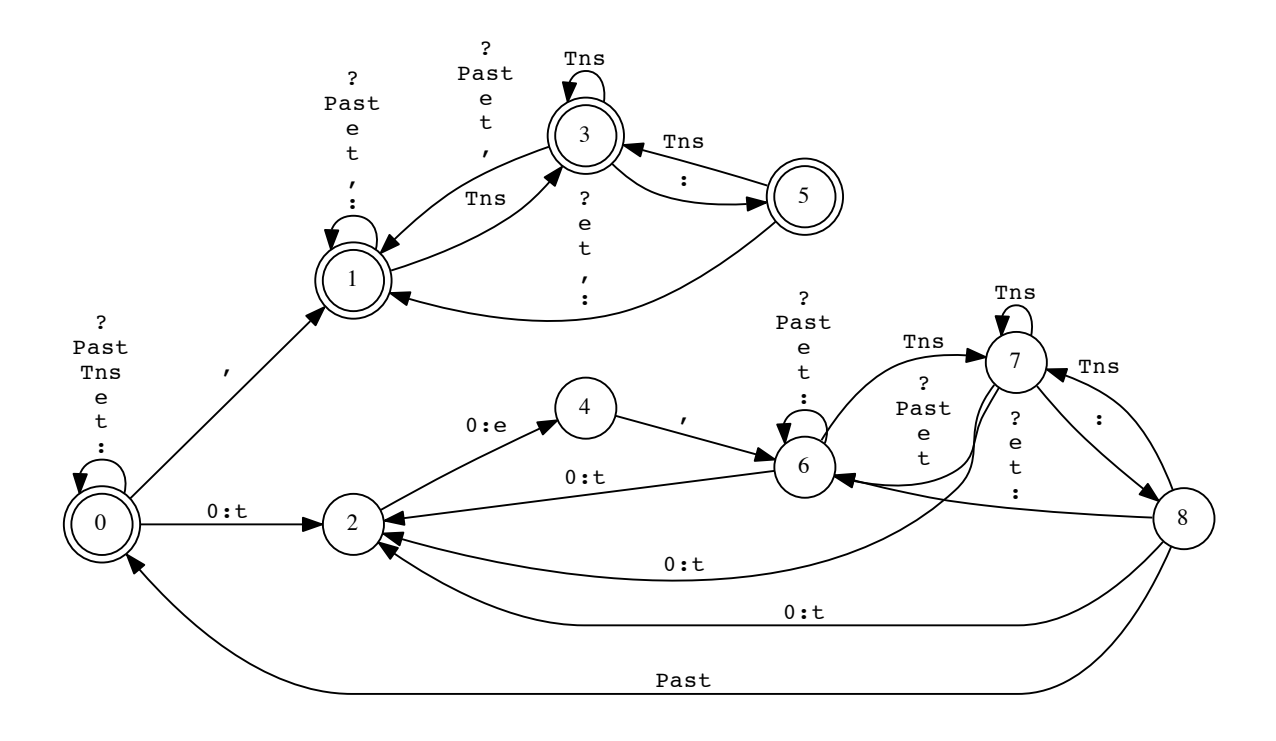

#### Komponente 3: Regeln für Personalendungen

Hänge die Personalendung an, welche Person und Numerus entspricht! Beispiel: sag  $\rightarrow$  sag-st; rede-te  $\rightarrow$  mal-te-t

```
#Rule Block 2 - Person/Number
define R201 [ [..] -> {e} || _ "," [ $[Per ":" 1 " " Num ":" Sg]] ];
define R202 [ [..] -> {st} || _ "," [ $[Per ":" 2 " " Num ":" Sg]] ];
define R203 [ [..] -> {t} || _ "," [ $[Per ":" 3 " " Num ":" Sg]] ];
define R204 [ [..] -> {en} || _ "," [ $[Per ":" 1 " " Num ":" Pl]] ];
define R205 [ [..] -> {t} || _ "," [ $[Per ":" 2 " " Num ":" Pl]] ];
define R206 [ [..] -> {en} || _ "," [ $[Per ":" 3 " " Num ":" Pl]] ];
```
define RB2 [ R201 .o. R202 .o. R203 .o. R204 .o. R205 .o. R206 ];

- Könnte man dasselbe mit weniger Regeln oder kürzer schreiben?
- Wieviele Zustände hat wohl RB2?
- Sind die Endungen linguistisch korrekt?

#### Komponente 4: Korrektur von Übergeneralisierung

Beispiel: rede- $\phi t$ ; mal-te- $t/$ 

• Was passiert, wenn man Stämme wie beehr oder bet nimmt?

# Im Imperfekt hat 3. Person kein -t am Wortende. define M01 [ {tet} -> {te} || \_ [\$[Per":"3" "Num":"Sg" "Tns":"Past]] ] ; # In Stämmen mit e am Schluss fällt das e in der Personalendung weg. define M02 [ {ee} -> {e} ];

define MP [ M01 .o. M02 ];

#### Vor-Montage: Zusammenfügen von Stämmen und Regeln

# Verbtransduktor mit lexikalischer Information auf Wortformebene define VerbNC [ VerbLex .o. RB1 .o. RB2 .o. MP ];

xfst[0]: read regex VerbNC ; xfst[1]: random-lower 5 zeigten,Per:3 Num:Pl Tns:Past lachen,Per:3 Num:Pl Tns:Pres lachtest,Per:2 Num:Sg Tns:Past hoffen,Per:1 Num:Pl Tns:Pres zeigte,Per:1 Num:Sg Tns:Past

- Die untere Sprache enthält nebst den Wortformen noch alle morphologischen Merkmale!
- Wie können wir alles ausser den Wortformen entfernen auf der unteren Sprache?

#### Komponente 5: Wortformen ausfiltern

```
# Zulässige Zeichen auf der Wortformen-Ebene
define L [ a|b|c|d|e|f|g|h|i|j|k|l|m|n|o|p|q|r|s|t|u|v|w|x|y|z|ä|ö|ü|ß ];
#
define Cleanup [\ \ L \rightarrow 0 ];
# Bereinige die untere Sprache des Transduktors!
define Verb [ VerbNC .o. Cleanup ];
```
#### Fragen

- Was macht der Transduktor namens Cleanup (in Prosa ausgedeutscht)?
- Warum hat man die morphologischen Merkmale überhaupt auf der unteren Sprache gehabt?
- Sind alle erzeugten Wortformen korrekt?

## 6.2 Chunking

#### Einfache Chunking-Regel

#### Chunking mit Longest-Matching-Strategie

[Beesley und [Karttunen](#page-131-0) 2003b, 74] geben eine einfache Regel zur NP-Erkennung (d=Det;  $a= Adi$ ; n=Noun; v=Verb):

read regex  $[ (d) a * n + 0 -> % [ ... % ] ]$ ; xfst[1]: down dannvaan [dann]v[aan]

#### Problem

Wie kann man aus dieser Idee einen richtigen Chunker machen?

- Definition eines generellen Input- und Output-Formats
- Benutzung von lookup-Tool

#### Input für getaggten Text im Penn-Treebank-Format

#### Input-Klammerformat: ( POS-TAG SPACE WORD )

(JJ U.K.)(NN base)(NNS rates)(VBP are)(IN at)(PRP\$ their)(JJS highest)(NN level)(IN in)(CD eight)(NNS years)(. .)

#### Output-Klammerformat mit zusätzlicher Klammerung

(NP (JJ U.K.)(NN base)(NNS rates))(VBP are)(IN at) (NP (PRP\$ their)(JJS highest)(NN level)  $(IN \infty)$  (NP  $(CD \in \text{right})(NNS \text{ years})$ ) $(. .)$ 

#### Schützen von wörtlichen Klammern für korrekte Verarbeitung

Schütze alle Klammern, welche als Interpunktionstoken oder als Teil von PoS-Tags vorkommen. Konvention im Penn-Treebank-Format:

- "-RRB-" für ")"
- $\bullet$  "-LRB-" für "("

#### POS-Tags, Wörter und Input-Sprache ►►►

Definition eines generellen Input- und Output-Formats

```
# Penn-Treebank-Tags
define PTBT ["#" | "$" | "''" | "-LRB-" | "-RRB-" | "," | "." | ":" |
  "CC" | "CD" | "DT" | "EX" | "FW" | "IN" | "JJ" | "JJR" |
  "JJS" | "MD" | "NN" | "NNP" | "NNPS" | "NNS" | "PDT" |
  "POS" | "PRP" | "PRP$" | "RB" | "RBR" | "RBS" | "RP" |
  "SYM" | "TO" | "UH" | "VB" | "VBD" | "VBG" | "VBN" |
  "VBP" | "VBZ" | "WDT" | "WP" | "WP$" | "WRB" | "''" ] ;
# Mögliche Wörter (mit vorangehendem Leerzeichen)
define WORD [ " " [ ?* - [$ [" " | "(" | ")"]]] ] ;
# Input-Sprache
define INPUT [ "(" PTBT WORD ")" ]+;
```
#### NP-Chunk-Regel forfsmieren

```
DET, ADJ und NOUN im Penn-Treebank-Format
define DET [ "(" "DT" WORD ")" ];
define ADJ [ "(" ["CD"|"JJ"|"JJR"|"JJS"] WORD ")" ];
define NOUN [ "(" ["NN"|"NNS"|"NNP"|"NNPS"] WORD ")"];
Chunking-Regel im Penn-Treebank-Format
define RuleNP [
     [ ( DET ) ADJ* NOUN+ @-> "(" "NP " ... ")" ]
];
  • Die obere Sprache ist der getaggte Text.
```
• Die untere Sprache ist der gechunkte Text.

#### Chunking

```
# lookup-tool liest lower-language, deshalb Inversion
read regex [INPUT .o. RuleNP].i ;
# Transduktor in binärem Format speichern
save stack RuleNP.fst;
# Aufruf aus xfst mit optimierten Optionen für lange Wörter
# und deterministischem Output
system lookup RuleNP.fst -flags "v1cxmbLLTTI10000" < conll00-penn-tag.txt \
      > conll00-penn-chunk.txt
```

```
system head -n 10 conll00-penn-chunk.txt
```
• Könnte man auch noch PP- und Verbal-Chunks einbauen?

#### Automatische Evaluation des Chunkers

Um die Qualität des Chunkers quantifizieren zu können, evaluiere automatisch gegenüber einem sog. Gold-Standard.

```
! Automatische Evaluation
system lookup RuleNP.fst -flags "v1xmbLLTTI10000" < conll00-penn-tag.txt \
       | penn-chk-to-chk.perl -c3 > result.txt
system lam conll00-gold.chk -s ' ' result.txt | conlleval.perl
```
- penn-chk-to-chk.perl konvertiert das Output-Format in das IOB-Format, welches das Evaluationsskript conlleval.perl benötigt.
- conll00-gold.chk ist ein Gold-Standard aus der Shared-Task der CoNLL-Konferenz 2000: <http://www.cnts.ua.ac.be/conll2000>
- Chunker, getaggter Input und Gold-Standard sind als Zip-Archiv verfügbar: [http://www.](http://www.cl.uzh.ch/siclemat/lehre/fs13/fsm/script/demo/xfst2/ptb-chunker.zip) [cl.uzh.ch/siclemat/lehre/fs13/fsm/script/demo/xfst2/ptb-chunker.zip](http://www.cl.uzh.ch/siclemat/lehre/fs13/fsm/script/demo/xfst2/ptb-chunker.zip)

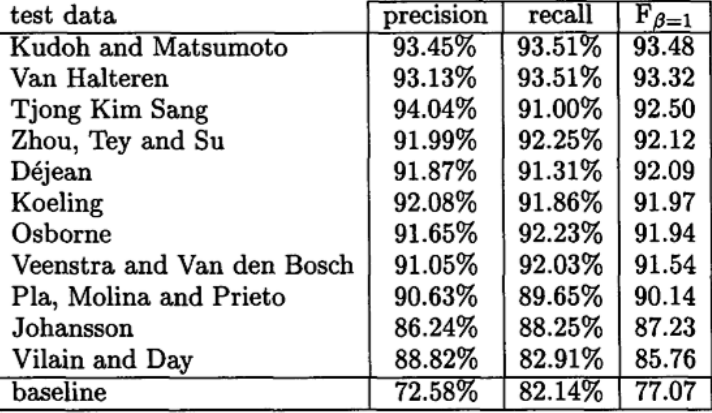

#### Resultate der Chunking-Shared-Task der CoNLL 2000

Abbildung 6.1: Resultate der Chunking-Shared-Task der CoNLL 2000 [[Tjong Kim Sang](#page-133-1) und Buchholz 2000, 131]

#### Vertiefung

- Penn-Treebank-Tagset im CLab: <http://www.cl.uzh.ch/clab/hilfe/ptts>
- Die verwendeten Befehlszeilenwerkzeuge sind alle auf kitt.cl.uzh.ch installiert und direkt via xfst verwendbar.
- Information zum Sprachmodell des Goldstandards und zu den Resultaten der Shared-Task enthält [[Tjong Kim Sang](#page-133-1) und Buchholz 2000]
- [GREFENSTETTE 1996] enthält eine gute Beschreibung zum Partial Parsing (Chunking mit partieller Satzgliederkennung) mit Hilfe von xfst-Werkzeugen.

## 6.3 Tokenisierung

#### Covingtons Tokenizer in XFST  $\rightarrow\rightarrow$

```
define AlphaNumeric [A|B|C|D|E|F|G|H|I|J|K|L|M|N|O|P|Q|R|S|T|U|V|W|X|Y|Z|a|b|c|d|e
   |f|g|h|i|j|k|l|m|n|o|p|q|r|s|t|u|v|w|x|y|z|%0|1|2|3|4|5|6|7|8|9] ;
```

```
define WS ["\n"|" "|"\t"] ;
define WORD [ AlphaNumeric + ] ;
define SYMBOL [ \ Alphanumeric ] ;
define TOKEN [ WORD|SYMBOL ] ;
define Downcase [A->a, B->b, C->c, D->d, E->e, F->f, G->g, H->h, I->i, J->j,
  K->k, L->l, M->m, N->n, O->o, P->p, Q->q, R->r, S->s, T->t, U->u, V->v, W->w,
  X->x, Y->y, Z->z];
define NormalizeSpace [ WS+ @-> "\n"] ;
```

```
define Tokenizer [
   [ TOKEN Q \rightarrow \ldots "\n" ]
   .o. NormalizeSpace
   .o. Downcase ];
```
Covingtons Tokenizer in XFST mit Funktionssymbolen  $\rightarrow\rightarrow\rightarrow$ 

Die neue Version hat eingebaute Listen von Zeichen und Funktionen

```
# xfst[0]: write definitions
# xfst[0]: print lists
# Dokumentation zu neuen Funktionen
# http://www.stanford.edu/~laurik/.book2software/novelties.pdf
define WS [ [ cntrl ] space ] + ];
define WORD [ alnum + ] ;
define SYMBOL [ \ [WORD|WS] ] ;
define TOKEN [ WORD|SYMBOL ] ;
define Tokenizer [ [ TOKEN  \circ \rightarrow \dots "\n" ] .o. [ WS  \circ \rightarrow "\n" ] ];
define Normalizer DownCase(Tokenizer, L);
# Function zum Downcasen auf Lower-Side
```
#### Befehlszeilentool tokenize

Tool tokenize vs. lookup

- Beide Tools lesen Zeichenketten der unteren Sprache ein und berechnen die damit gepaarten Zeichenketten der oberen Sprache wie bei apply up.
- lookup verarbeitet immer zeilenweise (1 Token pro Zeile).
- lookup berechnet nicht-deterministisch alle damit gepaarten Zeichenketten der oberen Sprache.
- tokenize liest beliebigen Eingabestrom von Zeichen und benötigt Transduktoren mit ?\* als untere Sprache.
- tokenize benötigt Transduktoren, welche deterministisch auf die obere Sprache abbilden.

Wie beim Chunker ist bei der Montage obere und untere Sprache noch vertauscht und muss beim Abspeichern noch invertiert werden.

#### Schillers Tokenizer mit Abkürzungsbehandlung  $\blacktriangleright\blacktriangleright\blacktriangleright$

```
define WS [" "|\"'\t"|\"<sup>"</sup>];
define SYMBOL [ "\""|"."|","|";"|{''}|{...} ] ; ! noch mehr
define WORD [\ \setminus \ [ WS | SYMBOL ] ] +;
define ABBR [ {A.} | {Mr.} | {Mrs.} | {E.g.} ] ; ! noch mehr
```

```
define DIGIT [ "0"|1|2|3|4|5|6|7|8|9 ] ;
define NUMSYMBOL [ "-"|"."|"," ] ;
define NUM [ [ DIGIT + ] / NUMSYMBOL ] ; ! /=Ignoring-Op
define TOKEN [ SYMBOL | WORD | ABBR | NUM ] ;
define Tokenizer [
   [ TOKEN @-> ... "\n" ]
   .o. [NS^{+} @-> "\\n" ]];read regex Tokenizer.i ;
save stack tok2.fst
system echo 'E.g. 120.000 New Yorker live in New York.'| tokenize tok2.fst
Schillers Tokenizer mit naiver fsmtiword-Behandlung \blacktriangleright\blacktriangleright\blacktrianglerightsource tok2.xfst
define MWT [ {New York} | {Ad hoc} ] ;
define TOKEN [ TOKEN | MWT ] ;
define WS1 [ WS+ & [ $ "\n" ] ] ;
define Tokenizer [
   [ TOKEN @-> ... "\n"]
   .o. [ WS1 @-> "\n" ]
 ];
read regex Tokenizer.i ;
save stack tok3.fst
system echo 'E.g. 120.000 New Yorker live in New York.' | tokenize tok3.fst
Frage
Wo liegt das Problem?
Schillers Tokenizer mit fsmtiword-Behandlung\blacktriangleright\blacktriangleright\blacktrianglerightsource tok2.xfst
define MWT [ {New York} | {Ad hoc} | {to and fro}] ;
define TOKEN [ TOKEN| " " MWT " "] ; ! WS-Markierung bei MWT
define BOUND [ SYMBOL | WS | .#. ] ;
define WS1 [ WS+ & [ $ "\n" ]] ;
define Tokenizer [
[WS+ @-> " "]
```

```
.o. [ MWT @-> " " ... " " || BOUND _ BOUND ]
.o. [TOKEN @-> ... "\n" ]
 .o. [ WS1 @-> "\n" ]
] ;
read regex Tokenizer.i ;
save stack tok4.fst
system echo 'E.g. 120.000 New Yorker live in New York.' | tokenize tok4.fst
```
## Kapitel 7

# Entstehung der Finite-State-Morphologie

#### Lernziele

- Kenntnis der Ursprünge und einiger wichtiger Meilensteine in der Endlichen-Automaten-Morphologie
- Einblick, über welche (Um-)wege sich wissenschaftliche Erkenntnisse (und Modeströmungen) durchsetzen können

## 7.1 Vorgeschichte

#### Regelbasierte generative Phonologie (Chomsky und Halle)

#### Der "Sound-Pattern-Of-English"-Ansatz (SPE) von 1968

- [[Chomsky](#page-131-1) und Halle 1968] formalisieren die traditionelle Phonologie als geordnete Folge von Ersetzungsregeln (rewrite rules):
- $\alpha \rightarrow \beta/\gamma$   $\delta$ "Ersetze  $\alpha$  durch  $\beta$  im Kontext von  $\gamma$  und  $\delta$ ."
- Als Kontexte dienen Zeichenketten oder Merkmal(wert)strukturen.
- Generierungsperspektive: Die abstrakte phonologische Form wird über Zwischenrepräsentationen in die Oberflächenform überführt.
- Solche Regeln sehen aus wie kontext-sensitive Grammatikregeln, welche mächtiger sind als Grammatikregeln für kontextfreie oder reguläre Sprachen.

#### Regelbasierte Phonologie: Auslautverhärtung

Definition 7.1.1. Auslautverhärtung ist das Stimmloswerden stimmhafter Obstruenten im Silbenauslaut, d.h. insbesondere auch am Wortende. Im Deutschen sind beispielsweise die Plosive /b d g/ betroffen.

Beispiel 7.1.2 (Auslautverhärtung im Deutschen).

• 'b' wird als 'p' ausgesprochen in "Dieb" oder "Diebstahl".

- 'b' wird stimmhaft ausgesprochen in "Diebe" oder "Diebestour".
- Produktive phonologische Regel:  $b \rightarrow p / \underline{\ } + \underline{\#}$

 $\mathcal{L}_{\bullet}$  # steht hier für Silbengrenze.

#### Douglas C. Johnsons unbeachtete Erkenntnis

#### Die Verwendung der phonologischen Ersetzungsregeln

- 1972 zeigt [JOHNSON 1972] in seiner Dissertation "Formal Aspects of Phonological Description": Phonologen machen mit den Ersetzungsregeln typischerweise keine echt kontextsensitiven Sprachbeschreibungen.
- Phonologen haben β in  $\alpha \to \beta/\gamma$   $\beta$  nie rekursiv ersetzt durch dieselbe Regel. D.H. nach der Ersetzung von  $\alpha$  zu  $\beta$  in  $\gamma \alpha \delta$  zu  $\gamma \beta \delta$  wurde damit höchstens noch in  $\gamma$  oder  $\delta$  ersetzt.
- Diese Beschränkung erlaubt die Modellierung von phonologischen Ersetzungsregeln mittels regulärer Relationen, d.h. Transduktoren.
- Johnson kennt die mathematischen Ergebnisse von [SCHÜTZENBERGER 1961], dass sich die sequentielle Anwendung von Transduktoren durch 1 komponierten Transduktoren ausdrücken lässt.

## 7.2 Geschichte

#### Der Beginn der Endlichen-Automaten-Morphologie (EAM)

#### Die "Gründerväter":  $K^4$

- 1981 treffen sich Kimmo Koskenniemi, Lauri Karttunen, Martin Kay und Ronald M. Kaplan an einer Konferenz in Austin und entdecken ihr gegenseitiges Interesse an morphologischer Analyse.
- Kay und Kaplan haben bereits 1980 die Erkenntnisse von Johnson 1972 erneut entdeckt.
- 1983 publiziert Koskenniemi seine Dissertation "Two-level morphology: A general computational model for word-form recognition and production", welche die 3 wesentlichen Konzepte der EAM enthält: Sprachunabhängigkeit, formalisiertes Modell, Bidirektionalität (Generierung und Analyse).
- Wichtig: Keine sprachspezifischen Ad-Hoc-Cut-and-Paste-Programme!

#### Compiler für EA-Morphologie

#### Von der Handkompilation zu automatischen Kompilation

• Das System von Koskenniemi verwendete handgeschriebene Transduktoren, welche parallel arbeiteten und deren Erstellung äusserst mühsam und anspruchsvoll war. Viele weitere Implementationen von Zwei-Ebenen-Morphologie-Systemen folgten.

- 1985 entwickelten Koskenniemi und Karttunen einen Kompiler in LISP, der die Zwei-Ebenen-Regeln automatisch in Transduktoren übersetzte (unter Benutzung von EA-Implementationen von Kaplan).
- 1991 entstand der TWOLC-Kompiler (in C), mit dessen Hilfe industrielle Morphologiesysteme für zahlreiche Sprachen entstanden (Xerox).
- Ab 1995 stand mit dem Replace-Operator eine direkte Umsetzung der sequentiellen Ersetzung zur Verfügung.

#### Einfluss der EA-Morphologie in der Linguistik

- Im Prinzip existiert eine starke Verbindung zum SPE-Modell.
- Aber: Zwei-Ebenen-Morphologie erlaubt oberflächlich betrachtet nicht die Mächtigkeit der Sequentialität, was lange nicht geschätzt wurde.
- Der Aufstieg der Optimalitätstheorie (OT) in den 90-ern in der theoretischen Morphologie geht einher mit einer Abwertung des SPE-Modells (insbesondere der Sequentialität).
- Die OT selbst hat viele Berührungspunkte mit EA-Techniken und kann teilweise direkt implementiert werden mit EA-Werkzeugen.
- Zu diesem Zeitpunkt wurde in der CL mit dem Ersetzungsoperator das sequentielle Modell paradoxerweise wieder attraktiv.

## 7.3 Gegenwart und Zukunft

#### Ausblick

#### Technische Weiterentwicklung

Eine wichtige Entwicklung geht in Richtung Transduktoren mit gewichteten Übergängen. Pionierarbeit dazu wurde von [[Mohri](#page-133-3) 1997] im Kontext der Verwendung von Transduktoren zur Spracherkennung in den 90-er-Jahren geleistet.

Die Finite-State-Werkzeuge, welche der tagh-Morphologie <http://www.tagh.de> zugrundeliegen, erlauben Gewichte an den Übergängen.

#### Theoretische Weiterentwicklung

Lassen sich neue Theorien wie bei der OT und der Realizational Morphology mit EA-Techniken mit theorienahen Formalismen implementieren?

## 7.4 Vertiefung

- Der Artikel [KARTTUNEN und BEESLEY 2005] beschreibt in kompakter Form die Entwicklung der EA-Morphologie (natürlich mit einem nicht ganz neutralen Schwerpunkt und Horizont).
- Wer interessiert ist, wie Patente im Bereich der EA-Technik aussehen können, kann das amerikanische Patent von [[Mohri](#page-133-4) 2000] für AT&T anschauen. Nebst dem wissenschaftlichen Publizieren kann das Erhalten von Patenten eine weitere Betätigung sein . . .

## Kapitel 8

# Klassische 2-Ebenen-Morphologie: lexc und twol

#### Lernziele

- Kenntnis über die wichtigen Konzepte der Zwei-Ebenen-Morphologie: morphologische (Repräsentations- )Ebenen, Morphotaktik, phonologische/orthographische Alternation, Analyse und Generierung (Bidirektionalität)
- Kenntnis über die Strukturierung von Lexika mit Hilfe von Fortsetzungsklassen und deren Implementation in lexc
- Kenntnis über Zwei-Ebenen-Regeln, ihre parallele Anwendung und die Verwendung von twolc zur Regelkompilation
- Kenntnis über GERTWOL, ein industrielles Morphologieanalyseprogramm, das aus Ressourcen eines gedruckten Wörterbuches entstanden ist.

## 8.1 Einleitung

#### 8.1.1 Ebenen

#### Zwei Ebenen

Beispiel 8.1.1 (GERTWOL-Morphologieanalysesystem).

Qualitätsmäuse

"\*qual~ität\s#maus" S FEM PL NOM "\*qual~ität\s#maus" S FEM PL AKK "\*qual~ität\s#maus" S FEM PL GEN

#### Ebene der Wortform (surface form)

Die konkrete orthographische oder phonetische Form eines Wortes.

#### Lexikalische Ebene (lexical form)

Die abstrakte Grundform mit kategorialen, morphosyntaktischen, morphotaktischen und weiteren lexikalischen Informationen.

#### Beispiel: Informationen auf der lexikalischen Ebene

Bei GERTWOL

"\*qual~ität\s#maus" S FEM PL AKK

- Wortartenkategorie:  $S =$  Substantiv
- Morphosyntaktische Merkmale: FEM = Feminines Genus, PL = Numerus Plural, AKK = Kasus Akkusativ
- Morphotaktische Gliederung:  $#$  = Kompositionsgrenze,  $\setminus$  = Grenze vor Fugenelement,  $\tilde{\phantom{a}}$  = Derivationsgrenze
- Orthographische Information:  $* =$  Grossschreibung des nächsten Buchstabens
- Morpheme: qual ität s maus = Graphematische Darstellung aller Morph(em)e des Stamms (d.h. Flexionselemente fallen weg)

Demo und weitere Informationen zu den Informationen der lexikalischen Ebene unter [http:](http://www2.lingsoft.fi/doc/gertwol/intro/) [//www2.lingsoft.fi/doc/gertwol/intro/](http://www2.lingsoft.fi/doc/gertwol/intro/)

#### Die Verknüpfung der zwei Ebenen

#### Verknüpfung

Die Zwei-Ebenen-Morphologie modelliert die Verknüpfung der beiden Ebenen durch endliche Transduktoren, d.h. als reguläre Relation.

#### Repräsentation der Ebenen

Die beiden Ebenen werden damit durch die obere und untere Sprache eines ET repräsentiert.

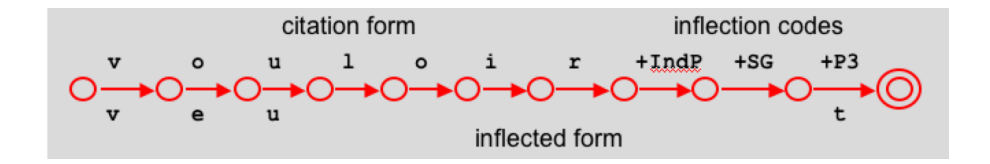

Abbildung 8.1: Die Zuordnung der beiden Ebenen durch einen Pfad eines ET

#### Bidirektionalität

Zwei-Ebenen-Morphologie erlaubt Analyse wie Generierung. In beiden Richtungen kann eine Eingabe mehrere Ausgaben erzeugen.

#### Dekomposition von Lexikon

#### Komplexität und ihre Reduktion

Wieso komplex? Es geht um die Verwaltung von Tausenden von Morphemen und ihrer zulässigen Kombinationen mitsamt ihren lexikalischen Merkmalen auf der lexikalischen Ebene gepaart mit den entsprechenden Wortformen.

#### Dekomposition der lexikalischen Ebene (Lexikon)

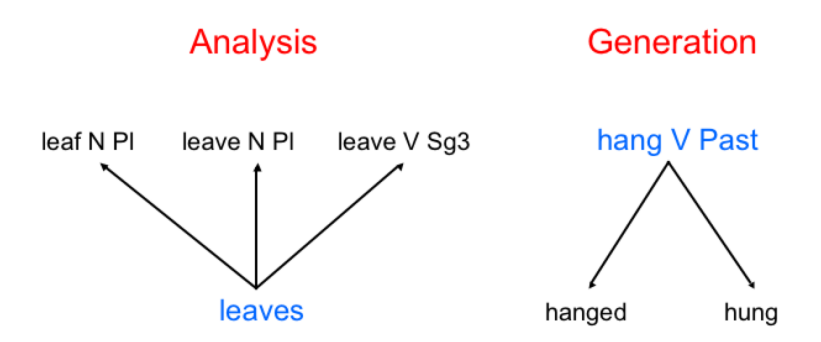

Abbildung 8.2: Mehrdeutigkeit von Analyse und Generierung

Erfassung morphotaktischer Regularitäten: Aufdröseln des Lexikons in Teillexika. Jedes Teillexikon kann als Fortsetzungsklasse eines (Teillexikon-)Eintrags gewählt werden.

#### Dekomposition der Verknüpfung der Ebenen (Zwei-Ebenen-Regeln)

Erfassung der (ortho-)graphischen und phonologischen Abweichungen der korrespondierenden Zeichen beider Ebenen. Jede Regel drückt eine global gültige Einschränkung zwischen Zeichenpaaren aus.

#### 8.1.2 Morphotaktik

Beispiel 8.1.2 (Morphotaktik des Englischen [?]).

- piti-less-ness vs. \*piti-ness-less
- un-guard-ed-ly vs. \*un-elephant-ed-ly

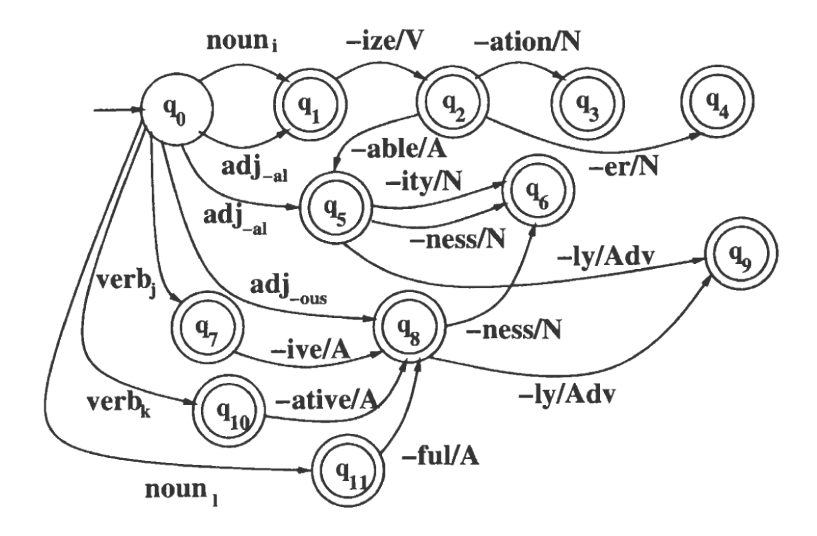

Abbildung 8.3: Morphotaktik des Englischen aus [?, 70]

Definition 8.1.3 (Morphotaktik, engl. morphotactics). Die Morphotaktik einer Sprache bezeichnet die Beschreibung der Kombinierbarkeit ihrer Morpheme (etwa Derivations- und Flexionsmorpheme, Komposition).

#### 8.1.3 Alternation

#### Orthographische und phonologische Alternanz

Beispiel 8.1.4 (Alternationen des Englischen).

- "pity" wird zu "piti", falls "less" folgt.
- "fly" wird zu "flie", falls "s" folgt.
- "die" wird zu "dy" und "swim" zu "swimm", falls "ing" folgt.

Definition 8.1.5 (engl.orthographical and phonological alternation). Die orthographischen und/oder phonologischen Abweichungen einer Sprache bezeichnet eine Familie von Phänomenen, bei denen typischerweise an Morphemgrenzen kleine Modifikationen stattfinden.

#### Abgrenzung zu Suppletiv-Formen

Ersatzformenbildung wie in "gut", "besser" oder "viel", "mehr" zählen nicht als Alternanz.

## 8.2 lexc: Ein Kompiler für Lexika

#### 8.2.1 Formalismus

#### Beispiel: Unbeschränkte Intensivierung aka. Jugendsprache

Adjektiv-Intensivierung mit "mega"

- Adjektive wie "cool", "gut", "schlaff"
- Unbeschränkte Intensivierung durch beliebig wiederholtes "mega"
- "cool","megacool","megamegacool"

#### Zustandsdiagramm

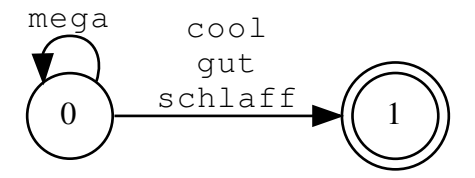

#### Ein Formalismus für die lexikalische Ebene

#### lexc-Sprache

Die lexc-Sprache ist eine auf lexikographische Bedürfnisse zugeschnittene Notation für endliche Automaten und Transduktoren, welche konkatenative Morphologie inklusive Rechtsrekursion optimal unterstützt.

- Der Kompiler kann grosse Lexika effizient verarbeiten.
- Das Konzept der Teillexika fördert die klassenbezogene Strukturierung.
- Das Konzept der Fortsetzungsklassen auf der Ebene der Lexikoneinträge erlaubt flexible morphotaktische Verknüpfungen.
- Lexikoneinträge können leer, d.h.  $\epsilon$  sein.
- Die Fortsetzungsklasse eines Eintrags kann sich rekursiv auf das eigene Teillexikon beziehen.
- Steht in der Tradition der Zwei-Ebenen-Systeme (TwoL von Koskenniemi, PC-KIMMO von [ANTWORTH 1990]).

#### Aufbau einer lexc-Datei

Beispiel 8.2.1 (Lexikon mit leeren und rekursiven Fortsetzungsklassen  $\blacktriangleright \blacktriangleright$ ).

LEXICON Root ! Kein '; ' hier! MEGA ; LEXICON MEGA mega MEGA ; ! Rechtsrekursion ADJ ; ! Leerer Eintrag LEXICON ADJ cool # ; ! oder gut  $#$ ;  $!$  oder schlaff #;

#### Benannte Teillexika

LEXICON Name Enthalten mindestens 1 Eintrag. Root ist das Startlexikon, # das vordefinierte Endlexikon.

#### Lexikoneinträge

Entry Continuation ; Entry kann leer sein, Continuation nicht.

#### Deklarierung der benutzten Mehrzeichensymbole

Entries müssen nicht in geschweiften Klammern geschrieben werden Multichar\_Symbols MC1 ... MCn

#### Visualisierungen

Zustandsdiagramm der Spezifikation des Mega-Lexikons

#### Zustandsdiagramm des kompilierten Mega-Lexikons

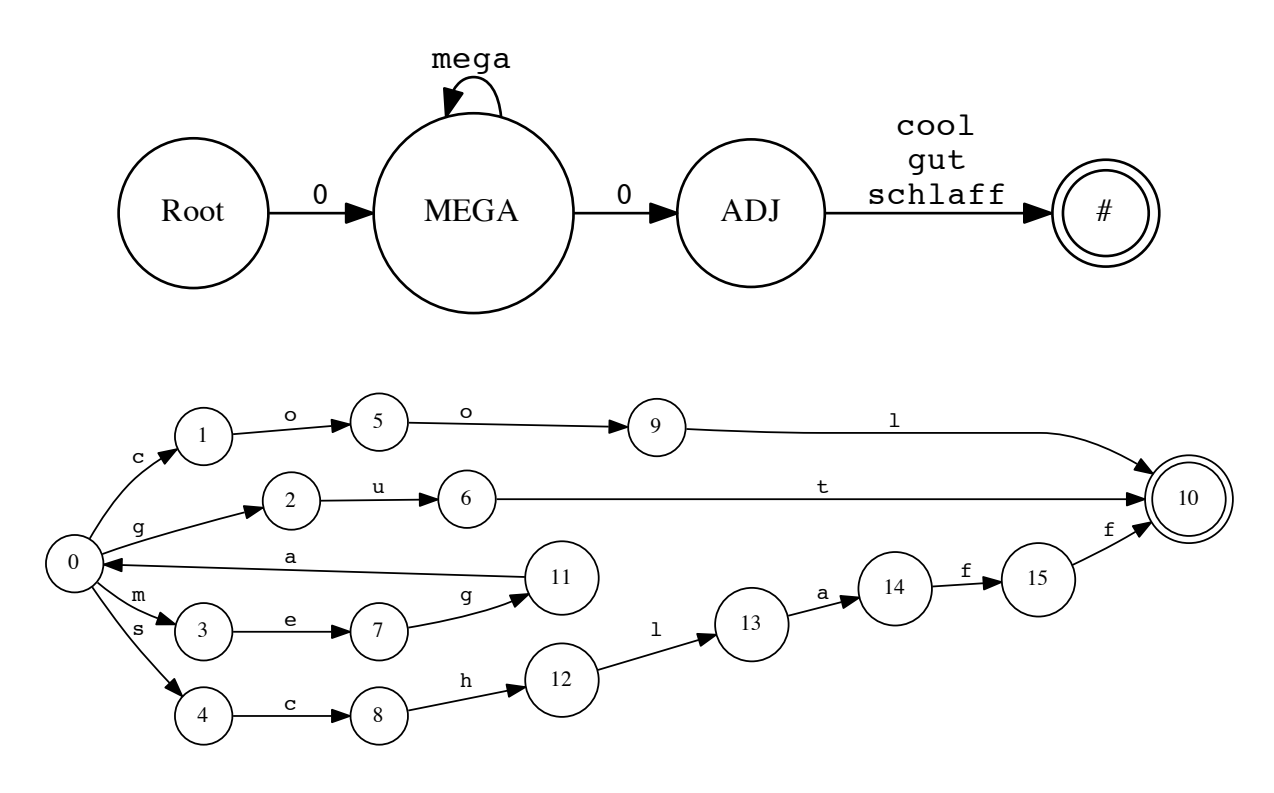

Abbildung 8.4: Zustandsdiagramm eines lexc-Lexikons

#### Ausschnitt aus GERTWOL $\blacktriangleright\blacktriangleright\blacktriangleright$

Multichar\_Symbols +S +FEM +SG +PL +NOM +AKK +DAT +GEN @U LEXICON Root \* SUBST ; LEXICON SUBST mau\_s  $S7+/f$ ; LEXICON S7+/f S7+/f/end; LEXICON S7+/f/end Sg3/f/end; Pl1+/f/end; LEXICON Sg3/f/end +S+FEM+SG+NOM:0 #; +S+FEM+SG+AKK:0 #; +S+FEM+SG+DAT:0 #; +S+FEM+SG+GEN:0 #; LEXICON Pl1+/f/end

+S+FEM+PL+NOM:e@U #; +S+FEM+PL+AKK:e@U #; +S+FEM+PL+DAT:en@U #; +S+FEM+PL+GEN:e@U #; ! @U triggert Umlaut

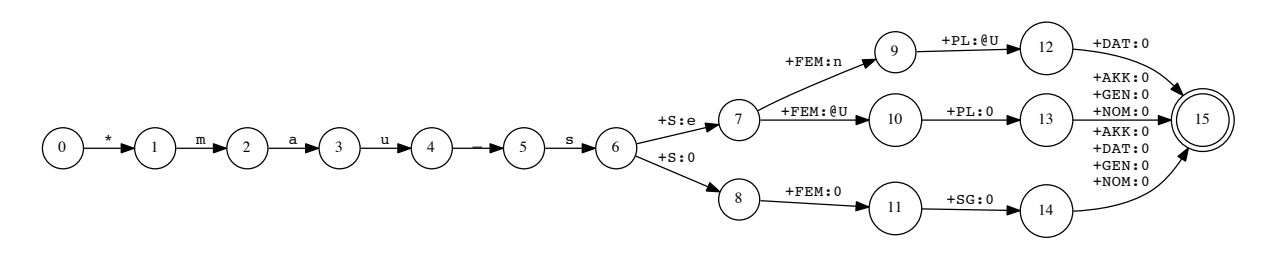

Abbildung 8.5: Zustandsdiagramm des GERTWOL-Ausschnitts

#### 8.2.2 Benutzerschnittstelle

Kompilieren von lexc-Dateien

Mit dem lexc-Werkzeug

#### \$ lexc

lexc> compile-source lexicon.lexc Opening 'lexicon.lexc'... Root...1, SUBST...1, S7+/f...1, S7+/f/end...2, Sg3/f/end...4, Pl1+/f/end...4 Building lexicon...Minimizing...Done! SOURCE: 2.7 Kb. 16 states, 22 arcs, 8 paths.

#### Mit dem xfst/foma-Werkzeug

\$ xfst xfst[0]: read lexc lexicon.lexc Opening input file 'lexicon.lexc' Root...1, SUBST...1, S7+/f...1, S7+/f/end...2, Sg3/f/end...4, Pl1+/f/end...4 Building lexicon...Minimizing...Done! 2.7 Kb. 16 states, 22 arcs, 8 paths.

#### Lexikalische Transduktoren mit lexc

#### Transduktoren

Lexikoneinträge der Form Wort1: Wort2 erzeugen Transduktoren.

#### Anwendungen

- Dies erlaubt eine einfache Spezifikation für Suppletiv-Formen oder stark abweichende Stämme ("go" zu "went").
- In der Zwei-Ebenen-Morphologie wie in GERTWOL heisst die Oberseite dieser Transduktoren Grundform (base), die Unterseite heisst lexikalische Ebene (lexical). Die Zwei-Ebenen-Regeln verbinden dann die lexikalische Ebene mit der Wortform. Insgesamt ist es eine Drei-Ebenen-Morphologie.

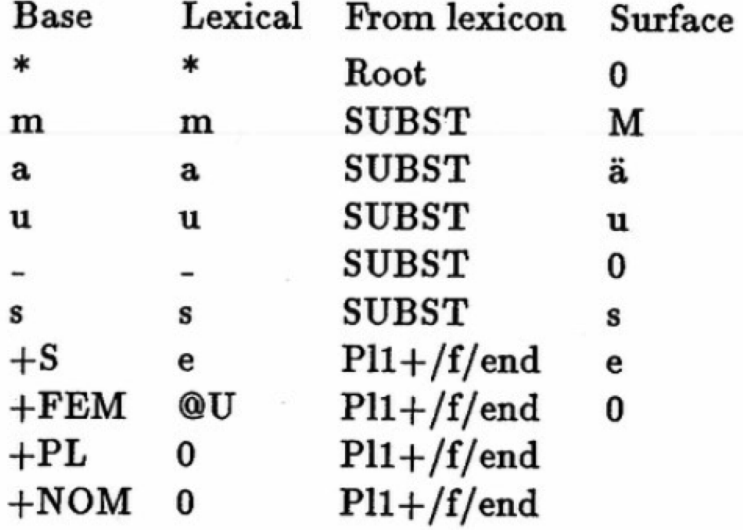

Drei-Ebenen-Morphologie in GERTWOL

Abbildung 8.6: 3 Ebenen in GERTWOL [[Koskeniemmi](#page-132-6) und Haapalainen 1996, 123]

## 8.3 twolc: Ein Formalismus für Alternationen

#### 8.3.1 Formalismus

#### Ein Formalismus für phonologische Alternationen

#### twolc-Sprache

Die twolc-Sprache ist eine auf lexikographische Bedürfnisse zugeschnittene Regel-Notation, um die Bedingungen (ortho-)graphischer und phonologischer Alternationen zu beschreiben.

- Die Zwei-Ebenen-Regeln spezifizieren Beschränkungen (constraints) über das Vorkommen von Symbolpaaren.
- Der twolc-Kompiler kann die Regeln automatisch in ET übersetzen.
- Die Regeln müssen immer gleichzeitig parallel jedes Symbolpaar eines Zeichenkettenpaars erlauben –  $\epsilon$  wird dabei wie ein normales Symbol der Länge 1 betrachtet.
- Wegen der Einschränkung auf Vorkommen von  $\epsilon$  in Symbolpaaren lassen sich die Transduktoren der verschiedenen Regeln als Spezialfall zu einem grossen Transduktor schneiden.

#### Phänomene mit 2-Ebenen-Regeln in GERTWOL

- Umlautung bei Substantiven
- Die e-Erweiterung im IND PRÄS SG2/3 und PL2, IMP PRÄS PL2, IND PRÄT und PART PERF bei schwachen Verben, deren Stamm entweder auf -d oder -t endet oder auf -m oder -n ausgeht, vor dem ein anderer Konsonent (kein -l oder -r) steht: reden → redete (nicht: redte); atmen  $\rightarrow$  atmete (nicht: atmet)
- Der  $n-Schwund$  im PL DAT bei auf -n ausgehenden Substantiven: Laden  $\rightarrow$  Läden (nicht: Lädenn)
- Die (alte) Rechtschreibung des ss/ß: Kuß  $\rightarrow$  Küsse; vermissen  $\rightarrow$  vermißt
- Die alte Rechtschreibung an der Nahtstelle in Komposita (drei Konsonanten): Schnitt + Tulpe  $\rightarrow$  Schnittulpe

#### Ausschnitt aus GERTWOL  $\blacktriangleright \blacktriangleright$

Alphabet a b c d e f g h i j k l m n o p q r s t u v w x y z ä ü @U:0 #:0 %\_:0 ; Rules "Uml a~ä" a:ä <=> \_ [ \ [#: | a: | o: | u: ]]\*  $QU:$ ; \_ u: [ \ [#: | a: | o: | u: ]]\* @U: ; "Uml u~ü" u:ü <=> \a: \_ [#: | a: | o: | u: ]\* @U: ;

Notationen der Form "c:" (oder ":c") bezeichnen nicht die Identitätsrelation, sondern alle möglichen Symbolpaare aus dem Alphabet (feasible pairs), welche auf der einen Seite das Symbol c aufweisen.

#### Aufbau einer twolc-Datei

#### Alphabet (feasible pairs)

Nach dem Schlüsselwort Alphabet werden alle möglichen Symbolpaare des Regeltransduktors aufgelistet.

#### Regeln

Nach dem Schlüsselwort Rules folgen die Regeln, denen jeweils ein treffender Name in Anführungszeichen vorangeht.

#### Reguläre Konstrukte

In den Regeln sind die meisten regulären Operatoren für reguläre Sprachen (nicht Relationen!) zugelassen. Sie dürfen aber nie nur auf eine Seite eines Symbolpaars angewendet werden: Verboten:  $a: [b+]$ .

Im Gegensatz zu den Ersetzungsregeln von xfst dürfen alle Bestandteile sich auf die obere und die untere Sprache beziehen (deshalb: Zwei-Ebenen-Regeln).

#### Semantik der Regel-Operatoren

#### 8.3.2 Benutzerschnittstelle

#### Kompilieren von twolc-Dateien

Einlesen und kompilieren

|                     | <b>Positive Reading</b>                                                                                 | <b>Negative Reading</b>                                                                                   |
|---------------------|----------------------------------------------------------------------------------------------------|----------------------------------------------------------------------------------------------------|
| a:b $\le$ > 1 _ r ; | 1. If the symbol pair a:b appears,<br>it must be in the context $1 - r$ .                               | 1. If the symbol pair a:b appears<br>outside the context $1 - r$ , FAIL.                                  |
|                     | 2. If lexical a appears in the<br>context $l$ $r$ , then it must be<br>be realized on the surface as b. | 2. If lexical a appears in the<br>context $1$ $\Gamma$ and is realized as<br>anything other than b, FAIL. |
| a:b => 1 _ r ;      | If the symbol pair a:b appears,<br>it must be in the context $l_r$ .                                    | If the symbol pair a:b appears<br>outside the context $l$ $r$ , FAIL.                                     |
| a:b $\leq 1 - r$ ;  | If lexical a appears in the context<br>$1$ <sub>_r</sub> , it must be realized on the<br>surface as b.  | If lexical a appears in the context<br>$1$ r and is realized as anything<br>other than b, FAIL.           |
| a:b /<= 1 _ r ;     | Lexical a is never realized as b<br>in the context $1 - r$ .                                            | If lexical a is realized as b in the<br>context $l$ $r$ , FAIL.                                           |

Abbildung 8.7: Semantik der 2-Ebenen-Operatoren

```
$ twolc
twolc> read-grammar rules.twol
reading from "rules.twol"...
Alphabet... Rules...
  "Uml a~ä" "Uml u~ü"
twolc> compile
Compiling "rules.twol"
Expanding... Analyzing...
Compiling rule components:
  "Uml a~ä" "Uml u~ü"
Compiling rules:
  "Uml a~ä"
    a:ä <=> 2 1
  "Uml u~ü"
   u:ü <=>
Done.
```
#### Inspizieren und exportieren

```
twolc> show-rules
"Uml a~ä"
  ? a o u a:ä @U:0
```
1: 1 2 1 1 3 1 2: 5 2 1 5 3 3. 4 4 1 4. 4 1 5: 5 2 1 1 3 Equivalence classes: ((? b c d e f g h i j k l m n p q r s t v w x y z ä ü \_:0) (a) (o #) (u u:ü) (a:ä) (@U:0)) ... twolc> save-binary rules.fst Writing "rules.fst"

Zustandsdiagramm für Regel "Uml a˜ä"

```
"Uml a~ä"
 a:ä <=> _ [ \ [#: | a: | o: | u: ]]* QU:;
             \Box u: [ \ \setminus \ [ \# : \ ] a: ] o: ] u: ] \mathbb{I} * \ \mathbb{O}U: ;
```
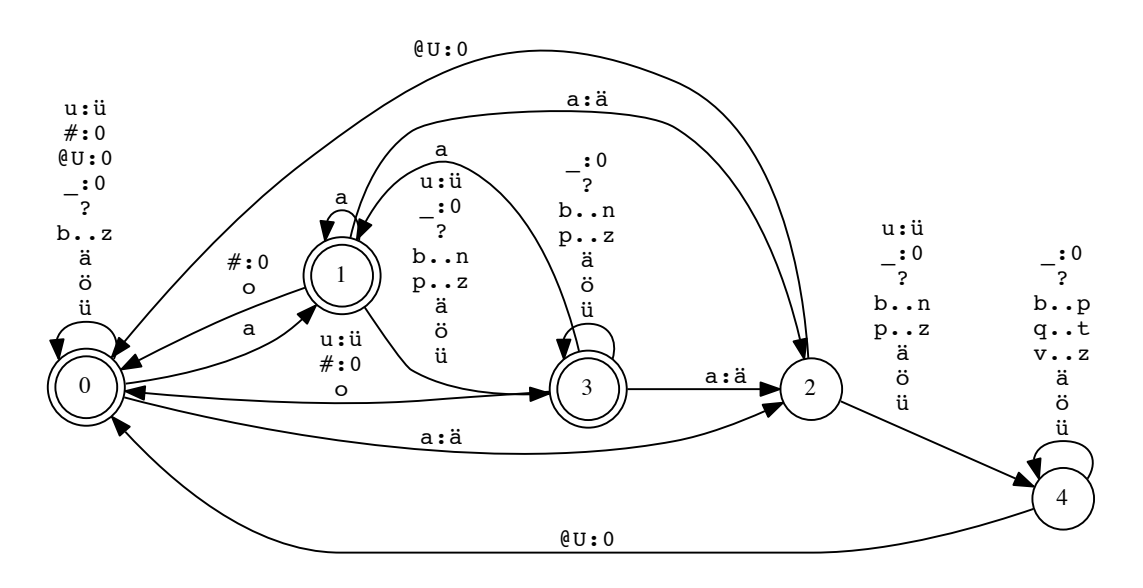

Abbildung 8.8: Zustandsdiagramm für Zwei-Ebenen-Regel

#### Zusammenfügen von Lexikon und Regeln

Einlesen

```
$ lexc
lexc> compile-source lexicon.lexc
...
lexc> random-surf
NOTE: Using SOURCE.
*mau_se@U
*mau_se@U
```

```
...
lexc> random-lex
NOTE: Using SOURCE.
*mau_s+S+FEM+SG+NOM
*mau_s+S+FEM+SG+NOM
...
lexc> read-rules rules.fst
Opening 'rules.fst'...
2 nets read.
```
#### Verknüpfen und exportieren

```
lexc> compose-result
No epenthesis.
Initial and final word boundaries
added. ..Done.
1.9 Kb. 27 states, 35 arcs, 8 paths.
Minimizing...Done.
1.7 Kb. 20 states, 26 arcs, 8 paths.
lexc> random-surf
Use (s)ource or (r)esult? [r]: r
NOTE: Using RESULT.
*maus
*mäusen
...
lexc> save-result lextrans.fst
Opening 'lextrans.fst'...
Done.
```
## 8.4 Zwei-Ebenen-Transduktoren

Eine graphische Übersicht zum vorangegangenen Kode

8.4.1 Seriell oder parallel?

Äquivalenz von paralleler und serieller Dekomposition

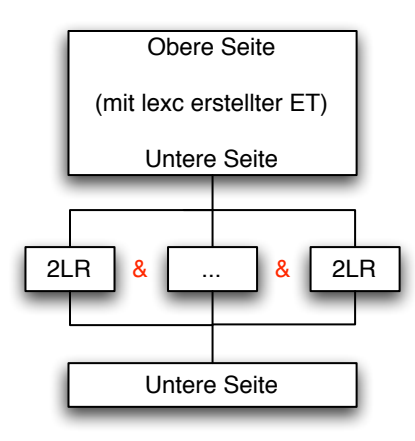

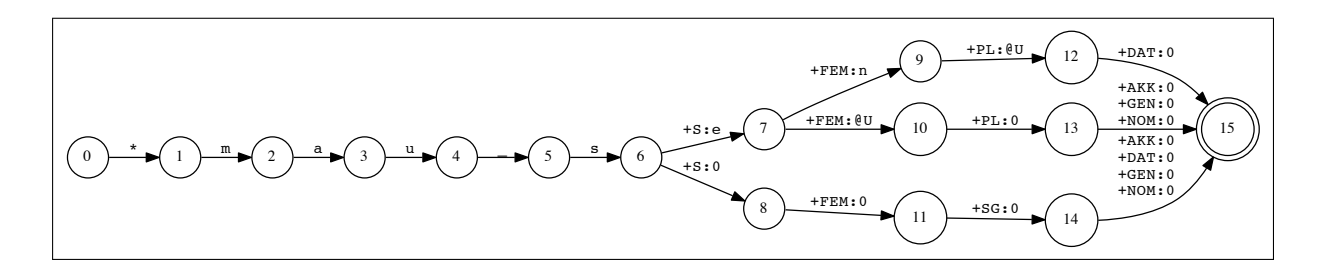

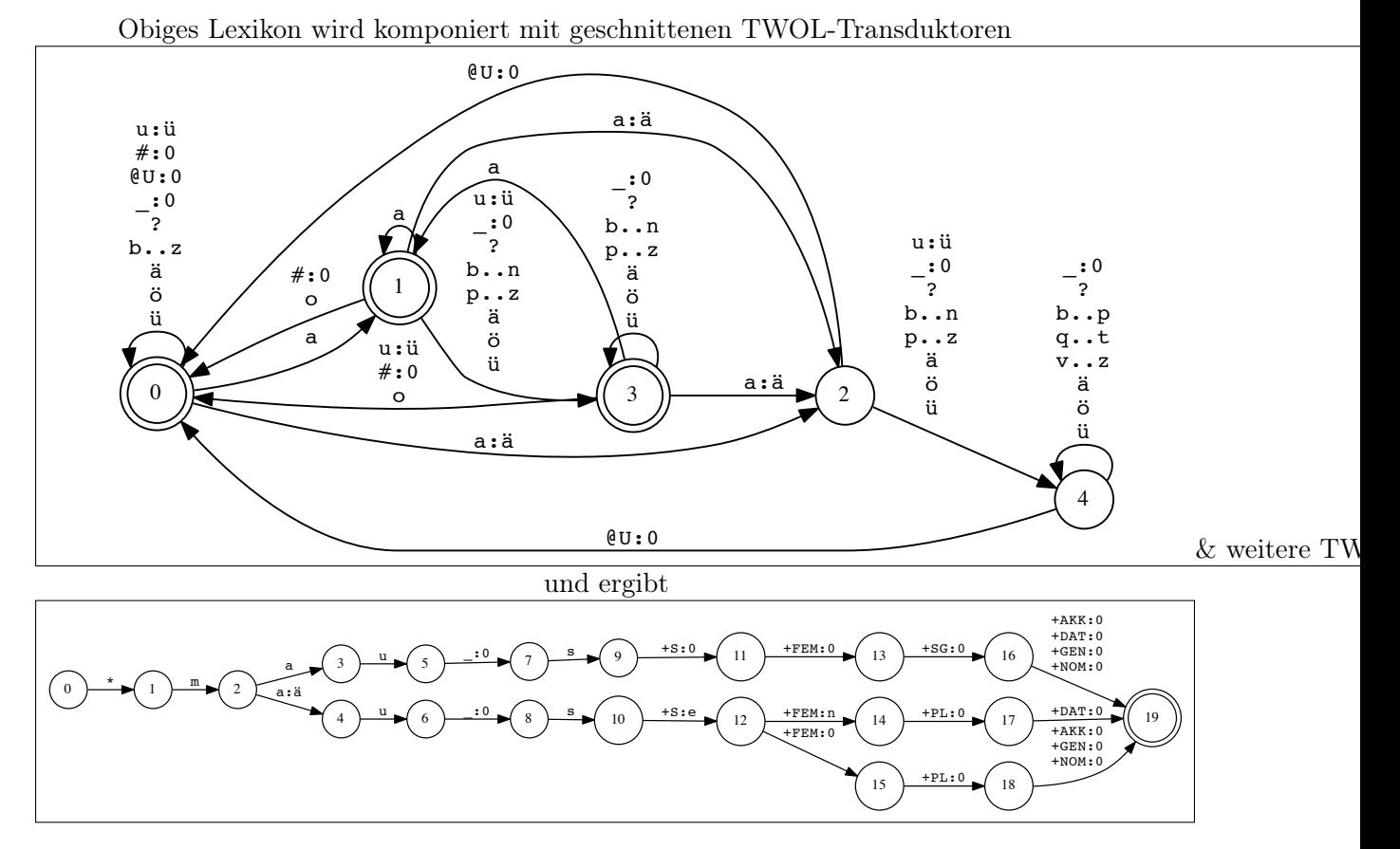

Abbildung 8.9: Diagramm des komponierten Transduktoren

Schneide die 2-Ebenen-Regeln (2LR)!

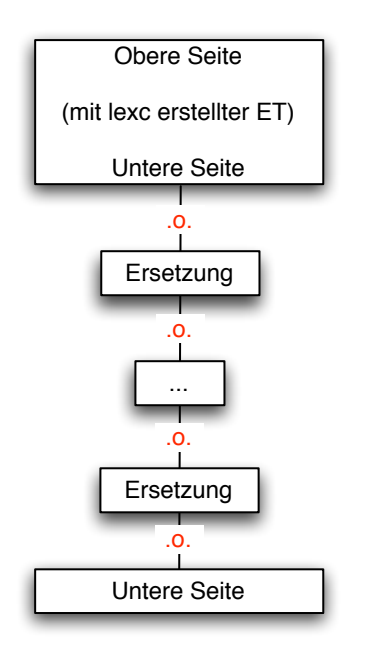

Komponiere die Ersetzungsregeln!

### Zwei-Ebenen-Regeln oder Ersetzungsregeln?

Ob die reguläre Relation zwischen lexikalischer Ebene und Wortform mit Zwei-Ebenen-Regeln oder komponierten Ersetzungsregeln dekomponiert wird, ist mit den mächtigen Kompilern und leistungsfähigen Computern eine Stilfrage geworden.

#### Vorteile und Nachteile

- Sequentielles Denken liegt den meisten Leuten näher als paralleles.
- Ersetzungsregeln sind für sich genommen *eingeschränkter*, weil sie sich nicht direkt auf beide Seiten beziehen können.
- Zwei-Ebenen-Regeln können in schwierig aufzulösende Konflikte kommen.

## 8.5 Vertiefung

- Das Handbuch [BEESLEY und KARTTUNEN 2003c] zu twolc ist ein Kapitel, das nicht in [Beesley und [Karttunen](#page-131-0) 2003b] aufgenommen wurde. Wer sich ernsthaft mit Zwei-Ebenen-Morphologie (2LM) beschäftigen will, arbeitet es durch. Gleiches gilt für die lexc-Sprache, welche wegen der ebenfalls leicht abweichenden Syntax zu xfst einige Fallen bereitstellt.
- Wer die Implementation eines umfassenden und hochwertigen 2LM-Systems verstehen will, macht sich in der informativen [http://files.ifi.uzh.ch/CL/volk/LexMorphVorl/](http://files.ifi.uzh.ch/CL/volk/LexMorphVorl/Lexikon04.Gertwol.html) [Lexikon04.Gertwol.html](http://files.ifi.uzh.ch/CL/volk/LexMorphVorl/Lexikon04.Gertwol.html) oder bei [[Koskeniemmi](#page-132-6) und Haapalainen 1996] schlau. Allerdings verwenden sie nicht twolc, sondern das von Koskenniemi entwickelt TwoL-Werkzeug, welches eine leicht andere Syntax hat. Die Übertragung auf lexc und twolc ist leicht.
- [[Carstensen](#page-131-4) et al. 2004, 173ff.] präsentiert einige der Ideen kompakt, aber ohne Implementation.

## Kapitel 9

# Nicht-konkatenative Morphologie

### Lernziele

- Kenntnis über den Einsatz von eleganten Techniken zur Modellierung nicht-konkatenativer Morphologie
- Kenntnis über die Verwendung von flag diacritics, d.h. den Mechanismus zur Manipulation und Unifikation von Merkmalwertpaaren
- Erkenntnis über den Unterschied von technisch machbarer und theoretisch befriedigend generalisierter Modellierung von schwierigen morphologischen Erscheinungen

## 9.1 Nicht-konkatenative Morphologie (NKM)

#### Konkatenative vs. nicht-konkatenative Morphologie

#### Theorie

Rein konkatenative EA-Morphologie verwendet nur Konkatenation und Vereinigung, wie sie in lexc zur Verfügung gestellt wird, um morphologische Einheiten zu kombinieren.

#### Praxis

Natürliche Sprachen (auch agglutinierende) funktionieren aber nie so: Assimilation (Lautanpassung), Epenthese (Lauteinschaltung) und Elision (Lautausfall) ergeben sich aus dem Zusammenspiel von Morphemen.

#### Extrem konkatenative Morphologie

Beispiel 9.1.1 (Polysynthetische Sprache: Inuktitut).

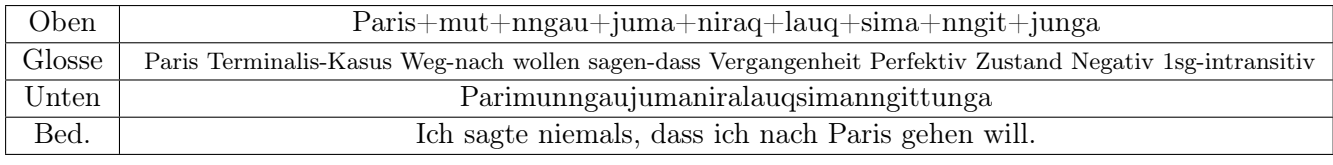

Quelle: [BEESLEY und KARTTUNEN 2003b, 376].

Wo findet sich hier Assimilation, Epenthese oder Elision?

### Morphologie in einer polysynthetischen Sprache

Eine gute deutschsprachige Einführung in Inuktitut gibt [[Nowak](#page-133-5) 2002]. Eine Affixliste dazu findet sich in [EHRHARDT 2003], wo man die behaupteten Fakten zu verifizieren versuchen kann.

#### Beispiel für normales modernes geschriebenes Inuktitut

AD' D'beLL' nnecdes N<sup>6</sup>bd/cntor PulsbDAKIC Andre *baCFDC*<sup>c</sup>. Δ/L'YCDV<sup>c</sup> ΔρΔ<sup>c</sup> CAnbyde and introde. DannCDYLtc nnsus, Dobbs, APDSs, Phps QLL MASDLS JANKANCDSS. APERYDES, D'beLl'"C'bcC'a" 4LS K"PNCL'S **SLOAPDISALS** DOUL:

Inuktitut is a cultural magazine serving Canadian Inuit. The views expressed are not necessarily those of the Inuit Tapirisat of Canada. Submissions of articles, stories, poetry, photographs and drawings are invited. For rates paid, subscriptions and advertising, contact:

Inuktitut uqalimaagaq titiraqtauvakpuq iliqqusinik tusaumatittiqattautijumamut Inungnit Kanatami ammalu Inuktituuqtunik titiraqsimajuqaqpalliatittijumamut. Taakkua uqautaujut tavvani Inuit Tapiriiksakkunginningallaringittut. Qanutuinnattiaq titiraqsimajunik, unikkaaniglu, ajjiliuqsimajuniglu ammalu titiraujaqsimajunik pijumajaummariktuugaluat. Akiliutauqattaqtunik, ammalu qaujijaujjutauqujaujunik uqalimaagatigut takuksauqujaujunik pijumajuqaruni uvunga uqaalalutit uvvaluuniit titirarlutit:

Quelle: <http://www.itk.ca/inuk-mag/magazines/InukMagazine85.pdf>

Abbildung 9.1: Beispiel für normales modernes geschriebenes Inuktitut

#### Nicht-konkatenative Morphologie

Typischerweise versteht man darunter Phänomene bzw. eine theoretische Beschreibung davon, welche mit Affigierung von Morphen allein keine genügende Abstraktion liefert.

- Infixe (Modifikationen innerhalb von Morphen): ich singe, sang (Ablaut im Germanischen)
- Zirkumfixe (nicht-lokale Abhängigkeit von zwei Morphen):  $ge+spann+t$ ,
- Nicht-lokale Abhängigkeiten/Beschränkungen: \*unarbeitslos
- Reduplikation: Wiederholung von Silben oder ganzen Wörtern: pend-o, pe-pend-i (in Latein für ich hänge, hing), rumah-rumah (im Malay, Plural von Haus)
- Root-Pattern-Ansatz (Transfigierung (Interdigitation) von Morphemen) für semitische Sprachen: katab = k-t-b + -a-a- (Arabischer Stamm)

#### Konkatenative vs. nicht-konkatenative Sprachen

#### Ist alles konkatenativ?

Wegen der phonetischen bzw. graphematischen Serialisierung von Sprache kann grundsätzlich alles konkatenativ beschrieben werden.

#### Beschreiben = Strukturieren und Generalisieren

Die Morphologie will aber Beziehungen zwischen morphologischen Einheiten identifizieren und systematisch verallgemeinernd beschreiben.

Worin gleichen/unterscheiden sich flektierte, derivierte Formen? Welche semantischen Bezüge lassen sich (nicht) ausdrücken?

#### Elegante Theorie und Implementation

Gewisse Phänomene lassen sich nun mal viel eleganter und allgemeiner mittels nicht-konkatenativer Konzepte beschreiben.

#### 9.1.1 Einfache Reduplikation

#### Reduplikation mit Ersetzungsregeln

Beispiel 9.1.2 (Reduplikation eines Morphems fester Länge in Tagalog nach [ANTWORTH 1990]).

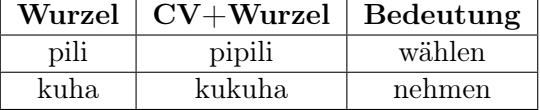

Zum Bedeutungsaspekt der reduplizierten Formen siehe etwa [http://www.seasite.niu.edu/](http://www.seasite.niu.edu/TAGALog/tagalog_verbs.htm) [TAGALog/tagalog\\_verbs.htm](http://www.seasite.niu.edu/TAGALog/tagalog_verbs.htm).

#### Vereinfachtes Tagalog-Beispiel

```
define AbsVerbs [
   (R E "+") ! Optionale abstrakte Reduplikation
   [{pili} | {kuha}] ! Verbwurzeln
];
define Cs [p|k]; / Konsonanten
define RRule1 [R \rightarrow p || _E^r + " p];define RRule2 [R \rightarrow k || _E E " + " k];define ERule1 [E \rightarrow i || - "+" Cs i];define ERule2 [E \rightarrow u || [ "+" Cs u];
define Cleanup ["+" -> 0];
define Verbs [ AbsVerbs
 .o. RRule1 .o. RRule2 ! Zuerst R konkretisieren
 .o. ERule1 .o. ERule2 ! Dann E
.o. Cleanup
];
```
## 9.2 Flag-Diacritics

#### 9.2.1 Unifikation

#### Flag-Diacritics (diakritische Merkmale)

Definition 9.2.1. Flag-Diacritics sind Mehrzeichen-Symbole, welche zur Laufzeit an den mit ihnen beschrifteten Kantenübergängen Instantiierungen und Zuweisung von atomaren Werten an eine Variable auslösen. Ansonsten funktionieren sie aber wie ein  $\epsilon$ -Übergang.

#### Unifikationstest an einem Kantenübergang

#### "@U.FEATURE.VALUE@"

Falls das Merkmal FEATURE uninstantiiert ist, unifiziere es mit dem Wert VALUE und erlaube den Kantenübergang. Falls das Merkmal FEATURE instantiiert ist, erlaube den Kantenübergang nur, wenn es den Wert VALUE hat.

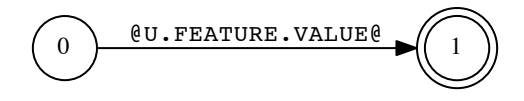

Abbildung 9.2: EA mit Unifikationstest-Übergang

#### Einfaches Beispiel  $\blacktriangleright\blacktriangleright\blacktriangleright$

Beispiel 9.2.2 (Flag-Diacritic für Unifikationstest).

```
read regex [
  [ a "@U.merkmal.a@" | b "@U.merkmal.b@" ]
  c
  [ "@U.merkmal.a@" a | "@U.merkmal.b@" b ]
];
```
#### Fragen

- Welche Wörter akzeptiert dieser reguläre Ausdruck?
- Wieviele Pfade hat das Übergangsdiagramm?

#### Linguistisches Beispiel in lexc  $\rightarrow\rightarrow\rightarrow$

```
Multichar_Symbols @U.ART.PRESENT@ @U.ART.ABSENT@ uN aN iN
LEXICON Root
  Article ;
LEXICON Article l "al" ist optionaler definiter Artikel,
al @U.ART.PRESENT@ Stems ; ! dessen Präsenz Indefinit-Endungen verbietet
           Stems; \qquad \qquad ! Kein definiter Artikel
LEXICON Stems
kitaab Case ; \qquad \qquad Beispieleintrag "Buch"
LEXICON Case
u #; \qquad \qquad Definiter Nominativ
a #; \qquad \qquad Definiter Akkusativ
i #; \qquad \qquad Definiter Genitiv
@U.ART.ABSENT@ IndefCase ; ! Falls definiter Artikel fehlt,
                        ! ist Suffix für Indefinit-Endung möglich
LEXICON IndefCase
uN #; \blacksquareaN #; \blacksquare : \blacksquareiN #; \blacksquare
```
#### 9.2.2 Weitere Operatoren

#### Weitere Tests und Operatoren

- "@P.MERKMAL.WERT@": Setze (positive set) MERKMAL auf WERT! Gelingt immer.
- "©C.MERKMAL@": Deinstantiiere (clear) MERKMAL! Gelingt immer.
- "@D.MERKMAL@": Blockiere (disallow), falls MERKMAL instantiiert ist!

Beispiel 9.2.3 (Technik: Forward-Looking Requirements mit @P, @C und @D). Aktiviere Forderung für die Präsenz eines nachfolgenden Elements.

Lösche Forderung, wenn sie erfüllt ist. Ein Schlusstest verbietet alle Pfade, bei denen die Forderung noch besteht.

```
LEXICON Foo
foo@P.RequireBar.ON@ CC1;
... ! Forderung aktiviert
LEXICON Bar
bar@C.RequireBar@ CC2;
... Intervention of the contract of the contract of the contract of the contract of the contract of the contract of the contract of the contract of the contract of the contract of the contract of the contract of the contra
LEXICON CEnd
@D.RequireBar@ # ;
! Blockiere Pfade mit aktiver Forderung
```
#### Vorteil von Flag-Diacritics

- Nicht-lokale Abhängigkeiten lassen sich elegant ausdrücken, indem sie in Merkmalswertbelegungen kodiert werden.
- Tests auf Flag-Diacritics sind sehr *effizient* implementiert im Unterschied zur vollen Unifikation wie sie etwa im PC-KIMMO-System unterstützt wird.
- Flag-Diacritics lassen sich immer aus einem EA/ET eliminieren: xfst[1]: eliminate flag ART  $\qquad \qquad \Leftrightarrow$  (momentan buggy in xfst)
- Flag-Diacritics in lexc erlauben Klassifikationen, welche orthogonal zu den Fortsetzungsklassen verlaufen (semantische Kriterien, Derivationbeschränkungen)
- Effizienz: Die Grösse von Transduktoren kann mit geeigneten diakritischen Merkmalen entscheidend beeinflusst werden. (Morphologie für Ungarisch: 5 Merkmale reduzieren 38MB Transduktor auf 5 MB [[Beesley](#page-131-6) 1998])

#### 9.2.3 Elimination diakritischer Merkmale

Manuelle Eliminierung von diakritischen Merkmalen  $\rightarrow\rightarrow\rightarrow$ Diakritische Merkmal definieren Restriktionen über einer Sprache:

```
reg Restr ~ [ \qquad ! Es darf nicht sein, dass
[$ "@U.ART.PRESENT@"] ! ein ABSENT nach einem PRESENT steht.
  ~ $ ["@P.ART.ABSENT@" ! Solange nicht ABSENT dazwischen positiv gesetzt
       | "@C.ART@" ! oder das Merkmal ART neutralisiert ist.
     ]
[$ "@U.ART.ABSENT@" ]
];
```
#### Vorgehen zur Eliminierung

Die Restriktion muss auf den Transduktor komponiert werden. Danach lassen sich alle diakritischen Merkmale mit Bezug auf ART durch  $\epsilon$  ersetzen.

## 9.3 compile-replace-Technik

#### 9.3.1 Sondernotation und der Befehl

#### Compile-Replace-Befehl

Reguläre Ausdrücke RA zwischen "^[" RA "^]" auf einer Seite eines Transduktors können sekundär kompiliert und durch ihr Kompilat im Transduktor ersetzt werden.

Beispiel 9.3.1 (Stackbefehl compile-replace lower in xfst).

```
reg u:["^[" l "+" "^]"];
```
compile-replace lower

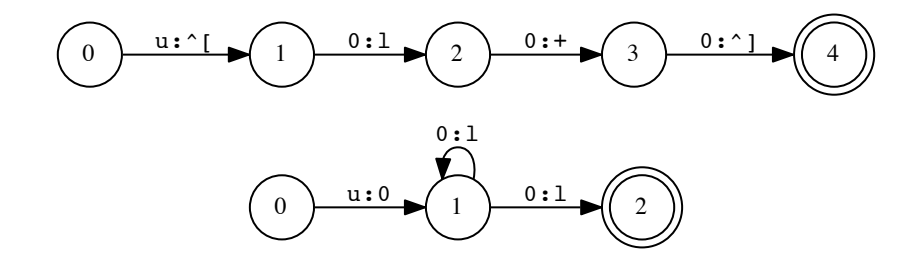

Abbildung 9.3: Primär und sekundär kompilierter regulärer Ausdruck

#### Fragen

Wieviele Wörter erkennen die beiden Transduktoren?

#### 9.3.2 Reduplikation nochmals

#### Compile-Replace für unbegrenzte Reduplikation

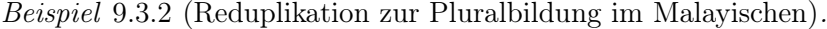

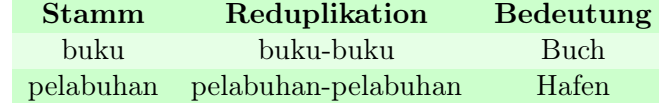

Die Stämme sind unmarkiert bezüglich Numerus. Mit der Reduplikation des ganzen Stammes entsteht eine morphologisch markierte Pluralform.

#### Abstrakte Pluralbildung für compile-replace-Einsatz ▶▶▶

#### Idee

Im Plural wird der Stamm 2-fach konkateniert auf der unteren Sprache:

{buku}^2
```
Alignierung
Upper: 0 0 b u k u +Plural 0
       | | | | | | | |
Lower: \hat{[} { b u k u }\hat{[} ] \hat{[}define NRoots {buku}|{pelabuhan};
define RDPrefix "^[" "{";
define RDSuffix "}^2" "^]";
define Num [
   "+Unmarked":0
 | "+Plural":RDSuffix
];
define AbsNoun [
  ( 0:RDPrefix ) NRoots Num
];
```
#### Problem

Die untere Sprache erlaubt Wörter, welche keine kompilierbaren RA ergeben. Welche? buku}^2^]

#### Untere Sprache kompilierbar machen und kompilieren

Ungrammatisches herausfiltern

```
define BracketFilter [ ~ [ | | Niemals:
  [ ?* RDPrefix ~$[RDSuffix] ] ! Ein Prefix ohne nachfolgenden Suffix
 | [ ~$[RDPrefix] RDSuffix ?* ] ! oder ein Suffix ohne vorangehendes Prefix
]];
```
Alles zusammensetzen

read regex AbsNoun .o. BracketFilter; compile-replace lower apply up bukubuku apply up buku

#### Vollreduplikation mit Marking und compile-replace  $\rightarrow\rightarrow\rightarrow$

define NRoots {buku}|{pelabuhan};

```
define Pluralize [
NRoots -> "^[" "{" ... "}^2" "^]"
];
```

```
read regex [
  NRoots "+Unmarked":0
 | [ NRoots "+Plural":0 .o. Pluralize ]
];
```
compile-replace lower

## 9.4 Interdigitation mit merge und list

### 9.4.1 Semitische Morphologie

#### Semitische Interdigitation im 3-Ebenen-Modell  $\rightarrow\rightarrow$

Die Analyse von McCarthy (1981) setzt für semitische Sprachen eine Abstraktion auf 3 Ebenen an:

- *Wurzel* (*root*):  $k \text{ t}$  b
- *CV-Muster* (*template*): CVCVC
- *Vokalfüllung* (*vocalization*): u i
- *Stamm* (*stem*): kutib

### 9.4.2 Transfigierung durch Interdigitation

## Ein Operator für Interdigitation

#### Supersymbole

Der xfst-Befehl list Symbol Zeichenliste definiert alle möglichen Zeichenbelegungen für Symbol .

xfst[0]: list C b t y k l m n f w r z d s ; xfst[0]: list V a i u ;

#### Die beiden zweistelligen merge-Operatoren

RA1 .<m. RA2 ersetzt in einer Sprache RA1 mit Supersymbolen diese Symbole der Reihe nach durch die Zeichen aus RA2.

xfst[0]: read regex {CVCVC} .<m. {ui}; xfst[1]: print words CuCiC

Der Operator .m>. macht dasselbe mit vertauschten Operanden.

# Nach Beesley & Karttunen 2003: 404ff.

list C b t y k l m n f w r z d s ; list V a i u ;

define Root {ktb}|{drs};

define Template "+FormI":{CVCVC} | "+FormIII":{CVVCVC};

```
define Vocalization "+Pass":"[u*i]" | "+Act":"[a+]";
define PerfSuffix ["+3P" "+Masc" "+Sg"]:a | ["+3P" "+Fem" "+Sg"]:{at};
read regex "[":"^[" ! compile-replace
  0:"{" Root 0:"}"
  0:".m>." ! merge Root ins Template
  0:"{" Template 0:"}"
  0:".<m." ! merge Vokalization ins Template
  Vocalization
  "]":"^]"
  PerfSuffix ;
```

```
compile-replace lower
```
apply up kataba

## 9.5 Vertiefung

Kapitel 7 und 8 von [BEESLEY und KARTTUNEN 2003b] sind Pflichtlektüre für alle, welche sich für fortgeschrittene Techniken der Xerox-Tools interessieren. Dazu muss man aber die Basis-Techniken gut verstehen!

Operatoren wie merge sind Werkzeuge, welche spezifisch für die Problematik von bestimmten Sprachfamilien entwickelt wurden.

Der Einsatz von diakritischen Merkmalen sollte besonders gut geplant und motiviert sein.

Die neueste Version von xfst unterstützt noch weitere Funktionalität in diakritischen Merkmalen.

## <span id="page-111-0"></span>Kapitel 10

## Was ist Morphologie? II

Herzlichen Dank an Manfred Klenner für Quelltexte.

#### Lernziele

- Kenntnis der strukturalistischen Begriffe Morph, Allomorph und Morphem und ihrer Tücken in der Verwendung
- Kenntnis des Unterschieds von Silbe und Morph
- Kenntnis der morphologischen Sprachtypologie: isolierend, flektierend, agglutinierend, polysynthetisch
- Kenntnis der morphologischen Prozesse wie Affigierung, Reduplikation oder Suppletion; sowie ihrer Klassifikationskriterien
- Kenntnis über Themen und Anwendungen der Computermorphologie

## 10.1 Strukturalistische Morphologie

#### Analyseebenen für Wörter

#### Segmentationsebenen für Wörter

- Buchstaben: a-b-g-e-s-a-g-t
- Laute/Phone: a-p-q- $a$ -z-a:-k-t
- *Silben*: ab-ge-sagt
- *Morphe*: ab-ge-sag-t

### 10.1.1 Morph

#### Der Begriff Morph

Definition 10.1.1. Ein Morph ist die kleinste segmentierbare Einheit einer Wortform, welche semantische oder grammatische Information trägt. Sie wird als Lautform (phonetisch) oder als Schriftform (graphematisch) aufgefasst.

### <span id="page-112-0"></span>Segmentieren und Klassifizieren

Mit der Minimalpaaranalyse identifiziert man die Laute (Phone), welche als Klasse (Phonem) die kleinsten bedeutungsunterscheidenden abstrakten Einheiten darstellen. Diese Verfahren wird auf die Ebene der kleinsten bedeutungstragenden Einheiten übertragen.

## Anzahl Morphe in einer Sprache

Eine Sprache umfasst typischerweise einige 10'000 Morphe. Die Anzahl Wörter ist eine Grössenordnung höher.

## 10.1.2 Allomorph

Definition 10.1.2 (auch Morphemvariante). Allomorphe sind Morphe, welche sich zwar lautlich oder graphematisch leicht unterscheiden, aber trotzdem die gleiche semantische oder grammatische Funktion wahrnehmen können.

Beispiel 10.1.3 (Semantische Allomorphe). Die Morphe "buch" und "büch" bedeuten beide Buch.

Beispiel 10.1.4 (Grammatische Allomorphe). Die Morphe "en", "n" oder "e" tragen Pluralinformation im Deutschen.

## 10.1.3 Morphem

Definition 10.1.5 (klassisch strukturalistische Definition). Ein Morphem ist die kleinste bedeutungstragende Einheit des Sprachsystems.

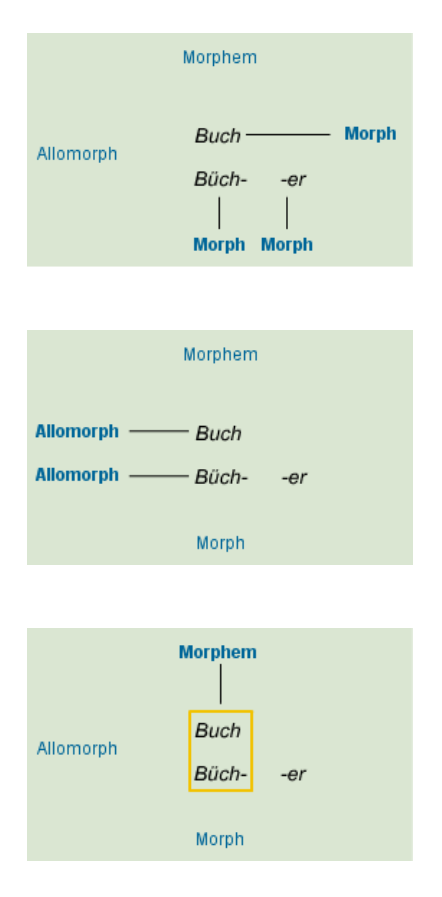

Beispiel 10.1.6 (Morph vs. Allomorph vs. Morphem [STOCKER [et al. 2004\]](#page-133-0)).

## Abstraktionsgrad von Morphem

Ein Morphem ist eine Menge von Morphen, welche Allomorphe voneinander sind, d.h. die gleiche semantische oder grammatische Funktion ausüben.

## Morphem

#### Ursprung nach [[Glück](#page-132-0) 2000]

"L. Bloomfield bestimmte das Morphem als »minimale Form«, eine Phonemfolge, die nicht in kleinere Einheiten zerlegbar ist und die eine feste Bedeutung besitzt" (Language 1933, 158-161)

#### Entstehung des Begriffs Morphem

"Von J. Baudouin de Courtenay um 1880 geprägter Oberbegriff für Beschreibungsbegriffe der herkömmlichen »Formenlehre« wie Vorsilbe, Nachsilbe, Endung oder Stamm (von Wörtern)." [[Glück](#page-132-0) 2000]

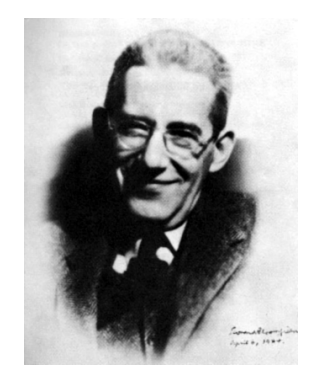

Abbildung 10.1: Leonard Bloomfield (1887–1949)

#### Trennung und Vermischung von Form und Funktion

- Die Wörter auf "-em" (Phonem, Morphem, Lexem) beziehen sich auf die (theorieabhängig postulierten) Funktionen im Sprachsystem.
- Das Wort "Morph" (von griechisch μορφη "Form") oder Phon bezieht sich auf die Ausdrucksoder Formseite der Sprachen.
- Oft verwendet man (verkürzend) den Begriff Morphem auch für die Ausdrucksseite, d.h. für die Morphe.
- Oft verwendet man die graphematische Form von Morphen als Symbol für Morpheme: Das Morphem "buch" hat die zwei Allomorphe "Buch" und "Büch".
- Eine sauberere Notationsmöglichkeit wendet [[Kunze](#page-132-1) 2007] an: Morphe werden in spitzen Klammern notiert, Morpheme in geschweiften.
- Das Morphem {buch} hat die Allomorphe <br/> <br/>buch> und <br/> <br/>stricts).

## <span id="page-114-0"></span>Morph(em)-Zoo im Überblick (nach [[Bussmann](#page-131-1) 2002])

## Bedeutungseigenschaft

- Lexikalische M. (Lexeme) bezeichnen Aussersprachliches: {brot}. Untersuchungsgebiet der Semantik und Lexikologie.
- Grammatische M. (Flexionsmorph(em)e) drücken innersprachliche Beziehungen aus: {und},{PLURAL}. Untersuchungsgebiet der Morphologie und Syntax.

## Distributionseigenschaft (Vorkommen, Selbständigkeit)

- Gebundene M. sind Stamm-, Flexions- oder Derivations-Morph(eme), welche nur mit weiteren M. eine Wortform bilden: {zer-}
- Unikale M. kommen als gebundene M. nur in einer Kombination vor: {him}
- Freie M. bilden für sich Wortformen.

## Einheit von Form und Funktion

- Diskontinuierliche M. bestehen aus mehreren "getrennten Morphen": Das Morphem {PAR-TIZIP} in der Wortform "getrennt" besteht aus "<ge>"+"<t>".
- Portmanteau-M. vereinigen die Bedeutung/Funktion mehrerer Morph(em)e in sich: "schrieb"  $(\{PAST\}, \{scheme\}, \ldots)$

## Frage

Wo würde man statt von Morphemen besser von Morphen sprechen, wenn die Unterscheidung von Form und Funktion ernst genommen wird?

## Lexikalisierung und Demotivierung

Definition 10.1.7 (Lexikalisierung). Mit Lexikalisierung drückt man aus, ob ein Wort (oder eine grössere syntaktische Einheit) als ein Zeichen im (mentalen) Lexikon gespeichert ist.

Definition 10.1.8 (Demotivierung, Idiomatisierung). Die Demotivierung bezeichnet ein Phänomen des Sprachwandels, dass mehrgliedrig analysierbare Ausdrücke zu einer lexikalischen Einheit werden, deren Gesamtbedeutung nicht mehr aus den Bestandteilen erkennbar (motiviert) ist.

Beispiel 10.1.9 (Demotivierung).

- Kunst aus "können" und t-Suffix: Was bedeutet das t-Morph?
- "erklecklich" aus ?: Eine Analyse als <er><kleck><lich>scheint formal sinnvoll. Warum? – bedeutungsmässig ergibt sich daraus nichts.

### <span id="page-115-0"></span>(De)Motivierung bei geographischen Bezeichnungen

Beispiel 10.1.10 (Etymologische Kolumne "Besserwisser" vom Tages-Anzeiger vom 26.3.2007 Seite 66).

Was macht den Hügel froh?

Die Rebenstrasse in Leimbach heisst so, weil dort einst Reben wuchsen. Der Tannenweg in Altstetten führt durch den Tannenwald. Und Im Schilf in Fluntern stand vor langer Zeit ein grosses Schilfgebüsch. Falsch. Zürichs Strassennamen sind manchmal doppelbödig. Dieses Schilf meint eigentlich Schülff, und das war der Übername des Landbesitzers im 14. Jahrhundert, Johann Bilgeri.

Im Hummel in Wollishofen will nicht an die vielen Hummeln erinnern, die es dort einmal gab, sondern an den früheren Flurnamen: Humbel, abgeleitet aus Hohenbüel. Büel bedeutet Hügel, Anhöhe, weshalb die Frohbühlstrasse in Seebach auf einen frohgemuten Hügel hinweist und die Frage auf wirft: Was stimmt einen Hügel froh? Was schwermütig? Jetzt sind wir aber tief im Schilf gelandet, denn die Frohbühlstrasse geht zurück auf den Flurnamen Frohloch, der wiederum fragen lässt, was ein Loch froh macht? Schon wieder falsch, weil Frohloch von Foloch kommt und Fuchsloch bedeutet.

Und was ist mit den Altstettern, die an die Herrligstrasse gezogen sind, damit es ihnen herrlich geht? Die Wahrheit ist bitter: Herrlig meint den alten Heerweg.

## 10.2 Morphologische Typologien

## 10.2.1 Morphologischer Sprachbau

#### Isolierender Sprachbau

Definition 10.2.1. Sprachen mit isolierendem Sprachbau haben keine gebundenen Morphe (Derivationsaffixe, Flexionsendungen).

- Komposition ist die einzige morphologische Operation.
- Grammatische Beziehungen und "morphologische" Merkmale werden durch selbständige Wörter und durch Wortstellungsregularitäten ausgedrückt.
- Mandarin-Chinesisch oder Vietnamesisch gelten als typische Vertreter dieses Sprachbaus.

#### Flektierender Sprachbau

Definition 10.2.2 (auch fusionierender Sprachbau). Sprachen mit *flektierendem Sprachbau* haben viele gebundene Morphe, welche komplexe morphologische Merkmalswerte ausdrücken, und eine enge Verbindung mit den Kernmorphen eingehen.

- Grammatische Beziehungen und "morphologische" Merkmale werden durch Affixe ausgedrückt.
- Die Form eines gebundenen Morphems ist stark abhängig vom Stamm.
- Einzelne Laute können komplexe Information kodieren (Portmanteau-Morph): Das -o in Spanisch "hablo" (ich spreche) drückt 1. Person Singular Präsens Indikativ aus.
- Identische Morphe drücken unterschiedliche Funktionen aus (Synkretismus): Das -en in deutschen Verbformen kodiert Infinitiv, 1. oder 3. Person Plural.
- Latein oder Deutsch gelten als typische Vertreter dieses Sprachbaus.

#### <span id="page-116-2"></span>Agglutinierender Sprachbau

Definition 10.2.3. Sprachen mit agglutinierendem Sprachbau verketten gebundene Morpheme hintereinander, welche jeweils eindeutig ein einzelnes Merkmal ausdrücken.

- Türkisch oder Finnisch gelten als typische Vertreter dieses Sprachbaus.
- Beide Sprachen haben Vokalharmonie, d.h. die Vokalisierung eines gebundenen Morphems ist abhängig vom letzten Stammvokal.

Beispiel 10.2.4 (Türkisch "evlerimin" = "meiner Häuser"). Siehe Tabelle [10.1](#page-116-0) auf Seite [116.](#page-116-0)

> <span id="page-116-0"></span>Haus Plural mein Genitiv ev ler im in

Tabelle 10.1: Agglutination im Türkischen

Das e in "ler", das i in "im" und das i in "in" entsteht durch Vokalharmonie. Weitere Information z.B. unter <http://www.tuerkisch-trainer.de/Sprachkurs/Grundlagen.htm>.

#### Polysynthetischer Sprachbau

Definition 10.2.5. Sprachen mit polysynthetischem Sprachbau verketten gebundene und freie Morpheme hintereinander zu langen Wörtern.

• Inuit-Sprachen gelten als typische Vertreter dieses Sprachbaus.

Beispiel 10.2.6 (Inuktitut ). Siehe Tabelle [10.2](#page-116-1) auf Seite [116.](#page-116-1)

Paris+mut+nngau+juma+niraq+lauq+sima+nngit+junga Paris Terminalis-Kasus Weg-nach wollen sagen-dass Vergangenheit Perfektiv Zustand Negativ 1sg-intransitiv Parimunngaujumaniralauqsimanngittunga Ich sagte niemals, dass ich nach Paris gehen will.

<span id="page-116-1"></span>Tabelle 10.2: Polysynthetisches Wort nach [Beesley und [Karttunen](#page-131-0) 2003b, 376]

#### Fazit: Morphologischer Sprachbau

- Die klassische morphologische Sprachtypologie wurde zwischen 1818 (A.W. Schlegel) und 1836 (W. V. Humboldt) entwickelt.
- Die Klassifikationskriterien vermischen teilweise Form, d.h. die morphologischen Mittel, und Funktion, d.h. grammatische bzw. lexikalische Bedeutung.
- Die moderne Universalienforschung der Linguistik hat die klassische Konzeption kritisiert und die notwendigen begrifflichen Unterscheidungen herausgearbeitet.
- Echte Sprachen realisieren die morphologischen Typen nicht in Reinform. Je nach Phänomen sind die Typen unterschiedlich stark repräsentiert. Sogar Mandarin-Chinesisch kennt einige wenige Affixe.

• Deutsch hat sowohl flektierende, agglutinierende und polysynthetische Züge. Bei welchen Phänomenen?

Flektierender Bau (selbstverständlich) bei der Flexion von Nomen, Adjektiven und Verben. Komparation der Adjektive ist agglutinierend. Bei der schwachen Verbflexion lässt sich ein Zeit-Modus-Suffix und ein Numerus-Person-Suffix isolieren, welches in dieser Reihenfolge agglutinierend erscheinen muss. Die Kompositabildung im Deutschen ist polysynthetisch, da Komposita mehr als ein freies Morphem ausdrücken können.

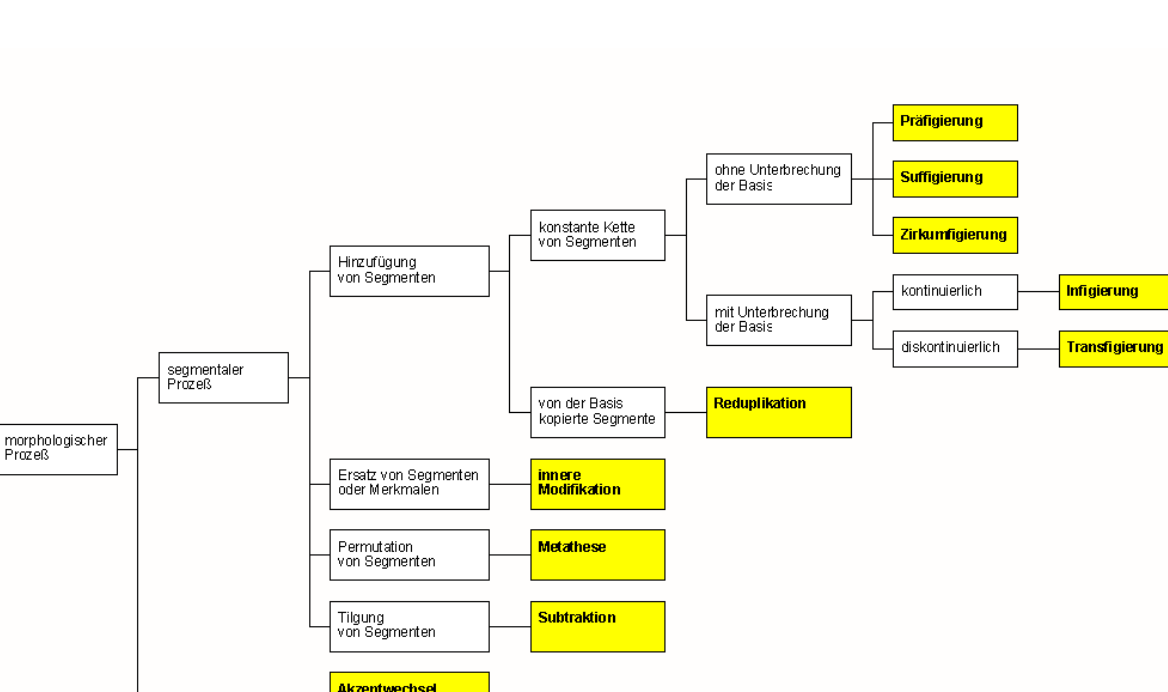

## 10.2.2 Morphologische Prozesse

Abbildung 10.2: Morphologische Prozesse nach [[Lehmann](#page-133-1) 2007]

#### Segmental vs. Suprasegmental

suprasegmentaler<br>Prozeß

**Tonwechse** 

Definition 10.2.7 (Suprasegementale Merkmal nach [[Glück](#page-132-0) 2000]). "Lautübergreifende bzw. sich nicht auf die sequentielle Abfolge von Segmenten beziehende Merkmale lautsprachl. Äußerungen, die sich signalphonet. im Grundfrequenz- und Intensitätsverlauf sowie der temporalen Ausprägung einzelner Segmente und Pausen äußern."

#### Akzentwechsel

engl. prodúce (Verb) vs. próduce (Nomen), contáct (Verb) vs. cóntact (Nomen).

#### <span id="page-118-1"></span>Affigierung

Definition 10.2.8 (Affix). Ein *Affix* ist ein gebundenes segmentales Morphem, das zur Bildung einer derivierten oder flektierten Form einer Basis (Wurzel oder Stamm) hinzugefügt wird.

#### Einteilung der Affixe nach Stellung

- 1. Präfigierung: Ein Präfix steht vor der Basis. (Ge-schrei)
- 2. Suffigierung: Ein Suffix folgt der Basis. (schrei-en)
- 3. Zirkumfigierung: Ein Zirkumfix umfasst die Basis. (ge-schrie-en)
- 4. Infigierung: Ein Infix unterbricht die (Wurzel-)Basis. (lat. vi-n-cere; vgl. Perfekt "vici")
- 5. Transfigierung: Ein unterbrochenes Affix unterbricht eine Basis an mindestens einer Stelle.

#### Beispiel: Transfigierung im Arabischen

Siehe Abb. [10.3](#page-118-0) auf Seite [118.](#page-118-0)

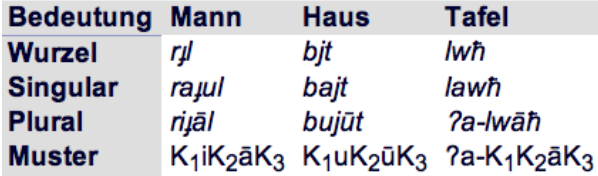

<span id="page-118-0"></span>Abbildung 10.3: Pluralbildung im Arabischen nach [[Lehmann](#page-133-1) 2007]

#### Reduplikation

Definition 10.2.9. Bei der Reduplikation wird eine Wurzel oder ein Stamm ganz oder teilweise (anlautende Silbe) verdoppelt. Lautliche Veränderungen sind möglich.

Beispiel 10.2.10 (Teilreduplikation und Vollreduplikation).

- Lateinisch: pello ("treibe") pepuli ("trieb")
- Yukatekisch: tusah ("log") tu'tusah ("log unverschämt"); xupah ("verschwendete") xu'xupah ("verschwendete sinnlos")
- Deutsch: tagtäglich
- Vollreduplikation: Sumerisch: kur ("Land") kurkur ("Länder")
- Welche Funktion scheint die derivationelle Reduplikation auf Grund der Beispiele zu kodieren?

#### <span id="page-119-0"></span>Innere Modifikation/Abwandlung (Substitution)

Definition 10.2.11 (auch innere Abwandlung oder Substitution). Bei der inneren Modifikation wird in der Basis ein Element oder Merkmal durch ein gleichartiges ersetzt.

Beispiel 10.2.12 (Ablaut (apophony)).

• Deutsch: singe - sang - gesungen

Beispiel 10.2.13 (Umlaut (engl. umlaut)).

• Deutsch: Gast - Gäste

#### Suppletion

Beispiel 10.2.14.

- Lateinisch: ferro tuli latum ("tragen")
- Deutsch: bin ist sind war etc.
- Deutsch: gut besser am besten

Definition 10.2.15. Bei der Suppletion wird ein Stamm (in einem Flexionsparadigma) vollständig durch einen anderen ersetzt.

Suppletivformen findet man typischerweise bei hochfrequenten Lemmata. Suppletion kann als extreme Form der Substitution (innere Modifikation) betrachtet werden.

#### Subtraktion

Definition 10.2.16. Bei der Subtraktion wird eine Basis gekürzt.

Beispiel 10.2.17 (Subtraktion bei französischen Adjektiven).

Bildung des maskulinen Genus durch Tilgung des auslautenden Stammkonsonanten. Graphematisch könnte es sich auch um e-Suffigierung an das Maskulinum handeln. Warum lautlich nicht?

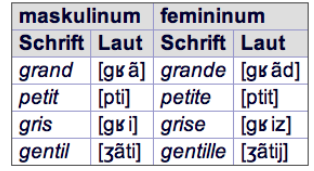

Abbildung 10.4: Subtraktion bei französischen Adjektiven nach [[Lehmann](#page-133-1) 2007]

## 10.3 Vertiefung

- Abschnitt "Morphology" [TROST 2003]
- Skript von Christian Lehmann [[Lehmann](#page-133-1) 2007]: [Morphologie und Syntax,](http://www.uni-erfurt.de/sprachwissenschaft/personal/lehmann/CL_Lehr/Morph&Syn/M&S_Index.html) dem Vieles aus dem Abschnitt "Morphologische Prozesse" entnommen ist.
- Abschnitt Morphologie in [CARSTENSEN et al. 2004]

## Kapitel 11

# Morphologisches Engineering

## Lernziele

- Kenntnis über die zentralen Fragen, welche bei einem Morphologieprojekt zu bedenken und entscheiden sind.
- Kenntnis von Techniken und Hilfsmitteln bei der Entwicklung und beim Testen

## 11.1 Planung von morphologischen Systemen

#### Planungsfragen

#### Anwendungsszenarien

- Wozu soll das morphologische System dienen?
- Was gibt es in diesem Bereich bereits? Was muss neu erschaffen werden?
- Welche urheber- und lizenzrechtlichen Beschränkungen bestehen für welche Einsatzbereiche (akademisch, kommerziell)?

#### Linguistische Fragen

- Welche Bereiche der Sprache sollen abgebildet werden?
- Rechtschreibekonventionen, regionale/dialektale Varianten vs. Standardsprache, Abdeckung von morphologischer Produktivität, . . .
- Liegen Ressourcen vor, welche eingebunden werden können?

#### Planungsfragen

#### Software-technische Fragen

- Wie wird das Gesamtsystem aufgebaut? Architektur: Module und ihr Zusammenspiel
- Welcher Ansatz wird verfolgt?
- Welche Werkzeuge und Programmiertechniken sind geeignet/erforderlich für die Sprache X?
- Auswahl der Implementationstools und -techniken: lexc, xfst, twolc, eigene Skripten, ...; Komposition, Flag-Diacritics, fortgeschrittene Konstrukte (compile-replace, priority union)

## 11.2 Entwicklung

### 11.2.1 Tools

#### Nutzen von klassischen Software-Engineering-Tools

#### Versionskontrolle: Z.B. CVS , SVN, git, Bazaar

- Zentrales Archiv des Quellkodes; Entwickler arbeiten immer in privaten "<Sandkasten">, wo sie weiter entwickeln. Modifikationen werden ins Archiv zurückgespielt, wenn die Sandkastenversion zufriedenstellend funktioniert. git/Bazaar erlaubt mehrere verteilte Archive.
- Ermöglicht kontrollierte System-Entwicklung im Team: Entdeckung und Verwaltung von konkurrenzierenden Modifikationen. Einfache Übernahme von aktualisierten Dateien aus dem Archiv.
- Zuverlässiges Rekonstruieren von älteren Zuständen des Systems aus den verschiedenen Versionen der Dateien für Systemvergleiche.
- Erlaubt verschiedene Releases und verzweigende Entwicklungsäste über einen gemeinsamen Bestand von Quellkodes.
- Änderungen können dank der Unterstützung durch das Revisionssystem leicht zurückverfolgt werden.

#### Nutzen von klassischen Software-Engineering-Tools

## Build-Unterstützung: Z.B. GNU make, ant, cons

- In einem "<Makefile"> werden die Abhängigkeiten der Systemkomponenten beschrieben.
- Und festgehalten, wie neue Komponenten automatisch aus bestehenden generiert werden.
- Bei Änderungen werden nur die von der modifizierten Komponente/Datei abhängigen Komponenten neu erzeugt.
- Durch Analysieren aller Abhängigkeiten kann ein einziger make-Befehl zuverlässig und effizient das ganze System neu erzeugen.
- Unterschiedliche Varianten eines Systems lassen sich gut in Makefiles definieren und erzeugen.

#### Makefile-Beispiel

#### make-Regel im Deutsch-Morphologieprojekt für Binärkompilation

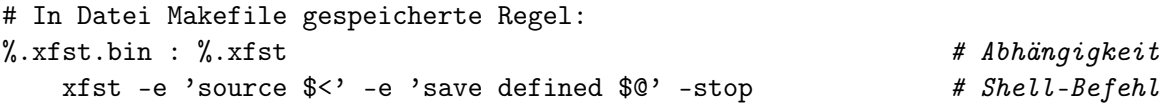

Falls eine Komponente eine Datei mit der Endung .xfst.bin (sog. target) benötigt: Prüfe, ob eine Datei ohne Endung .bin (sog. prerequisite) existiert. Prüfe (rekursiv) die Abhängigkeiten der prerequisite und generiere sie allenfalls neu. Falls das target älter ist als die prerequisite, führe den entsprechenden UNIX-Shell-Befehl aus (\$0 ist Make-Platzhalter für target und \$< für prerequisite).

Beispiel 11.2.1 (Aufruf von make).

\$ make adj.xfst.bin # Erzeuge Ziel adj.xfst.bin # indem folgender Befehl ausgeführt wird xfst -e 'source adj.xfst' -e 'save defined adj.xfst.bin' -stop

#### 11.2.2 Inhalt

#### Linguistische Analyse und Planung

#### Formale linguistische Analyse

Ein Morphologiesystem benötigt eine möglichst gründliche vorangehende linguistische Analyse, welche die Klassen, Regeln und Ausnahmen möglichst detailliert zur Verfügung stellt.

#### Abstraktion und systematisches Wissen

"The ability to speak multiple languages, though admirable, doesn't make one a formal linguist any more than having a heart makes one a cardiologist." [Beesley und [Karttunen](#page-131-0) 2003b, 283]

#### Unterspezifikation linguistischer Beschreibung

Bei der Implementation handgeschriebener Regelsysteme ergeben sich immer unvorhergesehene Überraschungen trotz aller Planung: Unsicherheiten, Ungenauigkeiten, Unvollständigkeiten. Dies ist auch bei handgeschriebenen wissenschaftlichen Grammatiken der Fall.

#### Linguistische Analyse

#### Repräsentation der lexikalischen Seite

Die exakte Form der Lemmata ist eine Design-Entscheidung des Lexikographen.

- Systeme sollen sich möglichst an die bestehenden lexikographischen Konventionen einer bestimmten Sprache halten: Infinitiv als Grundform im Spanischen ("cantar"); aber in Latein z.B. die 1. Person Singular Indikativ Präsens ("canto"); abstrakte Stämme in Esperanto oder Sanskrit; Konsonantenwurzel in semitischen Sprachen
- Grund für diese konservative Einstellung: Bestehende lexikalische Ressourcen können so einfacher benutzt werden.
- Falls sich implementationstechnisch andere Grundformen eigentlich besser eignen, lassen sich die konventionellen oft auf der finalen lexikalischen Seite daraus erzeugen.
- Die Grundform flektierter Funktionswörter ("die", "sie") ist meist unklar.

#### Linguistische Analyse

#### Repräsentation der lexikalischen Seite

Die Anzahl, Form und Abfolge von morphologischen Tags ist eine Design-Entscheidung des Lexikographen.

• Die lexikalische Grammatik, d.h. Kombinationen und Abfolgen der Tags muss fest definiert sein. Ansonsten ist die Generierung von Wortformen kaum möglich.

- Typischerweise folgen die Tags dem Lemma sprachspezifische Ausnahmen von dieser Regel sind möglich (semitische Sprachen oder Sprachen, wo Präfigierung wichtiger ist als Suffigierung).
- Namen sind Schall und Rauch: Ein Tag lässt sich mittels Ersetzungsoperator jederzeit umbenennen.
- Umstellungen der Tag-Reihenfolge sind allerdings etwas umständlicher Benutzung von Flag-Diacritics kann hier helfen.

#### Empfohlene Tags nach Xerox-Konvention

Im Anhang G [BEESLEY und KARTTUNEN 2003a], welcher im gedruckten Buch keinen Platz mehr fand, sind diverse sprachübergreifende morphologische Tags mit ihrer linguistischen Bedeutung aufgeführt.

Beispiel 11.2.2 (Xerox-Mehrzeichensymbol-Tags im +-Format).

```
+Noun ! noun(house)
+Prop ! proper noun(John)
+Art ! article (like English the and a)
+Det ! determiner (like this,that,those)
+Dig ! digit-based word
+Aug ! augmentative
+Dim ! diminutive
...
```
Die Laufzeit-Applikation lookup zur morphologischen Analyse behandelt Tags mit der +-Konvention defaultmässig effizient als Mehrzeichensymbole.

#### 11.2.3 Applikationen

#### Ein Kernsystem mit mehreren Runtime-Applikationen

#### Gemeinsames Kernsystem

- Das Kernsystem sollte möglichst viele Anwendungen unterstützen:
- Dialektale und Standard-Varianten (brasilianisches vs. kontinentales Portugiesisch), verschiedene Standards von Rechtschreibung, Umschreibungen (ss für ß, oe für ö)
- Konsequenz: Das Kernsystem soll so differenziert wie möglich sein (z.B. Merkmale für Brasilianisch oder rechtschreibereformbetroffene Wörter)

#### Runtime-Anwendungen

- Mache das Kernsystem *toleranter* (z.B. KAPITALISIERUNG oder kleinschreibung erlauben), spezifischer (Spellchecker für brasilianisches Portugiesisch), erweitert (Zufügen von Spezialwörtern), . . .
- Erzeuge andere Ausgabe-Formate!

#### Runtime-Anwendungen

Beispiel 11.2.3 (Modifikation von Kern-System durch Ersetzungsregeln).

```
read regex StrictGermanCoreNetwork
```
.o. [ü (->) u e ] .o. [ö (->) o e ] .o. [ä (->) a e ] .o. [ß (->) s s ];

#### Relaxierung von Kern-Systemen zur Laufzeit

Das lookup/flookup-Tool erlaubt morphologische Analysestrategien, welche fehlerorientiert relaxieren und zur Laufzeit die Komposition von Transduktoren simulieren:

- Falls eine Wortform nicht erkannt wird vom normalen System, erlaube deakzentuierten Input.
- Falls weiterhin keine Analyse vorliegt, erlaube Kapitalisierung.
- Falls weiterhin keine Analyse vorliegt, verwende einen heuristischen "Guesser", welcher ohne Lexikon arbeitet.

#### Klein-/Grossschreibung

Beispiel 11.2.4 (Grossschreibung). Wie kann man Grossschreibung von normalerweise kleingeschriebenen Wörtern erlauben?

Beispiel 11.2.5 (Kapitalisierung). Wie kann man durchgängige Grossschreibung erlauben wie in "Dieses Verhalten ist KRANK!!!"?

#### lookup-Strategien mit "virtueller" Komposition

#### Alternativ-Analysen, nur falls bisher keine gefunden

Analysen mit Relaxierung sollen nur dann gemacht werden, wenn keine "normale" Analyse möglich ist. [BEESLEY und KARTTUNEN 2003b, 433]

1. FST-Variablen:

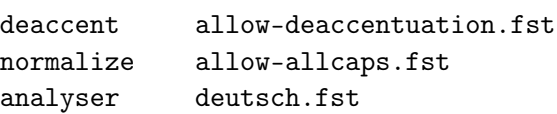

- 2. Virtuelle Komposition: Schreibe die FST-Variablen hintereinander!
- 3. Strategien

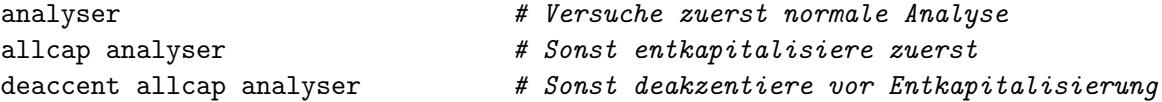

Das foma-Lookuptool erlaubt auf der Kommandozeile mehrere FST-Dateien, welche alternativ (-a Flag) nacheinander benutzt werden.

## <span id="page-125-0"></span>11.3 Testen

## 11.3.1 Fehlertypen

## Typische Fehlertypen

## Fehlende Analysen (sin of omission)

- Möglicher Grund I: Das System kennt das zugrundeliegende Lemma gar nicht: lexikalische Lücke.
- Möglicher Grund II: Das System hat Fehler im Lexikon oder den Regeln und liefert gewisse Analysen/Wortformen nicht (partial analysis/generation failure): Linguistischer Fehler im System.

## Falsche Analysen (sin of commission)

Das System erzeugt falsche Wortformen und/oder falsche Analysen: Übergenerierung bzw. Überanalyse.

Welche Gründe kommen in Frage?

## 11.3.2 Testmethoden

## Testmethoden

## Manuelles Testen

Während dem Entwickeln werden in der Entwicklungsumgebung kleine Anfragen mit apply gemacht.

Kleine Experimente dienen zur Verifikation von Ideen.

## Automatisches Testen

Systematisches Testen auf Vollständigkeit bzw. hohe Abdeckung und Korrektheit mit Hilfe der Laufzeit-Applikation (lookup) oder xfst und lexikalischen Testressourcen.

- Reine Text-Korpora helfen beim Verbessern der Abdeckung, indem fehlende Analysen von häufigen Wortformen ergänzt werden.
- Manuell validierte Analyseresultate sind die einzige Möglichkeit, die Korrektheit zu verbessern. Validiertes (und korrigiertes) Material kann für automatische Regressions-Tests im Entwicklungsprozess eingesetzt werden.

## Regressions-Test

Definition 11.3.1 (engl. regression test). Ein Regressionstest ist in der Softwareentwicklung ein Durchlauf von Testfällen durch ein System und einem Vergleich mit abgelegten korrekten Resultaten. Man bezweckt damit das Aufspüren von Nebenwirkungen, welche auf Grund von Modifikationen (Pflege, Änderung, Korrektur) von Software allenfalls eingeführt worden sind. Regressionstests werden meist vollständig automatisiert durchgeführt und evaluiert.

#### Abdeckungstestszenario im UNIX-Stil ►►►

- 1. Testkorpus nehmen
- 2. Simples Tokenisieren zu vertikalisiertem Text
- 3. Morphologische Analyse machen
- 4. Unanalysierbare Wortformen filtern
- 5. Nur Wortform in 1. Spalte ausgeben
- 6. Alphabetisches Sortieren
- 7. Format Häufigkeit-Wortform erzeugen
- 8. Numerisches Sortieren (Häufigstes zuoberst)

```
$ cat mycorpus.txt | \
  tr -sc "[:alpha:]" "[\n*]" | \
  lookup mylanguage.fst | \
  grep '+?' | \
  gawk '{print $1}' | \
  sort | \ \rangleuniq -c | \setminussort -rnb > failures.sorted
```
Hinweis: Das Symbol | in der UNIX-Shell lenkt den Output eines Werkzeugs um als Input des nachfolgenden Werkzeugs – so braucht es keine Zwischendateien. Der \ an Zeilenenden erlaubt einen langen Befehl auf mehreren Zeilen einzugeben.

#### Weitere Test- und Optimierungsmethoden

- Automatisches Überprüfen des Alphabets und der lexikalischen Grammatik mit Hilfe von xfst
- Abgleich mit den Analysen von anderen Morphologiesystemen (auch von früheren Versionen desselben Systems)
- Abgleich des Lexikons mit anderen lexikalischen Ressourcen auf der Ebene der Lemmata
- Häufigkeitstest über grossen Korpora (z.B. Web) mit Hilfe von Suchmaschinen-Anfragen

```
\bullet ...
```
## 11.4 Vertiefung

- Die Kapitel 5, 6 und 9 geben viele praktische Hinweise, wie man erfolgreiche Projekte plant, entwickelt und testet.
- Revisionskontrollsysteme: Übersicht in Wikipedia [http://en.wikipedia.org/wiki/Compa](http://en.wikipedia.org/wiki/Comparison_of_revision_control_software)rison\_ [of\\_revision\\_control\\_software](http://en.wikipedia.org/wiki/Comparison_of_revision_control_software). Bazaar ist speziell auf einfache Benutzung entwickelt worden. git kann etwas widerspenstig sein, aber mit <github.com> und weiteren web-basierten OS-Repository können auch Anfänger starten (gute Tutorials).
- Automatisierte Build-Systeme: Übersicht in Wikipedia [http://en.wikipedia.org/wiki/](http://en.wikipedia.org/wiki/List_of_build_automation_software) [List\\_of\\_build\\_automation\\_software](http://en.wikipedia.org/wiki/List_of_build_automation_software). Neben dem Klassiker Gnu make ist ant und scons verbreitet.
- Alternative Finite-State-Tools:
	- G. van Noords mächtige und prologbasierte FSA-Utilities von : [http://www.let.](http://www.let.rug.nl/~vannoord/Fsa/) [rug.nl/~vannoord/Fsa/](http://www.let.rug.nl/~vannoord/Fsa/)
	- Helmut Schmids schlanke, aber effiziente SFST: [http://www.ims.uni-stuttgart.](http://www.ims.uni-stuttgart.de/projekte/gramotron/SOFTWARE/SFST.html) [de/projekte/gramotron/SOFTWARE/SFST.html](http://www.ims.uni-stuttgart.de/projekte/gramotron/SOFTWARE/SFST.html)
	- $C^{++}$ -basierte  $OpenFst$  Library für gewichtete Automaten: <http://www.openfst.org>
	- $C^{++}$ -basierte Bibliothek  $FSM2$  von Th. Hanneforth  ${\tt http://www.ling.uni-potsdam.}$  ${\tt http://www.ling.uni-potsdam.}$  ${\tt http://www.ling.uni-potsdam.}$ [de/~tom/](http://www.ling.uni-potsdam.de/~tom/)
	- Helsinki Finite-State Transducer Technology (HFST), welche foma und andere Tools integrieren: [http://www.ling.helsinki.fi/kieliteknologia/tutkimus/hfst/inde](http://www.ling.helsinki.fi/kieliteknologia/tutkimus/hfst/index.shtml)x. [shtml](http://www.ling.helsinki.fi/kieliteknologia/tutkimus/hfst/index.shtml)

 $-$  ...

## Kapitel 12

# Projektideen für Schlussprojekt

## 12.1 Ziel

#### Schlussprojekt

- Ziel: Betreute, aber selbständige Durchführung eines kleinen Schluss-Projekts mit Finite-State-Methoden (25% der Schlussnote)
- Optionales Unterziel: Lernen, in kleinen Teams ein etwas komplexeres Projekt zu machen als das Übungsaufgabenniveau
- Aufwand: 16-24h. Die restliche Vorlesungszeit und Übungsstunden stehen insbesondere dafür zur Verfügung im Mai. D.h. Beratung und Betreuung von 14-17.30h.
- Postersessionmässige Kurzpräsentation (5 Minuten) des Projekts bzw. Projektstands am 27. Mai zur Vorlesungszeit (ab 14h)
- Späteste Abgabe: Mittwoch 26. Juni 2013 24h
- Bewertungskriterien: Korrektheit und Einfachheit der Implementation (50%); Qualität der Dokumentation (Quellkodekommentare/Readme) (30%); Präsentation: wurde das Wesentliche in der kurzen Zeit erwähnt (20%)

## 12.2 Themen

#### Morphologiesystem für Rumantsch

Reto Baumgartner als Koordinator und Integrator

- Entwicklung einer Morphologie für die flektierten Wortarten des Rumantsch.
- Detaillierte Grammatik <http://www.unifr.ch/rheto/documents/Gramminstr.pdf>
- Online-Lexikon (Deutsch-Rumantsch) <http://www.pledarigrond.ch>

## molifde<sup>[1](#page-128-0)</sup> erweitern

• Implementation von Numeralen (Ordinal-, Kardinalzahlen) mit STTS-Tagset sowie nominalisierte Ordinalzahlen ("Dritte")

<span id="page-128-0"></span><sup>1</sup>http://kitt.cl.uzh.ch/kitt/molif/

- Implementation eines STTS-basierten Morphologiegenerators für Nominalkomposita mit unbekannten Erstgliedern. Gegeben ist ein STTS-Generator-Netzwerk für normale Nomina. gemacht\_ADJA\_Pos.Fem.Gen.Sg.Sw  $\rightarrow$  gemachten
- Implementation eines STTS-basierten Guessers mit Hilfe von Priority-Union von häufigsten Suffix-Klassen. Gegeben ist ein STTS-basiertes Lexikon mit mehreren Tausenden Vollformen. Zweiteilig: (1) Erstellen der Statistiken für die häufigsten Stammendungen in Kombination mit Morphologieanalysetags. (2) Erstellen von xfst-Sourcen aus diesen Statistiken, welche einen Guesser ergeben.
- Flexionsklassen von molifde überprüfen auf linguistische Vollständigkeit und Redundanz (linguistisch) anhand von Alternativanalysen von GERTWOL und SMOR

#### Foma erweitern

- Idee 1: Implementation von Standardfunktionen (Gross-, Kleinschreibung, Buchstabenklassen) für foma ähnlich wie bei xfst (entweder in xfst selbst als Funktionen, Definitionen)
- Idee 2: Entwicklung von Regressionstests für verschiedene Operatoren und Funktionen von foma; d.h. verschiedene xfst-Skripte mit ihrem erwarteten Output erzeugen und automatische Testroutine (Make-basierte) machen

#### Finite-State Chunking (CoNLL-Task) für Englisch

- Als Shared-Task für mindestens 2 Teams
- Verfeinern der Regeln mit Kontext-Tests und Wort-Tests
- Statistiken über Chunk-Regeln auf Part-Of-Speech-Ebene werden zur Verfügung gestellt

#### Weiteres

- Termerkennung mit grossen Termresourcen aus dem Biomedizinischen Bereich
- Buchstaben-Aligner für Termerkennung mit vielen ähnlichen Termen mit kleinen orthographischen Unterschieden (Implementation nicht in xfst); Ziel: Minimierung von Termlexika
- Erstellen eine interessanten Übungsaufgabe für das nächste Semester inkl. Lösung

Eigene Ideen (!)

## 12.3 Abgabe

#### Minimalanforderungen für Abgabe

- Als Zip-Archiv oder als URL auf Source-Repository per Mail an <siclemat@cl.uzh.ch> bis spätestens 26. Juni
- readme.txt-Datei mit grundlegenden Angaben zum Projekt
- Gut kommentierter Quellkode

#### Checkliste für readme.txt

- Projekt-Ziel (3 Paragraphen),
- Implementationsstatus (was funktioniert, was ev. noch nicht)
- Ausbaumöglichkeiten (was könnte man noch machen)
- Anforderungen an die benötigte Software bzw. Betriebssystem
- Literaturhinweise und Quellen von benutzen Resourcen
- Befehle zum Erzeugen bzw. Laufenlassen, bzw. Testen des Systems

## Literaturverzeichnis

- [ANTWORTH 1990] ANTWORTH, EVAN (1990). PC-Kimmo: a two-level processor for morphological analysis. Summer Institute of Linguistics, Dallas.
- [Beesley 1998] Beesley, Kenneth (1998). Constraining Separated Morphotactic Dependencies in Finite-State Grammars, In: KARTTUNEN, L. und K. OFLAZER, Hrsg.: Proceedings of FSMNLP'98: International Workshop on Finite-State Methods in Natural Language Processing, S. 118–127. Bilkent University, <http://acl.ldc.upenn.edu/W/W98/W98-1312.pdf>.
- <span id="page-131-3"></span>[Beesley und Karttunen 2003a] Beesley, Kenneth R und L. Karttunen (2003a). Appendix G: Recommended Analysis Tags, electronic, [http://www.cl.uzh.ch/siclemat/lehre/papers/BeesleyKarttunen2003a.pdf.](http://www.cl.uzh.ch/siclemat/lehre/papers/BeesleyKarttunen2003a.pdf)
- <span id="page-131-0"></span>[Beesley und Karttunen 2003b] Beesley, Kenneth R. und L. Karttunen (2003b). Finite-State Morphology: Xerox Tools and Techniques. CSLI Publications.
- [Beesley und Karttunen 2003c] Beesley, Kenneth R und L. Karttunen (2003c). The twolc language, electronic, <http://www.stanford.edu/~laurik/fsmbook/twolc.pdf>, [http://www.cl.uzh.ch/siclemat/lehre/papers/BeesleyKarttunen2003twolc.pdf.](http://www.cl.uzh.ch/siclemat/lehre/papers/BeesleyKarttunen2003twolc.pdf)
- <span id="page-131-1"></span>[Bussmann 2002] Bussmann, Hadumod (2002). Lexikon der Sprachwissenschaft. Kröner, Stuttgart, 3., aktual. und erw. Aufl.
- <span id="page-131-2"></span>[Carstensen et al. 2004] Carstensen, Kai-Uwe, C. Ebert, C. Endriss, S. Jekat, R. Klabunde und H. Langer, Hrsg. (2004). Computerlinguistik und Sprachtechnologie : Eine Einführung. Elsevier, München.
- [Carstensen et al. 2009] Carstensen, Kai-Uwe, C. Ebert, C. Endriss, S. Jekat, R. KLABUNDE und H. LANGER, Hrsg. (2009). Computerlinguistik und Sprachtechnologie : Eine Einführung. Spektrum, München.
- [Chomsky und Halle 1968] Chomsky, Noam und M. Halle (1968). The Sound Pattern of English. Harper and Row, New York.
- [Cohen-Sygal und Wintner 2005] Cohen-Sygal, Yael und S. Wintner (2005). XFST2FSA: Comparing Two Finite-State Toolboxes, In: Proceedings of the ACL-2005 Workshop on Software.
- [Dudenredaktion 2005] Dudenredaktion, Hrsg. (2005). Duden, die Grammatik: Unentbehrlich für richtiges Deutsch, Bd. 4 d. Reihe Der Duden. Dudenverlag, 7. Aufl.
- [EHRHARDT 2003] EHRHARDT, JENNY (2003). *Inuktitut: Affixiis*te, <http://ling.kgw.tu-berlin.de/staff/Nowak/Affixliste.doc>, [http://www.cl.uzh.ch/siclemat/lehre/papers/Ehrhardt2003.doc.](http://www.cl.uzh.ch/siclemat/lehre/papers/Ehrhardt2003.doc)
- <span id="page-132-0"></span>[Glück 2000] Glück, Helmut, Hrsg. (2000). Metzler Lexikon Sprache, Digitale Bibliothek Band 34. Directmedia, Berlin, Elektronische Ausgabe der zweiten, überarbeiteten und erweiterten Auflage Aufl.
- [GREFENSTETTE 1996] GREFENSTETTE, GREGORY (1996). Light Parsing as Finite State Filtering, In: Workshop on extended finite state models of language, Budapest, Hungary. ECAI'96, [http://www.cl.uzh.ch/siclemat/lehre/papers/Grefenstette1996.pdf.](http://www.cl.uzh.ch/siclemat/lehre/papers/Grefenstette1996.pdf)
- [HAUSSER 2001] HAUSSER, ROLAND (2001). Foundations of computational linguistics manmachine communication in natural language. Springer, Berlin, 2nd rev. and ext. Aufl.
- [HOPCROFT et al. 2002] HOPCROFT, JOHN E., R. MOTWANI und J. D. ULLMAN (2002). *Ein*führung in die Automatentheorie, Formale Sprachen und Komplexitätstheorie. Pearson Studium, München, 2. überarbeitete Aufl.
- [ICL 2011a] ICL (2011a). Informationen zur Leistungsüberprüfung für Bachelorstudierende, [http://www.cl.uzh.ch/siclemat/lehre/papers/ICL2011.pdf.](http://www.cl.uzh.ch/siclemat/lehre/papers/ICL2011.pdf)
- [ICL 2011b] ICL (2011b). Informationen zur Leistungsüberprüfung für Lizentiatsstudierende, [http://www.cl.uzh.ch/siclemat/lehre/papers/ICL2011a.pdf.](http://www.cl.uzh.ch/siclemat/lehre/papers/ICL2011a.pdf)
- [Johnson 1972] Johnson, C. Douglas (1972). Formal Aspects of Phonological Description. Mouton, The Hague.
- [Kaplan und Kay 1994] Kaplan, Ronald M. und M. Kay (1994). Regular Models of Phonological Rule Systems, Computational Linguistics, 20(3):331–378, [http://acl.ldc.upenn.](http://acl.ldc.upenn.edu/J/J94/J94-3001.pdf) [edu/J/J94/J94-3001.pdf](http://acl.ldc.upenn.edu/J/J94/J94-3001.pdf).
- [KARTTUNEN 1995] KARTTUNEN, LAURI (1995). The Replace Operator, In: Proceedings of the 33rd Annual Meeting of the Association for Computational Linguistics , S. 16–23, Cambridge, Mass. <http://www.aclweb.org/anthology/P95-1003.pdf>.
- [Karttunen 1996] Karttunen, Lauri (1996). Directed Replacement, In: Proceedings of the  $34th$  Annual Meeting of the Association for Computational Linguistics, S. 108–115, Santa Cruz, Ca. <http://www.aclweb.org/anthology/P96-1007.pdf>.
- [Karttunen 2003] Karttunen, Lauri (2003). Computing with realizational morphology, In: Computational Linguistics and Intelligent Text Processing, S. 205–216. Springer.
- [Karttunen und Beesley 2005] Karttunen, Lauri und K. R. Beesley (2005). Twentyfive years of finite-state morphology, In: ARPPE, ANTTI, L. CARLSON et al., Hrsg.: Inquiries into Words, Constraints and Contexts (Festschrift in the Honour of Kimmo Koskenniemi on his 60th Birthday), S. 71–83. Gummerus Printing, Saarijärvi, Finland, [http://www2.parc.](http://www2.parc.com/istl/members/karttune/publications/25years.pdf) [com/istl/members/karttune/publications/25years.pdf](http://www2.parc.com/istl/members/karttune/publications/25years.pdf).
- [Koskeniemmi und Haapalainen 1996] Koskeniemmi, Kimmo und M. Haa-PALAINEN (1996).  $GERTWOL$  – Lingsoft  $Oy$ , In: HAUSSER, ROLAND, Hrsg.: Linguistische Verifikation : Dokumentation zur Ersten Morpholympics 1994 , Nr. 34 in Sprache und Information, S. 121–140. Niemeyer, Tübingen, [http://www.cl.uzh.ch/siclemat/lehre/papers/KoskeniemmiHaapalainen1996.pdf.](http://www.cl.uzh.ch/siclemat/lehre/papers/KoskeniemmiHaapalainen1996.pdf)
- <span id="page-132-1"></span>[Kunze 2007] Kunze, Jürgen (2007). Vorlesung Morphologie, Die Grundbegriffe 1 , [http:](http://www2.hu-berlin.de/compling/Lehrstuhl/Skripte/Morphologie/2_1.html) [//www2.hu-berlin.de/compling/Lehrstuhl/Skripte/Morphologie/2\\_1.html](http://www2.hu-berlin.de/compling/Lehrstuhl/Skripte/Morphologie/2_1.html).
- [Lakovic und Mai 1999] Lakovic, Zak und P. Mai (1999). Über die Entstehung der endlichen Automaten oder Warum haben endliche Automaten keinen Namen?, Entwicklung der Theorie der endlichen Automaten: Nervennetze von Mc-Culloch und Pitts, Kleene und seine regulären Ereignisse und weitere Meilensteine., <http://tal.cs.tu-berlin.de/gazzi/wise98/ausarbeitungen/ea.ps.gz>, [http://www.cl.uzh.ch/siclemat/lehre/papers/LakovicMai1999.pdf.](http://www.cl.uzh.ch/siclemat/lehre/papers/LakovicMai1999.pdf)
- <span id="page-133-1"></span>[Lehmann 2007] Lehmann, Christian (2007). Morphologie und Syntax , [http:](http://www.uni-erfurt.de/sprachwissenschaft/personal/lehmann/CL_Lehr/Morph&Syn/M&S_Index.html) [//www.uni-erfurt.de/sprachwissenschaft/personal/lehmann/CL\\_Lehr/Morph&Syn/](http://www.uni-erfurt.de/sprachwissenschaft/personal/lehmann/CL_Lehr/Morph&Syn/M&S_Index.html) [M&S\\_Index.html](http://www.uni-erfurt.de/sprachwissenschaft/personal/lehmann/CL_Lehr/Morph&Syn/M&S_Index.html) [cited Dienstag, 3. Juli 2007].
- [Mohri 1997] Mohri, Mehryar (1997). Finite-State Transducers in Language and Speech Processing, Computational Linguistics, 23(2):269–311, [http://acl.ldc.upenn.edu/J/J97/](http://acl.ldc.upenn.edu/J/J97/J97-2003.pdf) [J97-2003.pdf](http://acl.ldc.upenn.edu/J/J97/J97-2003.pdf).
- [Mohri 2000] Mohri, Mehryar (2000). Method and apparatus for compiling contextdependent rewrite rules and input strings - US Patent 6032111, United States Patent: 6,032,111, [http://patft.uspto.gov/netacgi/nph-Parser?Sect1=PTO1&Sect2=HITOFF&d=](http://patft.uspto.gov/netacgi/nph-Parser?Sect1=PTO1&Sect2=HITOFF&d=PALL&p=1&u=%2Fnetahtml%2FPTO%2Fsrchnum.htm&r=1&f=G&l=50&s1=6,032,111.PN.) [PALL&p=1&u=%2Fnetahtml%2FPTO%2Fsrchnum.htm&r=1&f=G&l=50&s1=6,032,111.PN.](http://patft.uspto.gov/netacgi/nph-Parser?Sect1=PTO1&Sect2=HITOFF&d=PALL&p=1&u=%2Fnetahtml%2FPTO%2Fsrchnum.htm&r=1&f=G&l=50&s1=6,032,111.PN.)
- [Morgan und Stocker 2007] Morgan, Jennifer und T. Stocker (2007). Ausschnitt aus Sternstunde Philosophie vom 18. 3. 2007 zum Thema 'Überlebensfrage Klima', <http://www.sf.tv/sf1/sternstunden/index.php?docid=20070318>, [http://www.cl.uzh.ch/siclemat/lehre/papers/MorganStocker2007.mov.](http://www.cl.uzh.ch/siclemat/lehre/papers/MorganStocker2007.mov)
- [Nowak 2002] Nowak, Elke (2002). Einführung ins Inuktitut, <http://ling.kgw.tu-berlin.de/staff/Nowak/Inumanu.doc>, [http://www.cl.uzh.ch/siclemat/lehre/papers/Nowak2002.doc.](http://www.cl.uzh.ch/siclemat/lehre/papers/Nowak2002.doc)
- [Roche und Schabes 1996] Roche, Emmanuel und Y. Schabes (1996). Introduction to Finite-State Devices in Natural Language Processing, MERL-TR-96-13, Mitsubishi Electric Research Laboratories, <http://www.merl.com/papers/docs/TR96-13.pdf>.
- [Schützenberger 1961] Schützenberger, Marcel-Paul (1961). A remark on finite transducers, Information and Control, 4(2-3):185–196, [http://dx.doi.org/10.1016/](http://dx.doi.org/10.1016/S0019-9958(61)80006-5) [S0019-9958\(61\)80006-5](http://dx.doi.org/10.1016/S0019-9958(61)80006-5).
- <span id="page-133-0"></span>[Stocker et al. 2004] Stocker, Christa, D. Macher, R. Studler, N. Bubenhofer, D. CREVLIN, R. LINIGER und M. VOLK (2004). Studien-CD Linguistik: Multimediale Einführungen und interaktive Übungen zur germanistischen Sprachwissenschaft, Max Niemeyer Verlag, <http://www.ds.uzh.ch/studien-cd>.
- [Stumpf 2001] Stumpf, Gregory Thomas (2001). Inflectional Morphology: A Theory of Paradigm Structure. Cambridge University Press.
- [Tjong Kim Sang und Buchholz 2000] Tjong Kim Sang, Erik F. und S. Buchholz (2000). Introduction to the CoNLL-2000 Shared Task: Chunking, In: CARDIE, CLAIRE, W. DAELEMANS, C. NEDELLEC und E. TJONG KIM SANG, Hrsg.: Proceedings of CoNLL-2000 and LLL-2000 , S. 127–132. Lisbon, Portugal.
- <span id="page-133-2"></span>[Trost 2003] Trost, Harald (2003). Morphology, In: Mitkov, Ruslan, Hrsg.: Handbook of Computational Linguistics, S. 25–47. Oxford University Press.

# Index

 $\epsilon$ -Hülle, [59](#page-59-0)  $. #., 44, 68$  $. #., 44, 68$  $. #., 44, 68$  $\leftarrow$  >, [44](#page-44-0)  $\leq$  [44](#page-44-0)  $\Rightarrow$ , [43](#page-43-0) \$., [43](#page-43-0) \$?, [43](#page-43-0) \$, [43](#page-43-0) \, [42](#page-42-0)  $\tilde{}$ , [42](#page-42-0) abgeschlossen, [47](#page-47-0) Ablaut, [119](#page-119-0) Ableitung, siehe Derivation Abwandlung,inner, siehe Modifikation,inner Affix, [118](#page-118-1) Allomorph, [112](#page-112-0) Alphabet, [44](#page-44-0) Eingabealphabet, [33,](#page-33-0) [58](#page-58-0) Alternanz, [91](#page-91-0) apophony, siehe Ablaut Assimilation, [102](#page-102-0) Bidirektionalität, [89](#page-89-0) clipping, siehe Kürzung DEA, [32](#page-32-0) Demotivierung, [114](#page-114-0) Derivation, [15](#page-15-0) innere, [15](#page-15-0) Derivationsaffix, [15](#page-15-0) diakritische Merkmale, siehe Flag diacritics EA, zugrundeliegend, [60](#page-60-0) Elision, [102](#page-102-0) Endzustand, [33,](#page-33-0) [58](#page-58-0) Epenthese, [102](#page-102-0) Epsilon, [45](#page-45-0) Ersetzen, kopierend, siehe Marking Ersetzungsoperator, [65,](#page-65-0) [66](#page-66-0) Flag diacritics, [104](#page-104-0)

Flexion, [10](#page-10-0) Deklination, [10](#page-10-0) Konjugation, [10](#page-10-0) Steigerung, [10](#page-10-0) Flexionsendung, [10](#page-10-0) Flexionskategorie, siehe Flexionsmerkmal Flexionsmerkmal, [12](#page-12-0) Flexionsmerkmalswert, [12](#page-12-0) Flexionsparadigma, [12](#page-12-0) Flexionsstamm, [10](#page-10-0) Flexionssuffix, siehe Flexionsendung Formativ, [15](#page-15-0) Identitätsrelation, [57](#page-57-0) Idiomatisierung, siehe Demotivierung Inversion, [64](#page-64-0) Kürzung, [16](#page-16-0) Kategorie, morphologisch, [19](#page-19-0) Kern, siehe Wurzel Komposition, [13](#page-13-0) Kompositum Determinativkomposita, [15](#page-15-0) Kopulativkomposita, [15](#page-15-0) Possessivkomposita, [15](#page-15-0) Konfix, [15,](#page-15-0) [16](#page-16-0) Konkatenation, [45](#page-45-0) Konversion, [16](#page-16-0) Kreuzprodukt, [56](#page-56-0) leere Sprache, [45](#page-45-0) Lemma, [19](#page-19-0) Lemmatisierung, [18](#page-18-0) Lexem, [19](#page-19-0) Lexikalisierung, [114](#page-114-0) Marking, [71](#page-71-0) Modifikation, inner, [119](#page-119-0) Morph, [111](#page-111-0) Morphem, [112](#page-112-0) Morphemvariante, siehe Allomorph Morphologie

traditionell, [9](#page-9-0) Morphologieanalyse, [18](#page-18-0) Morphotaktik, [90](#page-90-0) NEA, [35](#page-35-0) Null-Ableitung, siehe Konversion Paar, geordnet, [55](#page-55-0) Paradigma, [12](#page-12-0) Phon, [112](#page-112-0) Phonem, [112](#page-112-0) Projektion, [74](#page-74-0) Reduplikation, [118](#page-118-1) Regressionstest, [125](#page-125-0) Relation, [56](#page-56-0) Relation, regulär, [62](#page-62-0) root, siehe Wurzel Sigma, [44](#page-44-0) Sprachbau, agglutinierend, [116](#page-116-2) Sprachbau, flektierend, [115](#page-115-0) Sprachbau, isolierend, [115](#page-115-0) Sprachbau, polysynthetisch, [116](#page-116-2) Sprache, obere, [56](#page-56-0) Sprache, untere, [57](#page-57-0) Stamm, siehe Flexionsstamm Startzustand, [33,](#page-33-0) [58](#page-58-0) Substitution, [119](#page-119-0) Subtraktion, [119](#page-119-0) Suffix, [10](#page-10-0) Suppletion, [119](#page-119-0) Synkretismus, [115](#page-115-0) Token, [19](#page-19-0) Transduktor, nicht-deterministischer, endlicher, [58](#page-58-0) Umkategorisierung, siehe Konversion Umlaut, [119](#page-119-0) UNKNOWN-Symbol, [43](#page-43-0) Wort, [19,](#page-19-0) [45](#page-45-0) Wortableitung, siehe Derivation Wortbildung, neoklassisch, [15](#page-15-0) Wortbildungsanalyse, [16](#page-16-0) Wortstamm, siehe Flexionsstamm Wurzel, [16](#page-16-0)

Zeichenkette, [45](#page-45-0) Zeichenkette, leer, [45](#page-45-0) Zusammenrückung, [16](#page-16-0) Zusammensetzung, siehe Komposition Zustand, [32,](#page-32-0) [58](#page-58-0) Zustandsübergangsfunktion, [33,](#page-33-0) [58](#page-58-0) Zweitglied, [13](#page-13-0)